# **PONTIFICIA UNIVERSIDAD CATÓLICA DEL PERÚ**

# **FACULTAD DE CIENCIAS E INGENIERÍA**

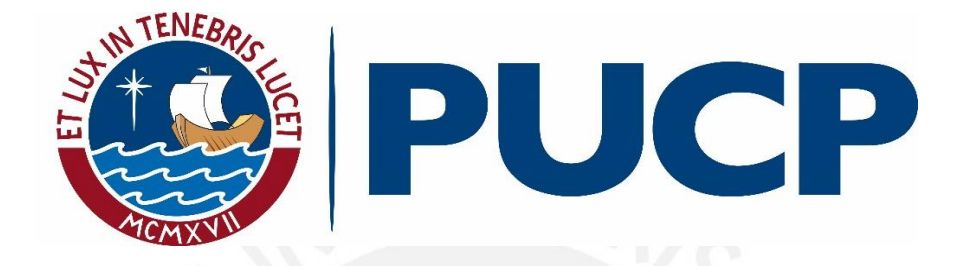

# **ANÁLISIS ESTRUCTURAL Y DISEÑO EN CONCRETO ARMADO**

# **DE UN EDIFICIO DE 7 PISOS**

**Tesis para obtener el título profesional de Ingeniero Civil**

**AUTOR:**

Martín Humberto Quintana Flores

# **ASESOR:**

Dennis Jesus Santos Cavalho

Lima, Julio, 2021

#### RESUMEN

El trabajo de tesis consiste en el análisis y diseño estructural de los elementos que conforman un edificio multifamiliar de siete niveles ubicado en el distrito de Surquillo. El edificio cuenta con un primer nivel cuyo uso está destinado a estacionamientos, y seis niveles de vivienda, de los cuales cuatro son típicos. El área total del terreno es de 220 m², mientras que el área total construida es de 1120 m².

En el primer capítulo de la tesis, se describe con mayor detalle las características de la edificación, además se presentan las normas empleadas en el desarrollo del análisis estructural y el diseño en concreto armado en capítulos posteriores. Por otro lado, se mencionan las cargas empleadas y las propiedades de los materiales utilizados.

En el segundo y tercer capítulo, se desarrolla el análisis estructural: en el primero de los mencionados, se explican los criterios utilizados para la estructuración y dimensionamiento de los elementos estructurales mientras que en el tercer capítulo se ahonda en el procedimiento de análisis sísmico, partiendo de asunciones importantes como la del diafragma rígido y su respectiva justificación; se detallan los resultados del análisis sísmico y se comparan con las exigencias de la norma E.030 vigente.

Seguidamente, del cuarto al séptimo capítulo, se desarrolla el diseño en concreto armado de la súper estructura según lo estipulado en la norma E.060. De acuerdo con lo requerido, se diseñan los elementos de acuerdo a las filosofías de diseño expuestas en el primer capítulo: por flexión, por corte y por capacidad; y se exponen ejemplos detallados para cada uno de los siguientes elementos: losas, vigas, columnas y muros de concreto.

El octavo capítulo se refiere a la sub estructura compuesta por cimentaciones aisladas, combinadas y conectadas por vigas de cimentación. Se exponen las verificaciones de presiones en la planta de cimentaciones, por corte y por punzonamiento. Para cerrar el capítulo se presenta un ejemplo detallado de diseño de una cimentación conectada junto con el diseño respectivo de la viga de cimentación por flexión y por corte.

Finalmente, en los capítulos noveno y décimo, se detalla el diseño para elementos complementarios como escaleras y cisterna. Adicionalmente, se destina un capítulo exclusivo para la exposición de conclusiones y comentarios del presente trabajo de tesis. En los anexos se encuentran los planos de estructuras elaborados.

# **Dedicatoria**

*A mis padres, María del Pilar y Marco Antonio,* por ser mis pilares. Todo lo que soy y todo aquello en lo que pueda convertirme se lo debo a ustedes. Eternamente agradecido.

*A mi hermano, Diego,* por ser mi capa y mi espada; por ser mi fan número uno; por impulsarme a mejorar y así parecerme un poco a la imagen que tienes de mí.

*A Carmen, Enrique, Liliana, Luis, Vanessa y Vianella;* por su incondicionalidad; por el enorme respaldo que significó cada uno de ustedes a lo largo de estos años.

*A Vilma y Humberto;* porque no existe día que no recuerde ni aplique sus enseñanzas, porque este logro es fruto también de las mismas. Un beso al cielo.

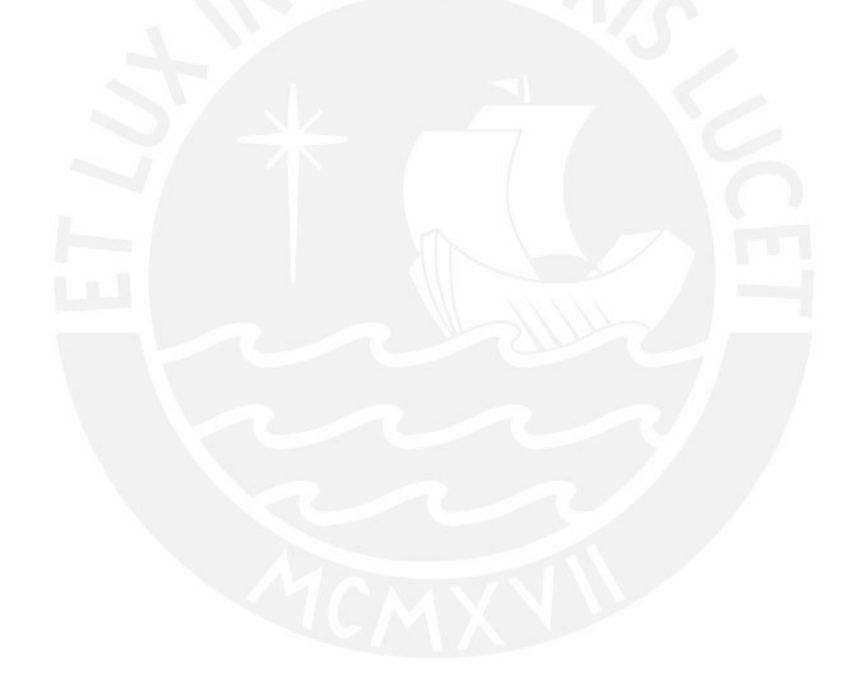

# Índice

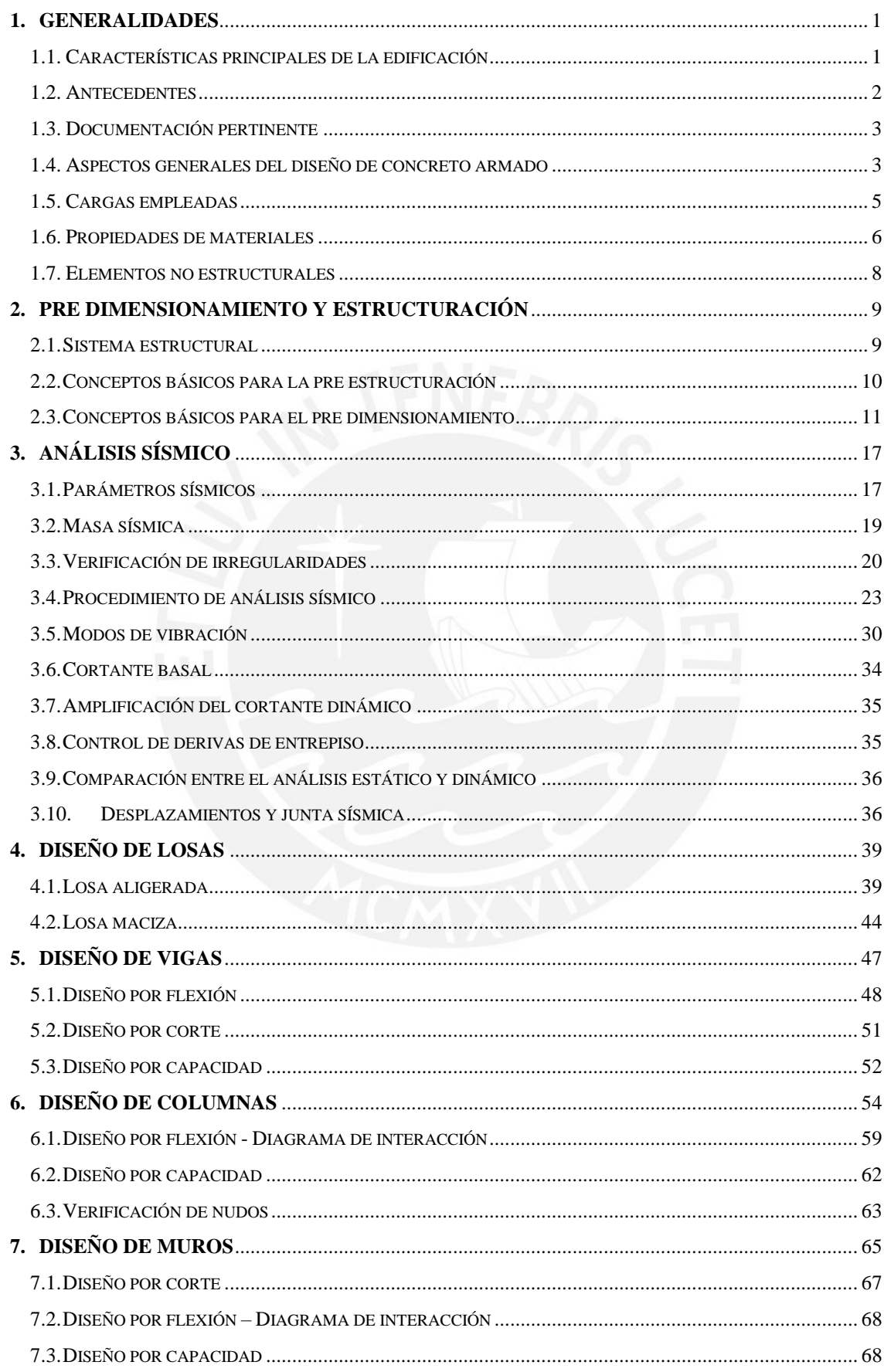

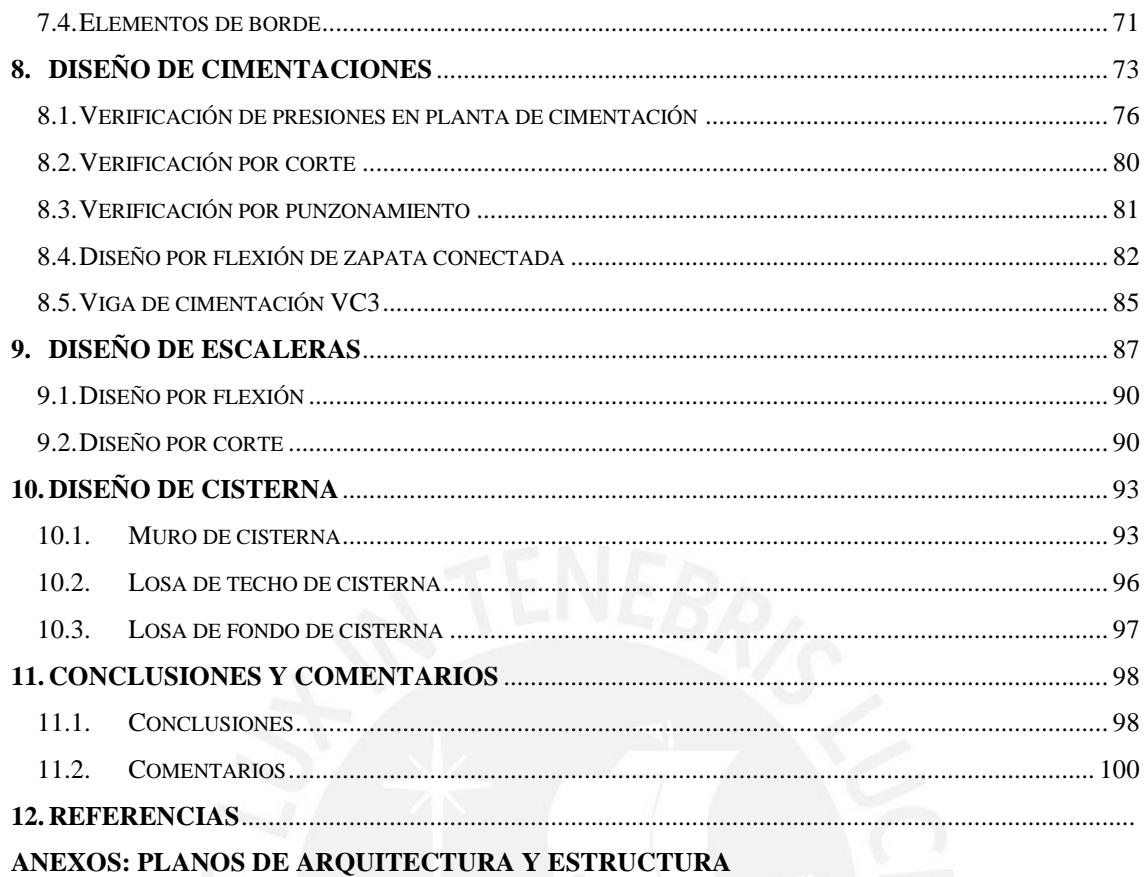

# **LISTA DE TABLAS:**

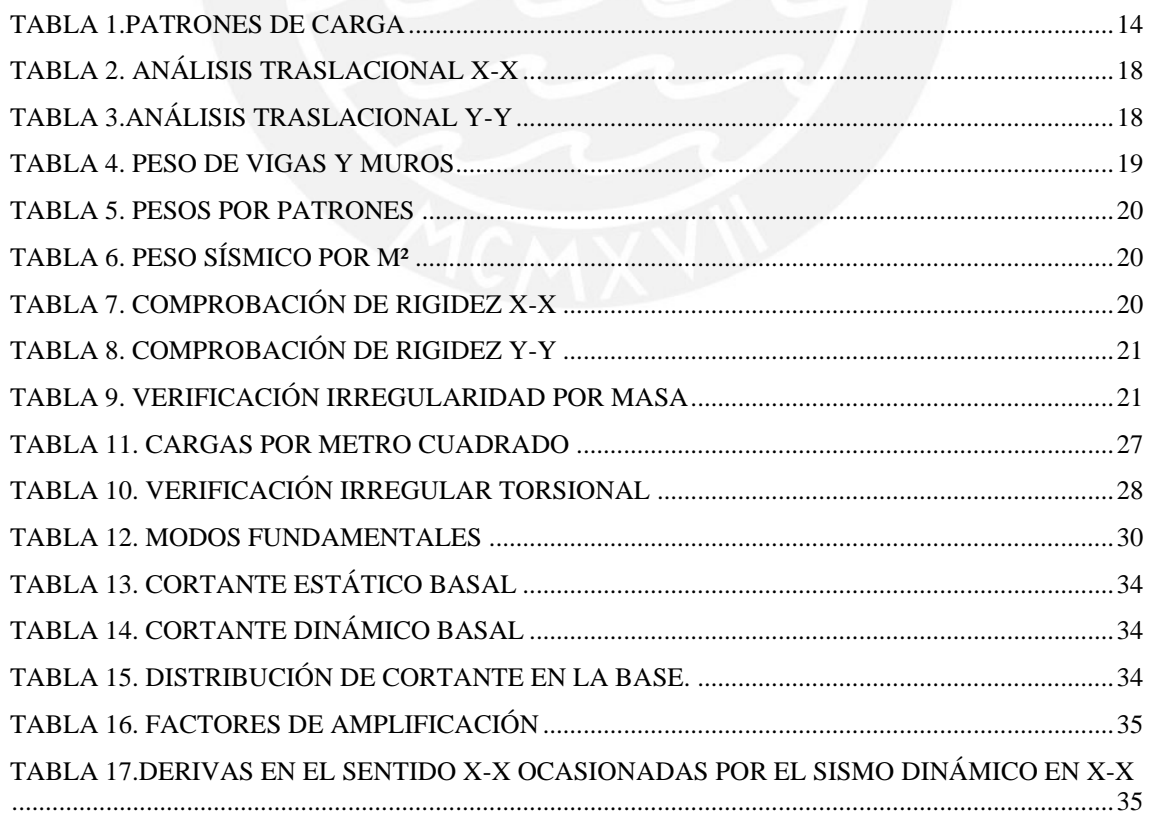

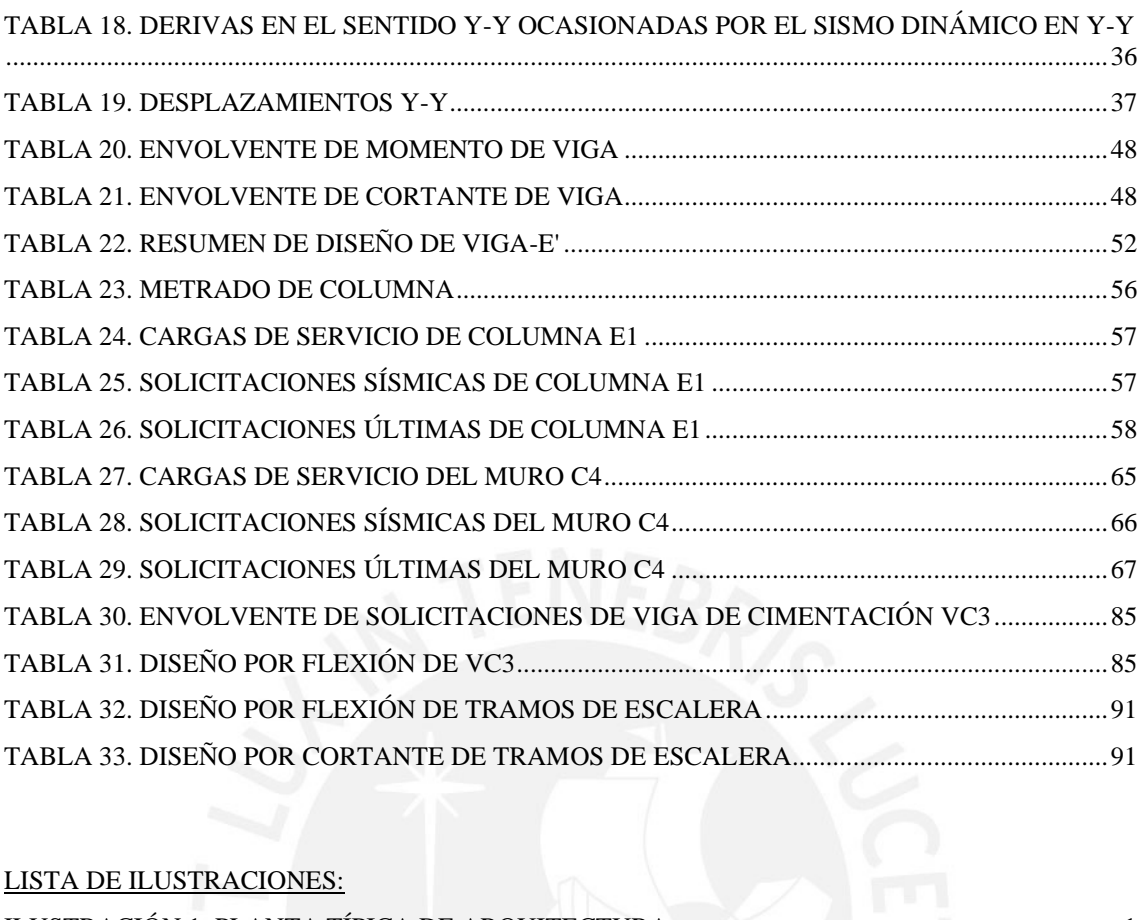

# LISTA DE ILUSTRACIONES:

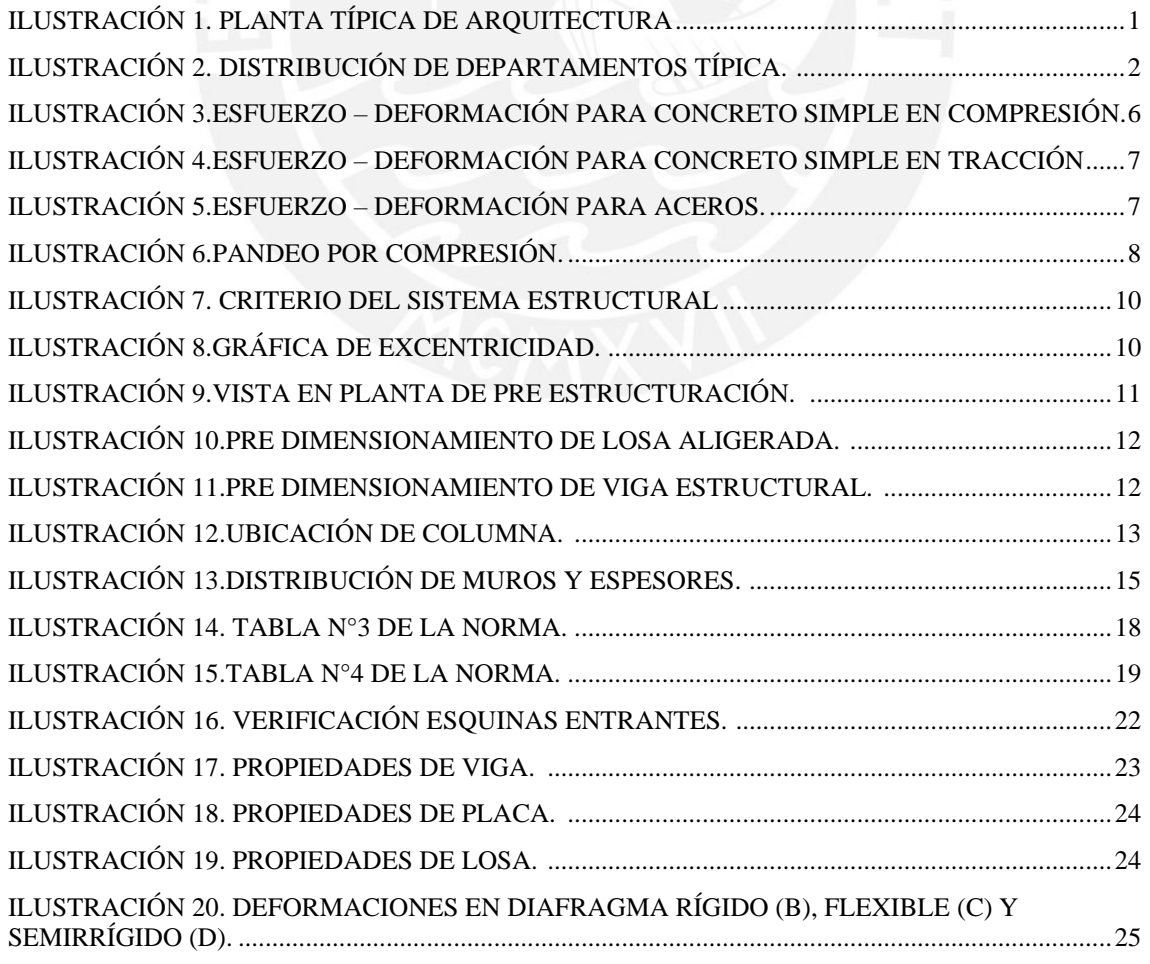

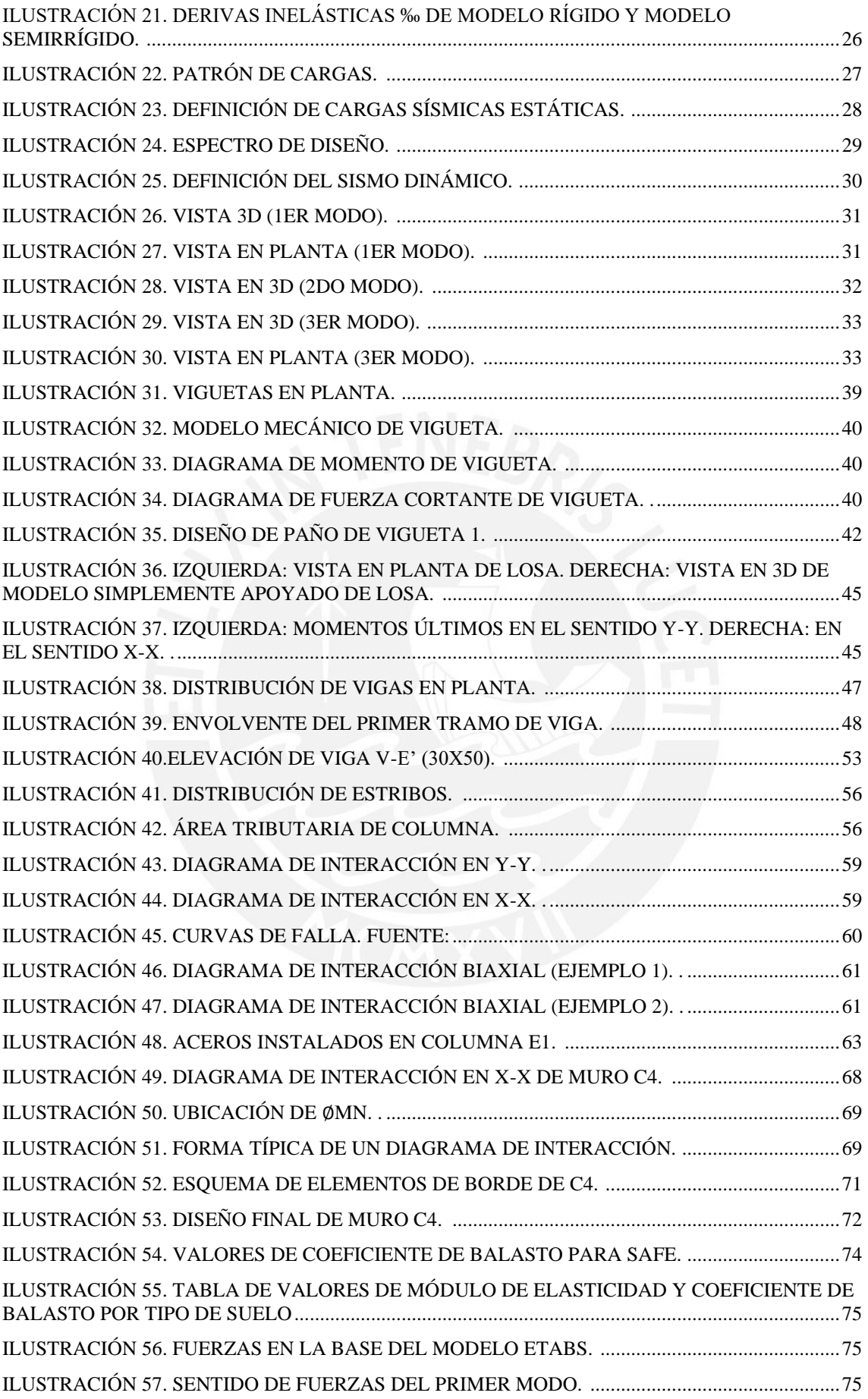

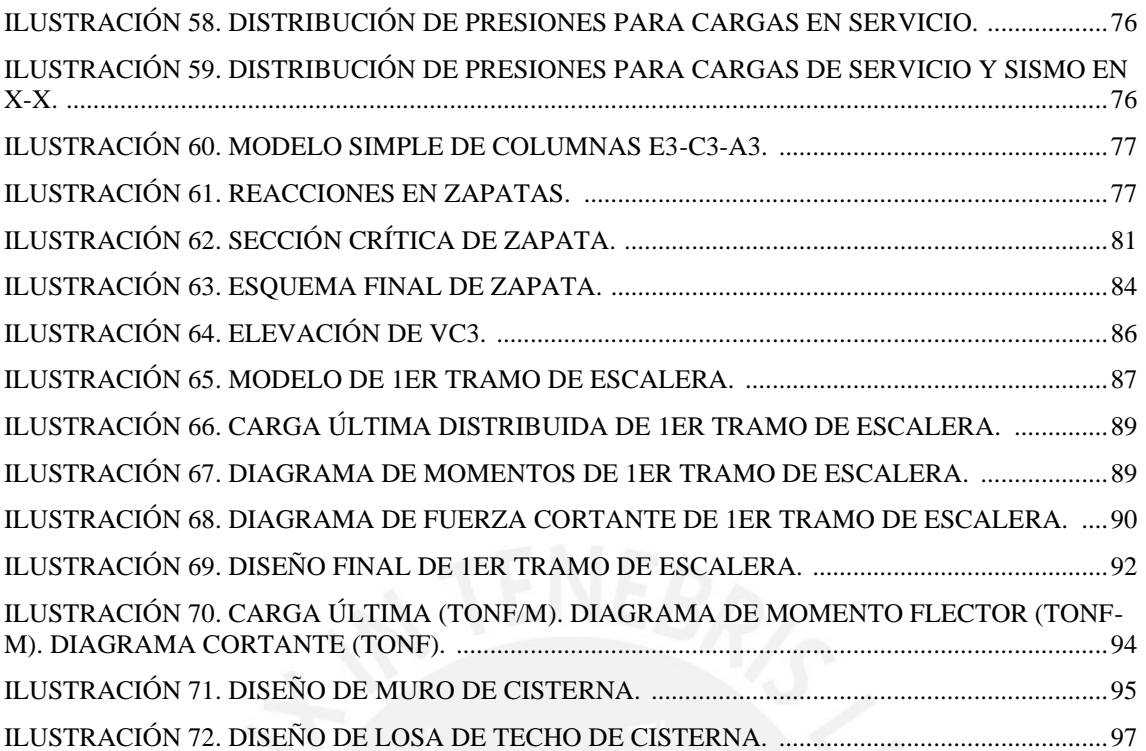

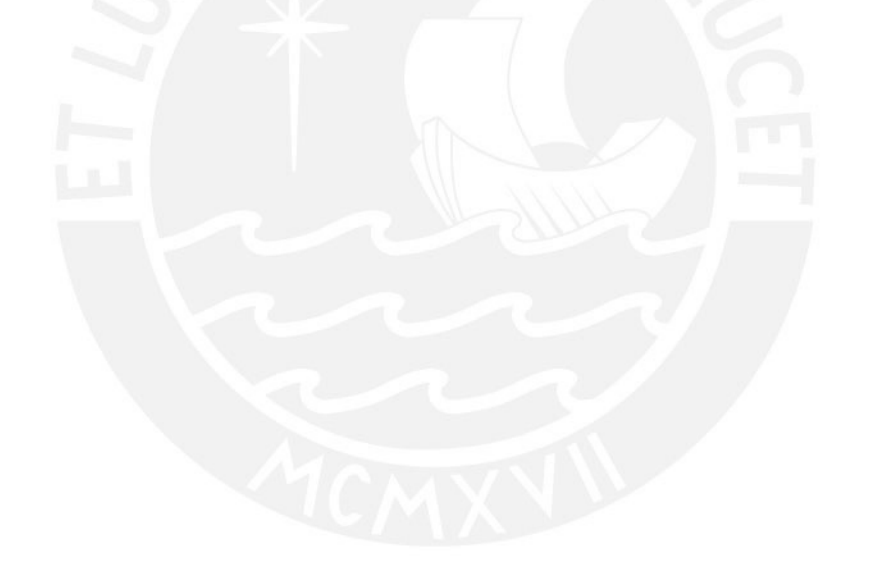

# <span id="page-8-0"></span>**1. GENERALIDADES**

# <span id="page-8-1"></span>**1.1. Características principales de la edificación**

El proyecto a desarrollar es un edificio multifamiliar de siete pisos ubicado en La Calera, Surquillo en Lima. Este proyecto se desarrolló en un terreno de 10.16 m de frontis por 21.65 m largo, y debido a la corta longitud del frontis del terreno, se propuso una distribución de dos departamentos por piso. (Ver ilustración 1)

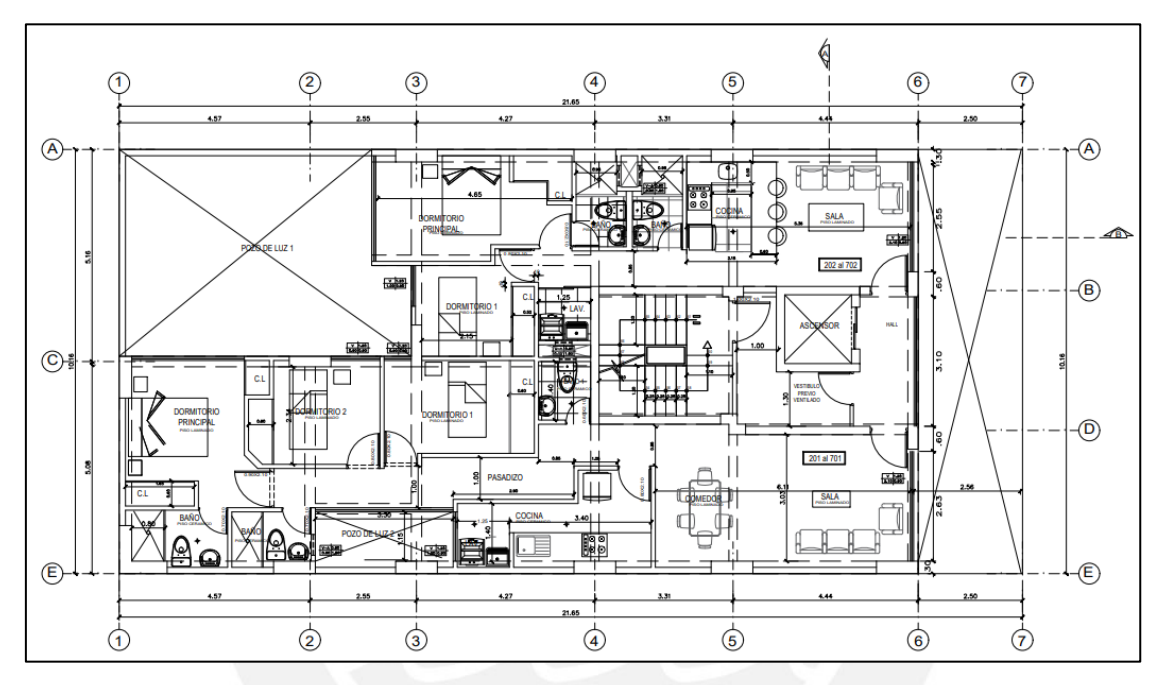

*Ilustración 1. Planta típica de arquitectura. Fuente: Archivo propio*

<span id="page-8-2"></span>Debido a la reducida área y al máximo aprovechamiento del espacio que presenta la arquitectura, se planteó inicialmente (posteriormente se revisará) un sistema estructural compuesto por muros y columnas.

Es pertinente mencionar que la arquitectura, pertenece a un proyecto existente, el cual ya está construido y entregado a los clientes; sin embargo, el enfoque estructural que se le dio a la misma es completamente diferente a la de la presente tesis, desde el sistema estructural elegido, así como la ubicación de los elementos resistentes presentes y las dimensiones de los mismos. Los estacionamientos se encuentran en el primer nivel de la edificación, ubicándose los autos a lo largo del primer nivel.

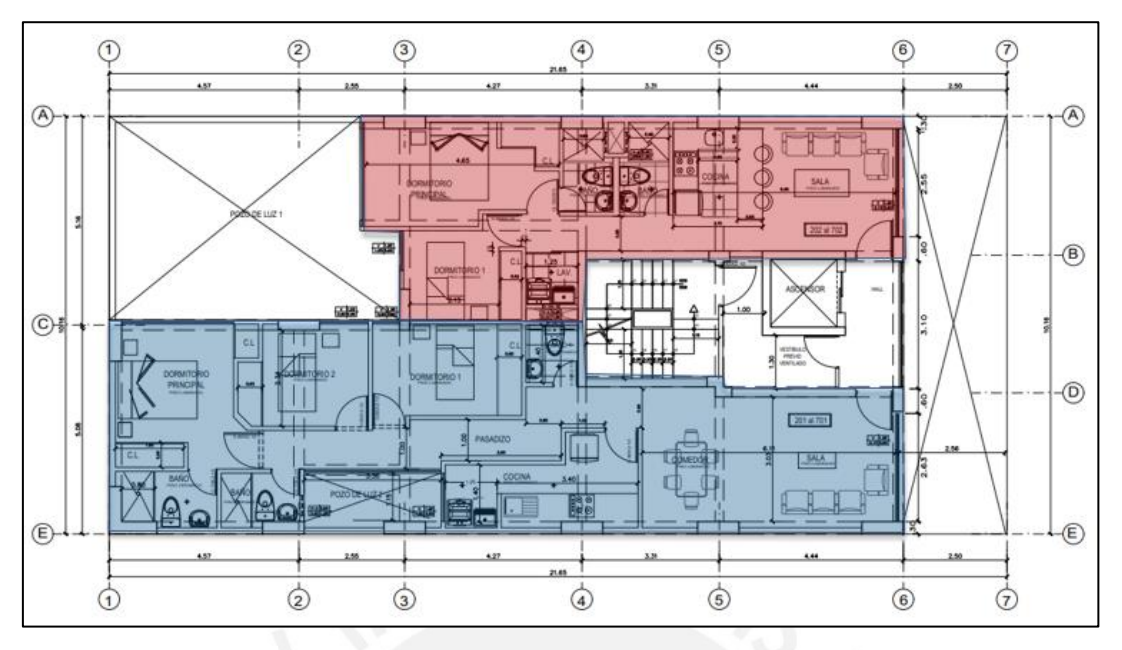

*Ilustración 2. Distribución de departamentos típica. Fuente: Archivo propio*

<span id="page-9-1"></span>Se cuenta con dos distribuciones de departamentos: "el departamento X01" es de 80 metros cuadrados y comprende tres dormitorios, tres baños (dos baños completos y uno de visita), una cocina con lavandería y una amplia sala comedor; mientras que el "departamento X02" es de 50 metros cuadrados y comprende dos dormitorios, dos baños, una sala-comedor con kitchenette y una lavandería independiente.

El suministro de agua a presión se trabaja por medio de un sistema compuesto por cisterna y tanque hidroneumático, el cual se encuentra en el cuarto de bombas anexo a la edificación, razón por la cual no es necesario el uso del tanque elevado de modo que se garantice presión uniforme en todos los aparatos sanitarios de la edificación.

#### <span id="page-9-0"></span>**1.2. Antecedentes**

El proyecto está emplazado en la costa de Perú, país altamente sísmico por su ubicación geográfica: se encuentra en el famoso Cinturón de Fuego del Pacífico; posteriormente, en el acápite 3.1, se expondrá con mayor detalle todo lo que esto implica en términos de un análisis sísmico cuantitativo, además, se introducirá el factor de zona que diferencia el peligro sísmico de acuerdo con mapas de aceleraciones sísmicas del Perú.

Según el A. Muñoz en su libro Ingeniería Sismorresistente, el peligro sísmico se define como: "la severidad de los sismos en un emplazamiento determinado (…) y depende exclusivamente del panorama sismo tectónico de la zona, de las características del suelo y de la topografía local. (…) se expresa por medio del valor máximo que podría alcanzar determinado parámetro como la aceleración máxima del suelo". Además, Muñoz formuló la siguiente relación que define perfectamente el riesgo sísmico:

# $Ries a o = peliar o * vulnerabilidad$

En base a la expresión presentada, el riesgo sísmico según Muñoz es "el daño que podría presentar una obra determinada como consecuencia del peligro que la amenaza y de su propia vulnerabilidad".

El riesgo sísmico está condicionado por el peligro sísmico y la vulnerabilidad, sobre el primero no se tiene ninguna injerencia; el peligro sísmico es inherente a la ubicación del proyecto. En la presente tesis, se busca que la vulnerabilidad de la estructura sea la menor posible mediante una correcta estructuración que limite los desplazamientos y un eficiente diseño en concreto armado que suministre la ductilidad necesaria para evitar fallas intempestivas.

#### <span id="page-10-0"></span>**1.3. Documentación pertinente**

A continuación, se describe los criterios de diseño aplicables a la estructura de concreto armado del edificio multifamiliar de siete pisos. En caso de discrepancia entre alguno de los documentos de referencia listados se deberá considerar lo indicado en el documento más reciente.

a. Norma Técnica de Edificaciones E.020 Cargas (2006), SENCICO

b. Norma Técnica de Edificaciones E.030 Diseño Sismorresistente (2018), SENCICO.

c. Norma Técnica de Edificaciones E.060 Concreto Armado (2009), SENCICO

d. Building Code Requirements for Structural Concrete ACI 318-19, American Concrete Institute.

#### <span id="page-10-1"></span>**1.4. Aspectos generales del diseño de concreto armado**

La norma E.060 estipula los métodos para suministrar la resistencia y ductilidad en las edificaciones, en el caso de elementos de concreto armado, se utiliza el diseño por rotura conocido también como diseño por resistencia; para esta metodología de diseño se deben amplificar las cargas obtenidas del metrado de cargas y a la vez, disminuir los valores

nominales de resistencia de los materiales, de modo que, implícitamente se diseñe con un factor de seguridad debido a la incertidumbre de las cargas y de las propiedades de los materiales.

Los factores de reducción son los siguientes:

- Flexión: 0.90
- Cortante: 0.85
- Flexo compresión: 0.70
- Aplastamiento: 0.70

Los factores de amplificación se describen junto con las cargas en el siguiente acápite.

# Diseño por flexión

La filosofía del diseño en flexión busca instalar la cuantía necesaria para resistir las solicitaciones externas con la finalidad de priorizar una falla dúctil debido a que esta es lenta y de inmediata identificación, y así contar con tiempo para poder tomar precauciones; a diferencia de la falla frágil que es intempestiva y, por ende, peligrosa para los usuarios de las edificaciones.

# Diseño por cortante

Las secciones de concreto armado tienen cierta resistencia nominal al cortante, la cual se calcula con la siguiente expresión:

# $Vc = 0.53\sqrt{f'c}$ . bd

Este aporte del concreto debe ser comparado (luego de aplicar el respectivo factor de reducción) con la fuerza cortante amplificada proveniente del análisis; de ser la solicitación mayor a la resistencia nominal reducida, se debe instalar refuerzo transversal en la sección. Este refuerzo convencionalmente se instala por medio de estribos rectangulares o por medio de espirales que buscan controlar los esfuerzos diagonales que se generan en el concreto como consecuencia de los esfuerzos cortantes.

# Diseño por capacidad

Tal cual se mencionó líneas arriba, se debe evitar imponderablemente la falla frágil en las secciones de concreto armado, razón por la cual, la norma presenta una tercera filosofía de diseño: el diseño por capacidad.

Este método de diseño consiste en tomar los momentos instalados reales obtenidos a través del diseño por flexión y aplicarles un factor de sobre resistencia dependiendo del sistema estructural que se emplee; a estos momentos instalados amplificados, se le suma el cortante isostático proveniente del análisis con la finalidad de garantizar la falla dúctil por encima de una frágil, asegurándose de que la sección tenga la secuencia de falla más segura, formándose rótulas plásticas en los extremos de los elementos al incursionar en el rango inelástico y apoyándose en la hiperestaticidad de los pórticos que comprenden la estructura.

El diseño por capacidad tiene mayor injerencia en las vigas cortas conectadas que forman pórticos sismorresistentes y en elementos verticales donde la complejidad del diseño por flexo compresión genera en muchas ocasiones secciones sobre reforzadas que pueden originar fallas frágiles antes de desarrollar toda su capacidad en flexión.

#### <span id="page-12-0"></span>**1.5. Cargas empleadas**

Se deben considerar los siguientes criterios para el diseño de la estructura de concreto armado del edificio de vivienda:

# *CARGA MUERTA:*

Se deberán considerar los siguientes valores de carga muerta referente al peso de la estructura:

- Peso aligerado 300 kgf/m²
- Piso terminado 100 kgf/m²

# *CARGA VIVA:*

La sobrecarga considerada para la estructura de concreto armado es:

- Sobrecarga 200 kgf/m² (para viviendas multifamiliares)
- Sobrecarga 100 kgf/m² (en azotea)

#### **COMBINACIONES DE CARGA**

- $\bullet$  1.4 CM+1.7 CV
- $1.25$  (CM+CV) + SX
- $1.25$  (CM+CV) SX
- $1.25$  (CM+CV) + SY
- 1.25 (CM+CV) SY
- $\bullet$  0.9 CM + SX
- $\bullet$  0.9 CM SX
- $\bullet$  0.9 CM + SX
- $\bullet$  0.9 CM SY

#### <span id="page-13-0"></span>**1.6. Propiedades de materiales**

En un proyecto de construcción tradicionalmente se trabaja con materiales como el concreto, acero y arcilla. El concreto y el acero individualmente tienen ventajas y desventajas muy marcadas: el concreto tiene un buen comportamiento frente a solicitaciones en compresión, pero su principal desventaja radica en ser un material frágil con una baja resistencia en tracción, por ejemplo, la resistencia a tracción por flexión es el doble de la raíz cuadrada de la resistencia en compresión (ver ilustraciones 3 y 4)

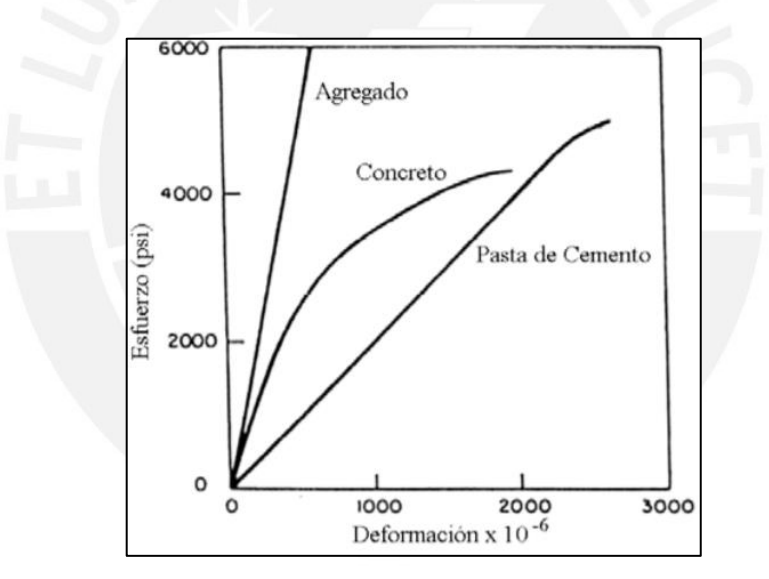

<span id="page-13-1"></span>*Ilustración 3.Esfuerzo – deformación para concreto simple en compresión. Fuente: Apuntes del curso Concreto Armado 1 (Ottazzi, 2017)*

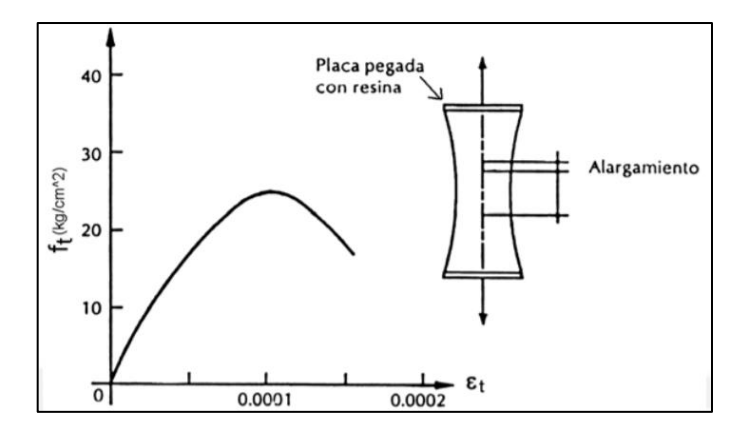

<span id="page-14-0"></span>*Ilustración 4.Esfuerzo – deformación para concreto simple en tracción Fuente: Apuntes del curso Concreto Armado 1 (Ottazzi, 2017)*

A pesar de la alta resistencia (en compresión) que ofrece el concreto, se puede apreciar en la ilustración 4 que no presenta una plataforma de deformación prolongada tras alcanzar el esfuerzo máximo, siendo intempestiva la falla y, por ende, bastante peligrosa.

Por otro lado, el acero por ser un material muy dúctil y resistente que presenta una plataforma de fluencia bien definida (ver ilustración 5) toma los esfuerzos tractivos eficientemente, sin embargo, es propenso a sufrir pandeos por comprensión debido a los valores de esbeltez que presentan.

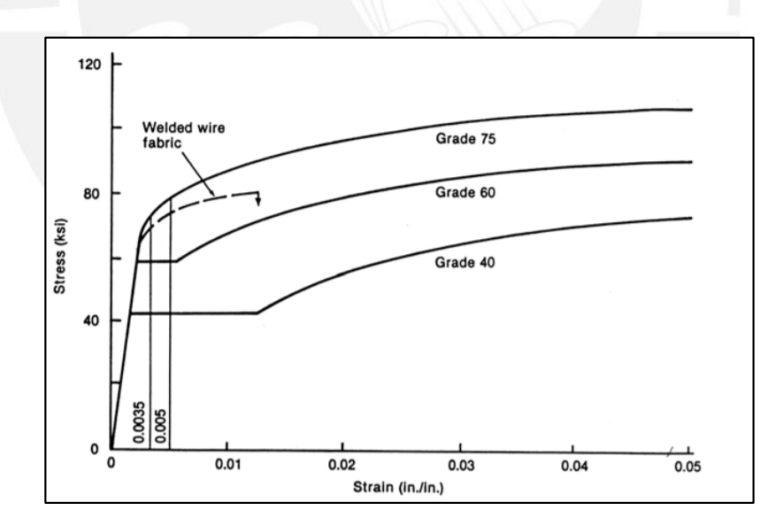

<span id="page-14-1"></span>*Ilustración 5.Esfuerzo – deformación para aceros. Fuente: Apuntes del curso Concreto Armado 1 (Ottazzi, 2017)*

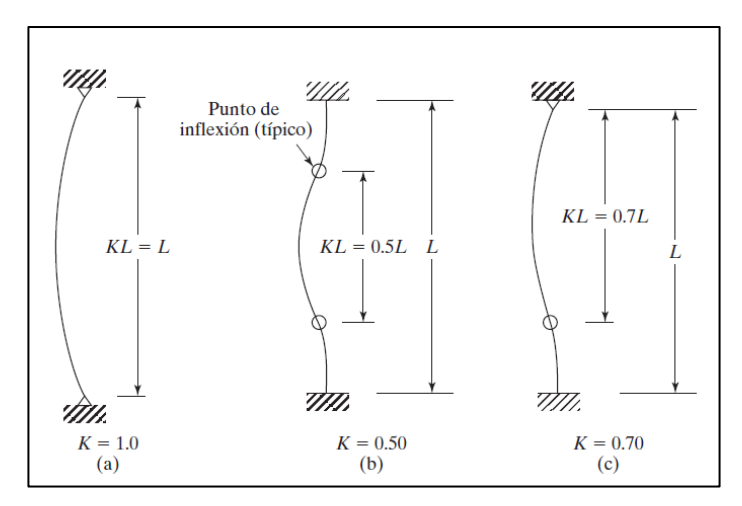

*Ilustración 6.Pandeo por compresión. Fuente: Diseño de estructuras de acero (McCormac, 2013)*

<span id="page-15-1"></span>El concreto armado es el resultado de reforzar los elementos de concreto con barras de acero de modo que el material resultante sea capaz de trabajar en conjunto de modo que el concreto se encargue de tomar las cargas en compresión y el acero, las cargas en tracción, además de dotar a los elementos de ductilidad con el fin de evitar las indeseadas fallas frágiles.

Para el presente proyecto se utilizan los siguientes materiales:

- Concreto f'c 210 kgf/cm², con una deformación unitaria máxima ( $\varepsilon_{cu}$ ) de 0.003. Peso específico: 2400 kgf/m<sup>3</sup>
- Fierro corrugado ASTM A615 Grado 60 cuyo punto de fluencia teórica es de 4200 kgf/cm²

# <span id="page-15-0"></span>**1.7. Elementos no estructurales**

Se emplea tabiquería con un peso específico de  $1400 \text{ kgf/m}^3$ , la cual se encuentra aislada de la estructura, con la finalidad de evitar la interacción tabique-estructura, el fin ulterior de esta tabiquería es solo la separación de ambientes y de no separarlo correctamente de la estructura, modificaría el comportamiento de la misma.

# <span id="page-16-0"></span>**2. PRE DIMENSIONAMIENTO Y ESTRUCTURACIÓN**

La problemática a resolver es el análisis y diseño estructural de un edificio en concreto armado de siete pisos. Dicho problema se puede dividir en cuatro problemas de menor envergadura que deben ser resueltos en el orden que se presentan, pues tras resolver un problema se cuenta con información necesaria para resolver el próximo.

Los problemas en mención son los siguientes:

- Realizar la estructuración
- Realizar el pre dimensionamiento
- Encontrar la respuesta de la estructura frente a solicitaciones externas
- Realizar el diseño en concreto armado

Los conocimientos requeridos para resolver estos problemas engloban conocimientos de resistencia de materiales, métodos para resolver estructuras que se encuentran en el rango elástico y recomendaciones para realizar la pre estructuración y dimensionamiento.

Entre los métodos de análisis existentes para resolver estructuras se tiene por ejemplo el método de flexibilidad y el de rigidez, así como el uso de programas de elementos finitos; se optará resolver las estructuras utilizando este último medio sin olvidar que estos avanzados programas también están basado en los tres principios básicos: equilibrio, compatibilidad y relaciones constitutivas. (Ottazzi 2017)

# <span id="page-16-1"></span>**2.1. Sistema estructural**

Como previamente se mencionó, el sistema estructural a utilizar es de muros y columnas estructurales. A continuación, se muestra el criterio que utiliza la norma para clasificar el sistema de la estructura, y queda pendiente analizar si el sistema asumido coincide con la distribución de fuerzas cortantes en la base.

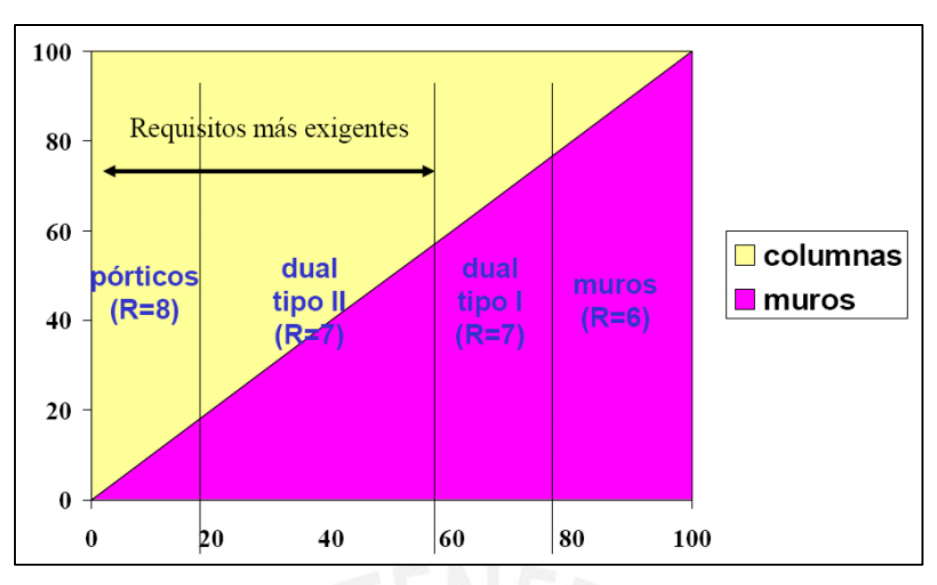

*Ilustración 7. Criterio del sistema estructural Fuente: NTE E.060*

#### <span id="page-17-1"></span><span id="page-17-0"></span>**2.2. Conceptos básicos para la pre estructuración**

Se realizó la pre estructuración procurando dotar de suficiente rigidez lateral a la edificación en las direcciones principales y cuidando sobre todo mantener el centro de rigidez próximo al centro de masa pues de encontrarse estos separados, la edificación podría sufrir por efectos de torsión creado por el par generado por dicha excentricidad (ver ilustración 8)

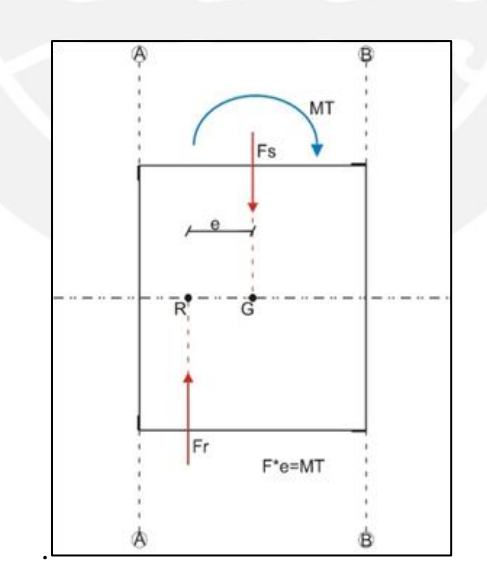

*Ilustración 8.Gráfica de excentricidad. Fuente: Universidad del Valle (2012)*

<span id="page-17-2"></span>Por otro lado, al tener ambientes alargados, se decidió utilizar losas aligeradas armadas en la dirección más corta para los departamentos, sin embargo, alrededor de la caja del ascensor, se decide utilizar una losa maciza con la finalidad de dotar de masa a la losa, compensando la ausencia de losa en el ducto del ascensor. Asimismo, es una zona de alta congestión de instalaciones tanto eléctricas como sanitarias, las cuales debilitarían las viguetas de un aligerado. En el caso de las escaleras, se arma una losa en ambas direcciones.

Además, para la correcta disipación de energía y un óptimo trabajo sismorresistente, se colocaron vigas en ambos sentidos, estas deben ser de un peralte considerable pues se busca también que logren que todos los elementos se muevan en conjunto como lo haría un diafragma rígido.

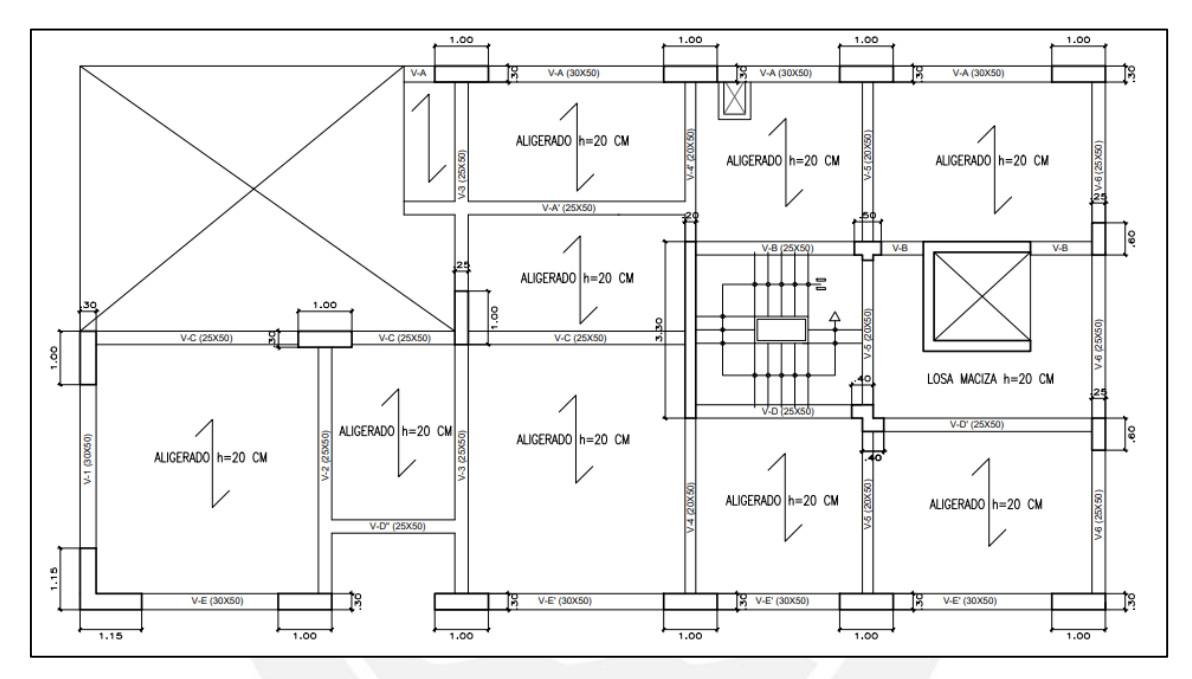

*Ilustración 9.Vista en planta de pre estructuración. Fuente: Archivo propio*

## <span id="page-18-1"></span><span id="page-18-0"></span>**2.3. Conceptos básicos para el pre dimensionamiento**

En el presente proyecto, se emplean vigas peraltadas, muros de concreto, columnas, losas macizas y losas aligeradas; a continuación, se presenta como es que se procede a darle una dimensión inicial a cada uno de los elementos mencionados.

# Losas

En el caso de las losas aligeradas, usando las recomendaciones de Blanco (1997) para luces entre cinco y cinco metros y medio, se usa una losa con un espesor igual a la luz entre veinticinco (L/25)

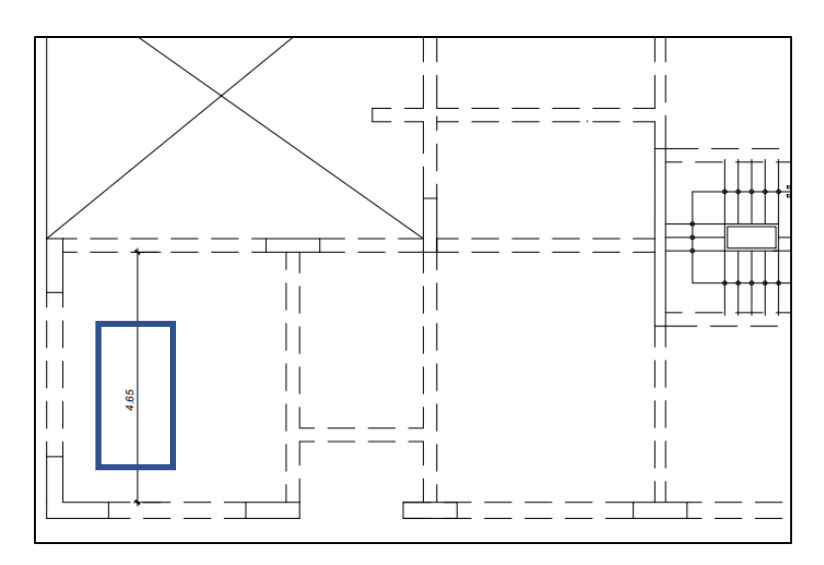

<span id="page-19-0"></span>*Ilustración 10.Pre dimensionamiento de losa aligerada. Fuente: Archivo propio*

$$
espesor = \frac{4.65 \, m}{25} = 0.19 \, m \approx 0.20 \, m
$$

Debido a que es no es práctico utilizar varios espesores de losa, se decidió utilizar este único espesor para toda la planta, incluyendo el único paño de losa maciza presente en el hall de ascensores.

# Vigas

El criterio a utilizar para las vigas peraltadas es similar al de las losas, se toma la luz libre más larga y se divide entre diez (L/10)

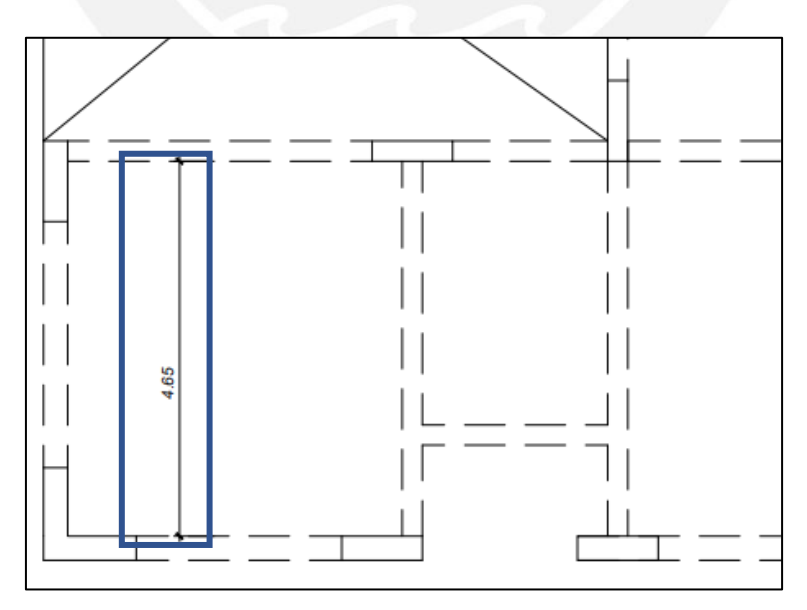

<span id="page-19-1"></span>*Ilustración 11.Pre dimensionamiento de viga estructural. Fuente: Archivo propio*

$$
peralte = \frac{4.65 \, m}{10} = 0.46 \, m \approx 0.50 \, m
$$

Se decidió trabajar con un peralte de cincuenta centímetros para toda la planta con la finalidad de tener vigas rígidas que conformen pórticos sismorresistentes importantes en ambas direcciones de la estructura.

#### Columnas

Se tomó como ejemplo las columnas presentes en la fachada, ubicadas en tal lugar con la finalidad de tener visibilidad y luz natural en los departamentos. De acuerdo a la recomendación de la norma, se utilizó un ancho de veinticinco centímetros para la columna y un largo tentativo de sesenta centímetros, esto deberá verificarse por medio de los esfuerzos en el concreto de la columna.

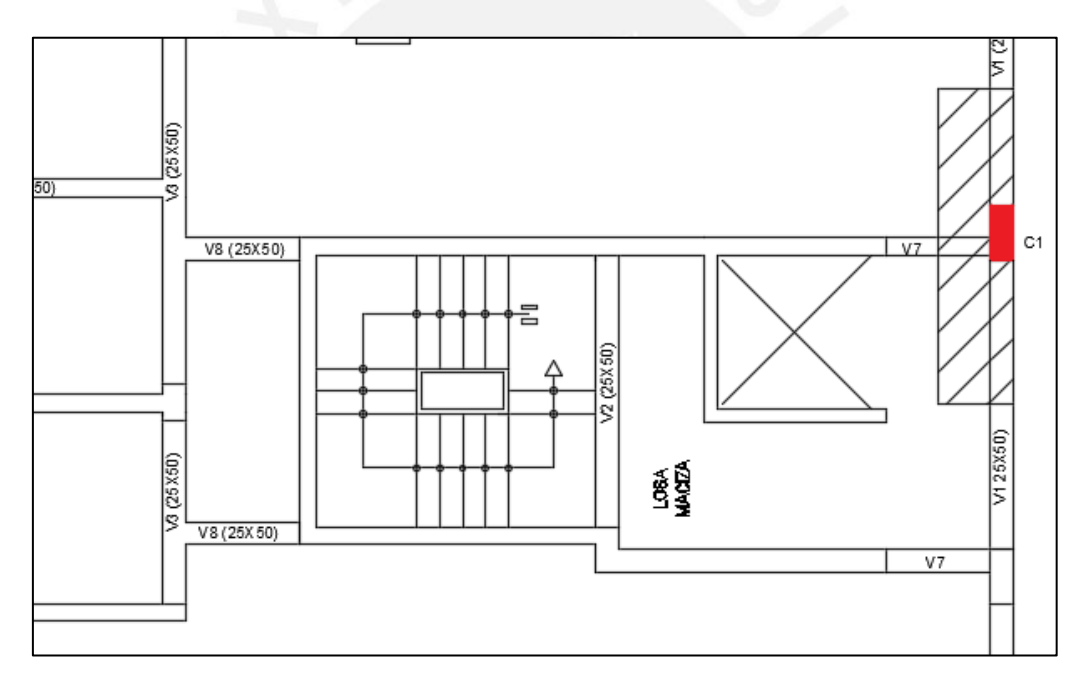

*Ilustración 12.Ubicación de columna. Fuente: Archivo propio*

<span id="page-20-0"></span>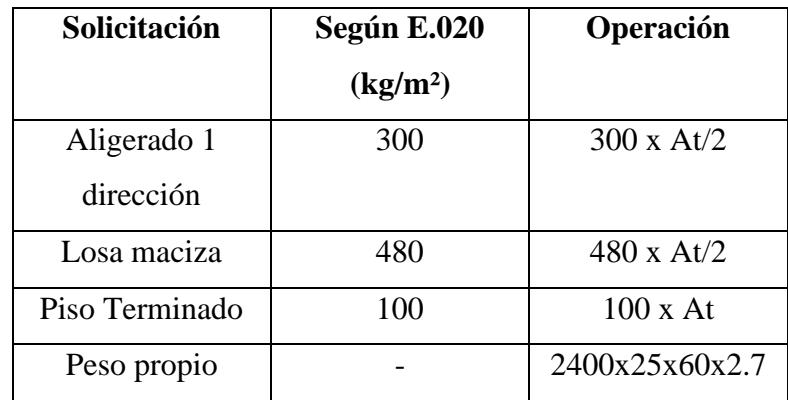

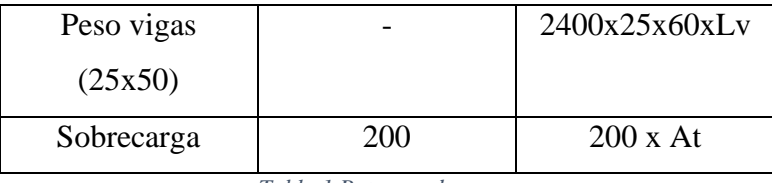

*Tabla 1.Patrones de carga*

#### <span id="page-21-0"></span>**Area tributaria (At)**: 2.73 m²

#### **Longitud de vigas (Lv)**: 3.16 m

Luego, se tiene la carga axial total en la columna:

 $P = 21.39$  tonf

 $A = 1500 \text{ cm}^2$ 

El esfuerzo en el concreto es:

$$
\sigma_c = \frac{21.39 \text{ tonf}}{0.25 \times 0.6} = 14.26 \frac{\text{kgf}}{\text{cm}^2} \approx 7\% \text{ f}'c
$$

Como el esfuerzo en el concreto se encuentra alejado de 0.50 f'c, se garantiza que todavía se encuentra con holgura dentro del límite elástico, tal cual se menciona en el capítulo 13 del libro Apuntes del curso Concreto Armado 1 del G. Ottazzi: "Cualquiera sea la forma de la sección, bajo cargas de servicio el esfuerzo en el concreto no debería exceder de 0.5 f'c aproximadamante. Por encima de este valor la suposición implícita, para concretos de resistencia normal, que el concreto se comporta linealmente para el cálculo de los esfuerzos utilizando la sección agrietada transformada, es, por lo menos cuestionable."

Por lo tanto, cualquier deformación que sufra ante un aumento de carga, se recuperará elásticamente sin infligir daño a la estructura; razón por la cual, se verifica el pre dimensionamiento de la columna para cargas de gravedad.

El resto de columnas se encuentran en el perímetro de la planta y su principal función es distribuir de manera uniforme la rigidez a lo largo de toda la estructura.

#### Muros de concreto

En cuanto a los muros de concreto, se tiene el muro en "C" de la caja del ascensor, así como el muro ubicado en la escalera; estos están destinados a tomar un porcentaje

importante del cortante en la base y están definidos por la arquitectura; se presenta la propuesta de la ubicación de los muros y sus espesores; estos quedarán validados con la verificación que a continuación se presenta, y, posteriormente, con los valores de derivas inelásticas de la estructura (ver acápite 3.8).

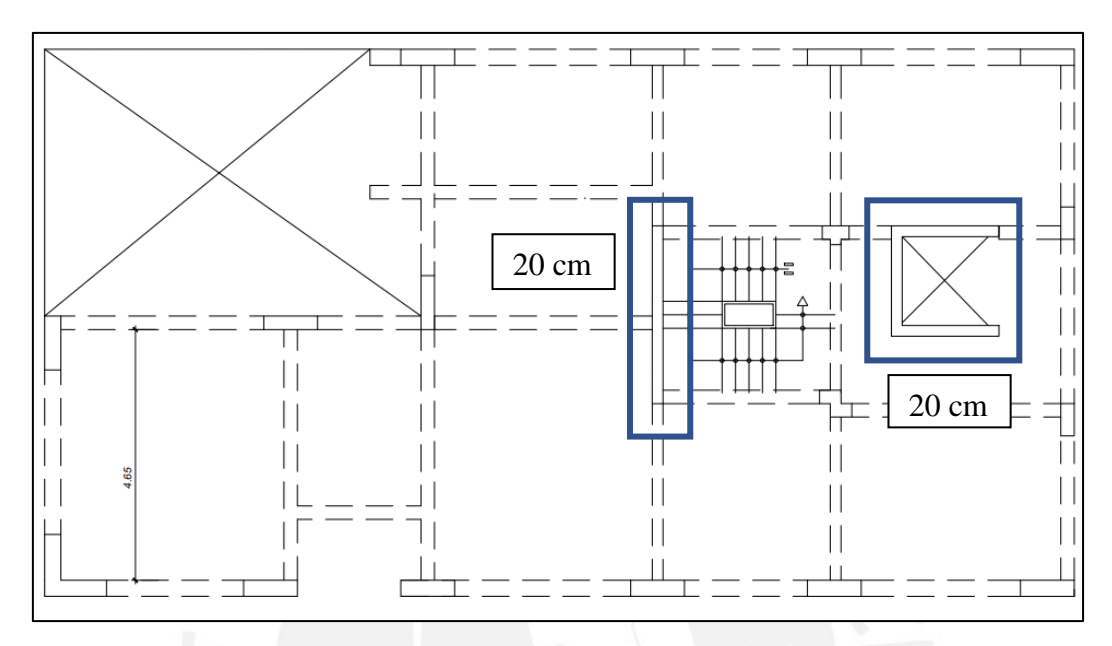

*Ilustración 13.Distribución de muros y espesores. Fuente: Archivo propio*

<span id="page-22-0"></span>Para la verificación del pre dimensionamiento se tomó el muro alargado en una sola dirección de veinte centímetros de espesor, ubicado en la zona de la escalera, este muro tiene una longitud total de 3.30m.

La resistencia vertical del muro se calcula con la siguiente expresión:

$$
\varphi Pnw = 0.55 * \Phi * fc * Ag * (1 - (\frac{kx * lc}{32 * t})^2)
$$

Donde:

 $\Phi = 0.7$ ,  $fc = 210$  Kg/cm<sup>2</sup>  $lc = distancei$  vertical entre apoyos = 2.80 m Ag = área bruta de la sección  $t =$  espesor del muro

 $k =$  factor de restricción = 0.8

Luego del metrado de cargas se tiene la carga axial que soporta el muro en el primer piso:

 $CM = 124.50$  tonf,  $CV = 27.50$  tonf

 $Pu = 1.4 CM + 1.7 CV = 221.10$  tonf

$$
\varphi Pnw = 0.55 * 0.7 * 210 * 330 * 20 * \left(1 - \left(0.8 * \frac{280}{32 * 20}\right)^2\right) = 470 \text{ tonf}
$$

 $\phi Pnw > Pu$ , por lo que se verifica el pre dimensionamiento de los muros.

#### Escaleras

El comportamiento de las escaleras se asemeja mucho a una losa: transfiere cargas hacia los elementos verticales; la principal diferencia es que las escaleras se apoyan en distintas alturas. Asimismo, las escaleras se comportan también como puntales y se debe tener especial cuidado con su dimensionamiento pues, al ser un elemento rígido, pueden dañar los muros de concreto en los que se apoyan y generar un aumento en el cortante de los mismos, producto del acortamiento de la longitud libre, deviniendo en muros cortos.

De acuerdo al Reglamento Nacional de Edificaciones, se debe cumplir una relación entre el paso y el contra paso, para el proyecto se tiene:

- Altura de piso a piso: 2.80 m
- Número de pasos: 15
- Altura de contra paso:  $2.80/15 = 0.175$  m
- Ancho de paso: 0.25 m
- $-P + 2CP = 0.25 + 2 * 0.175 = 60$  cm  $\leq 60$  cm, por lo que cumple.

Para el espesor mínimo se recomienda utilizar 1/25 de la altura de piso:

$$
e \min = \frac{1}{25} * 2.80 = 0.11 \, m
$$

Luego, nos decidimos por un ancho de garganta de quince centímetros con la finalidad que el acero reciba el recubrimiento adecuado de manera que se pueda controlar la fisuración en el elemento.

# <span id="page-24-0"></span>**3. ANÁLISIS SÍSMICO**

El análisis estructural de la edificación se realizó con el "software" de elementos finitos ETABS en su versión de 2018, en el cual se modeló según la pre estructuración y pre dimensionamiento detallados en los acápites anteriores.

Para el modelo en ETABS se trabajó con concreto armado que está definido por las siguientes propiedades:

- Módulo de elasticidad (Ec) =  $2 \times 10^6$  ton/m<sup>2\*</sup>
- Coeficiente de Poisson  $(v) = 0.15$
- Peso específico (γ) = 2.4 ton/ $m<sup>3</sup>$

\*El módulo de elasticidad con el que se trabaja se obtiene de la expresión de la norma E.060 que relaciona el módulo Ec y la resistencia en comprensión del concreto f'c:

$$
Ec = 15000\sqrt{f'c}
$$

# <span id="page-24-1"></span>**3.1. Parámetros sísmicos**

Factor de zona (Z):

Debido a la localización de la edificación, ubicado en el departamento de Lima, provincia de Lima y distrito de Surquillo, cae dentro de la zona 4 de riesgo sísmico, lo cual está asociado a un valor de  $Z = 0.45$ .

#### Factor de uso (U):

La edificación está destinada a ser utilizada como un edificio de vivienda, lo que la define como una edificación común (Tipo C), razón por la cual no hay necesidad de amplificar la fuerza cortante generada por el sismo.

#### Factor de suelo (S):

La edificación, según el estudio de Mecánica de Suelos (EMS), está apoyada sobre un perfil compuesto por roca o suelo muy rígido (S1).

| Tabla N° 3<br><b>FACTOR DE SUELO "S"</b> |                                                       |  |      |         |         |  |  |
|------------------------------------------|-------------------------------------------------------|--|------|---------|---------|--|--|
| <b>ZONA</b>                              | <b>SUELO</b><br>$S^{\vphantom{\dagger}}_{\mathbf{0}}$ |  | S.   | $S_{2}$ | $S_{3}$ |  |  |
|                                          | 0,80                                                  |  | 1,00 | 1,05    | 1,10    |  |  |
|                                          | 0,80                                                  |  | 1,00 | 1,15    | 1,20    |  |  |
|                                          | 0,80                                                  |  | 1,00 | 1,20    | 1,40    |  |  |
|                                          | 0,80                                                  |  | 1,00 | 1,60    | 2,00    |  |  |

*Ilustración 14. Tabla N°3 de la norma. Fuente: NTE E.030*

# <span id="page-25-2"></span>Factor de amplificación dinámica (C):

Este factor depende directamente del periodo fundamental de la estructura; del modelo en ETABS se obtiene el periodo:

Análisis traslacional puro en X-X:

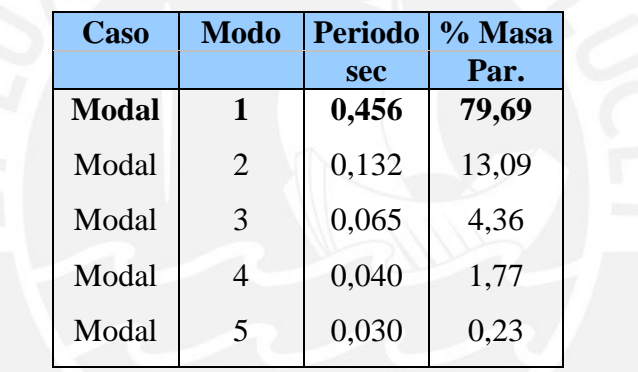

*Tabla 2. Análisis Traslacional X-X*

<span id="page-25-0"></span>Análisis traslacional puro en Y-Y:

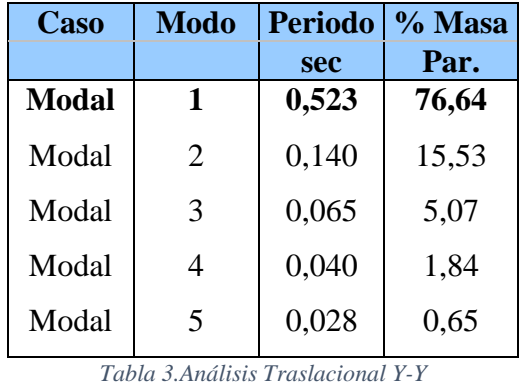

<span id="page-25-1"></span>De acuerdo al perfil del suelo, se obtienen los valores Tp y Tl:

| Tabla N° 4<br>PERÍODOS "T <sub>s</sub> " Y "T," |     |     |     |  |  |  |
|-------------------------------------------------|-----|-----|-----|--|--|--|
| Perfil de suelo                                 |     |     |     |  |  |  |
|                                                 | S.  |     |     |  |  |  |
| 0,3                                             | 0,4 | 0,6 | 1,0 |  |  |  |
| 3,0                                             | 2,5 | 2,0 | 1,6 |  |  |  |
|                                                 |     |     |     |  |  |  |

*Ilustración 15.Tabla N°4 de la norma. Fuente: NTE E.030*

<span id="page-26-2"></span>Finalmente, con los valores de Tp y Tl se compara con el periodo, el cual se encuentra entre ambas expresiones, por lo que se calcula el valor de C:

$$
C = 2.5 \left(\frac{Tp}{T}\right) = 1.92
$$

Coeficiente Básico de Reducción (R):

Este coeficiente depende del sistema estructural, en el caso de sistema estructural compuesto por un sistema mixto de muros estructurales y columnas el valor de R0 es de 7, el cual se ve modificado por los valores de irregularidad en planta (Ip) y en altura (Ia).

# <span id="page-26-0"></span>**3.2. Masa sísmica**

Se presenta tabulado los pesos sísmicos por piso:

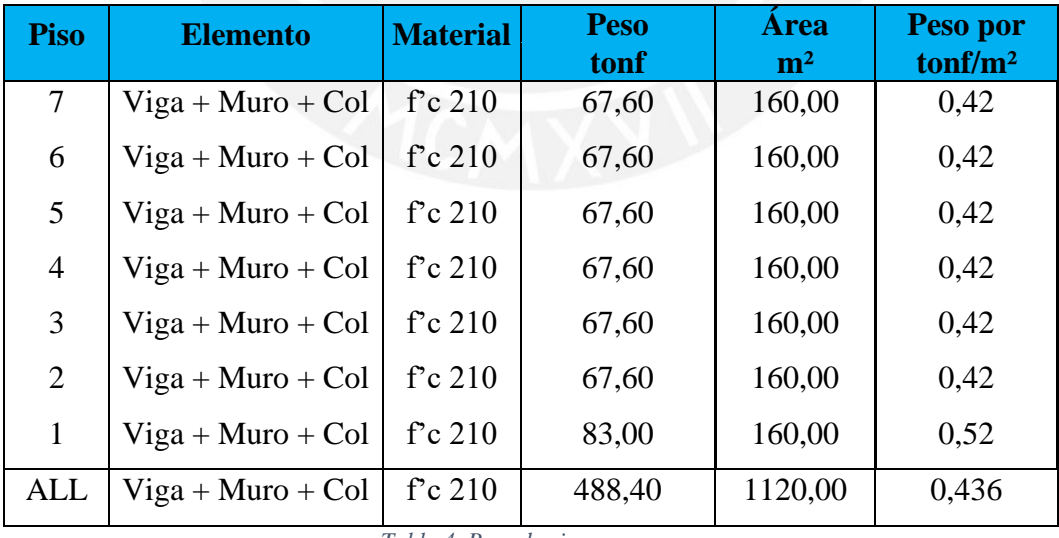

*Tabla 4. Peso de vigas y muros*

<span id="page-26-1"></span>A estos pesos propios de los elementos, se le suma los patrones de cargas de piso terminado, peso de losas y el 25 % de la carga viva:

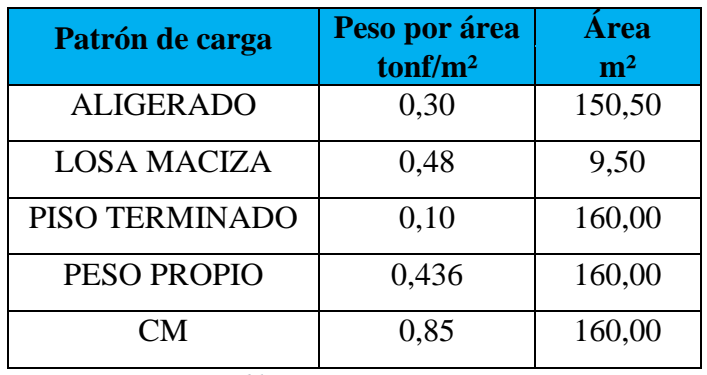

*Tabla 5. Pesos por patrones*

<span id="page-27-1"></span>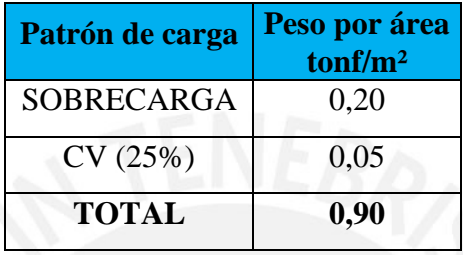

*Tabla 6. Peso sísmico por m²*

<span id="page-27-2"></span>El valor de peso por piso se encuentra de los límites esperados para un edificio de vivienda donde el peso suele oscilar alrededor de 1.00 tonf/m².

# <span id="page-27-0"></span>**3.3.Verificación de irregularidades**

# **Irregularidades en altura:**

- Irregularidad de Rigidez:

De acuerdo a los criterios de la norma y los valores de rigidez del "software" se presente la siguiente tabla:

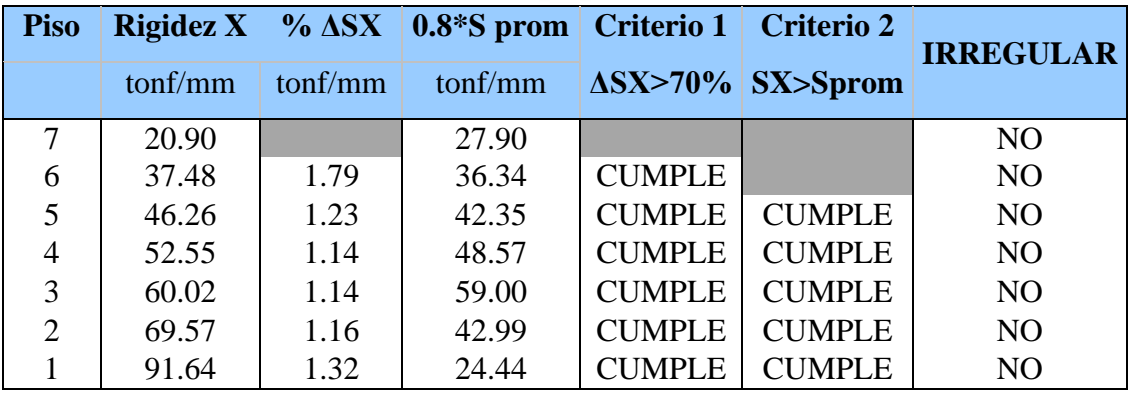

<span id="page-27-3"></span>*Tabla 7. Comprobación de rigidez X-X*

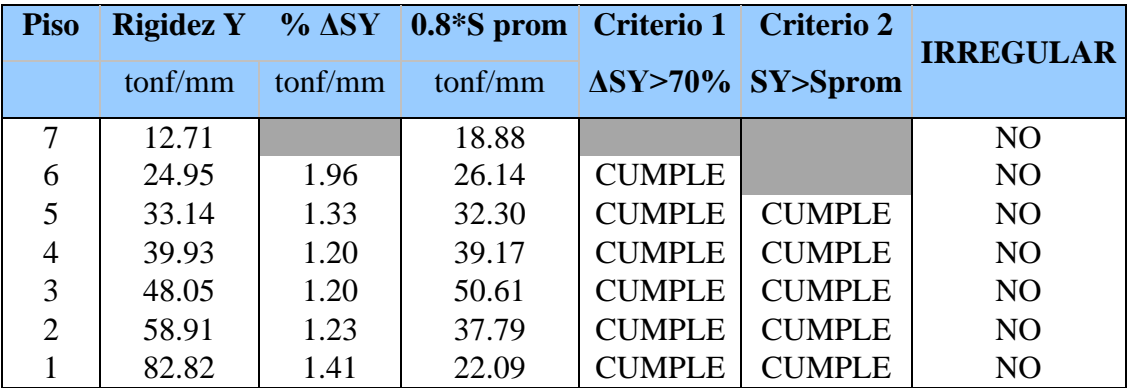

*Tabla 8. Comprobación de rigidez Y-Y*

<span id="page-28-0"></span>En ambas direcciones la estructura es regular según el criterio de rigidez de la norma.

- Irregularidad de Masa

Para verificar esta irregularidad, la norma requiere comparar 1.5 veces la masa superior e inferior y la masa del piso en cuestión no debe exceder ninguna de las masas adyacentes

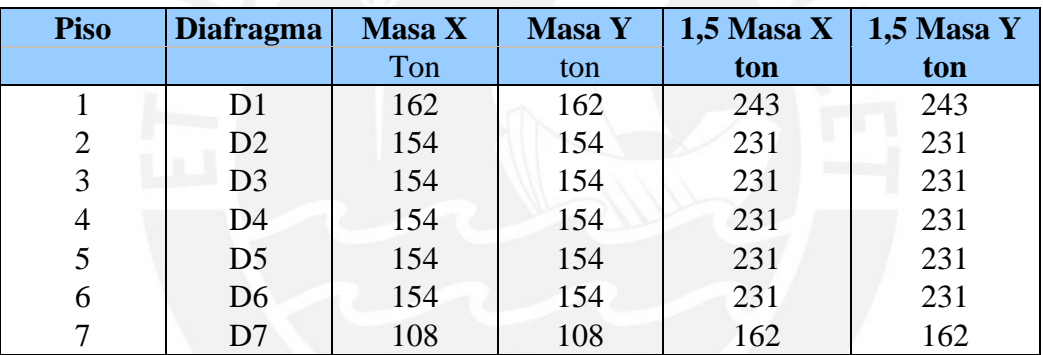

*Tabla 9. Verificación irregularidad por masa*

<span id="page-28-1"></span>En ningún caso la masa del piso excede 1.50 veces las masas adyacentes, por lo que la estructura es regular en masa.

- Irregularidad Geométrica Vertical: No aplica
- Discontinuidad en los Sistemas Resistentes: No aplica

# **Irregularidades en planta:**

- Esquinas entrantes:

En la dirección X-X se tiene:

$$
\frac{6.05}{19.15} = 31\%
$$

En la dirección Y-Y se tiene:

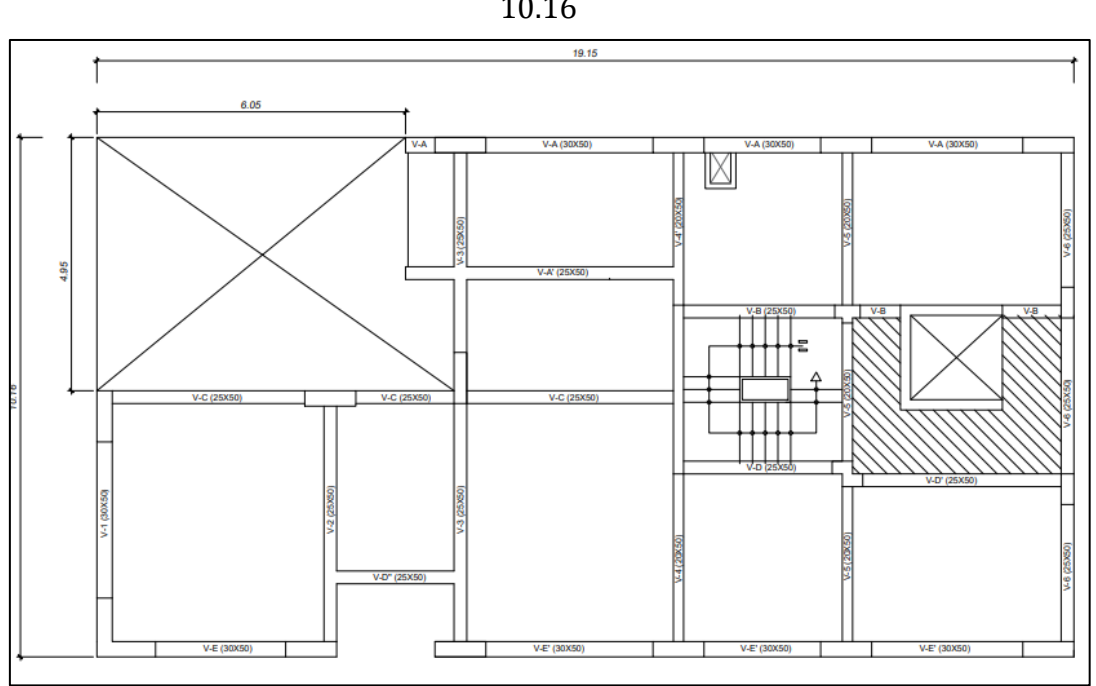

4.95  $\frac{11}{10.16}$  = 48%

*Ilustración 16. Verificación esquinas entrantes. Fuente: Archivo propio*

De acuerdo a la norma E.030, la estructura presenta irregularidad por esquinas entrantes.

Por lo tanto, se tiene una Ia =  $0.9$ 

- Irregularidad Torsional:

Para el caso de irregularidad torsional, se asume inicialmente que la estructura es regular, esto debe ser comprobado tras realizar el análisis estático. Tras comprobar la hipótesis, de resultar una estructura irregular, se debe tener extremo cuidado que esta no presente irregularidad torsional extrema ya que, esta es una condición necesaria para edificaciones ubicadas en la zona 4 del mapa de riesgo sísmico.

Para la irregularidad torsional según la norma, el desplazamiento relativo promedio tiene que estar entre 1.3 y 1.5 veces el desplazamiento máximo del diafragma y a la vez, este desplazamiento máximo ser por lo menos 3.5 ‰.

Para la irregularidad torsional extrema, se usa el mismo criterio, con la diferencia que el ratio debe ser mayor a 1.5.

Finalmente, con cargo de verificar la irregularidad torsional, se tiene:

 $Ia = 1.00$ 

Ip = 0.90 (se elige la más desfavorable entre las irregularidades)

$$
R = 7 \times 1 \times 0.90 = 6.3
$$

# <span id="page-30-0"></span>**3.4. Procedimiento de análisis sísmico**

Lo primero por realizar es la correcta definición de las secciones en el "software", se definen las vigas como elementos "frame", los muros de concreto como elementos "Wall" y las losas como elementos "Slab"

En lo referido a las secciones "frame", la edificación presenta una viga típica de 0.25m x 0.50m y se definió la sección, modificándola para que no tome efectos de torsión (ver ilustración 17).

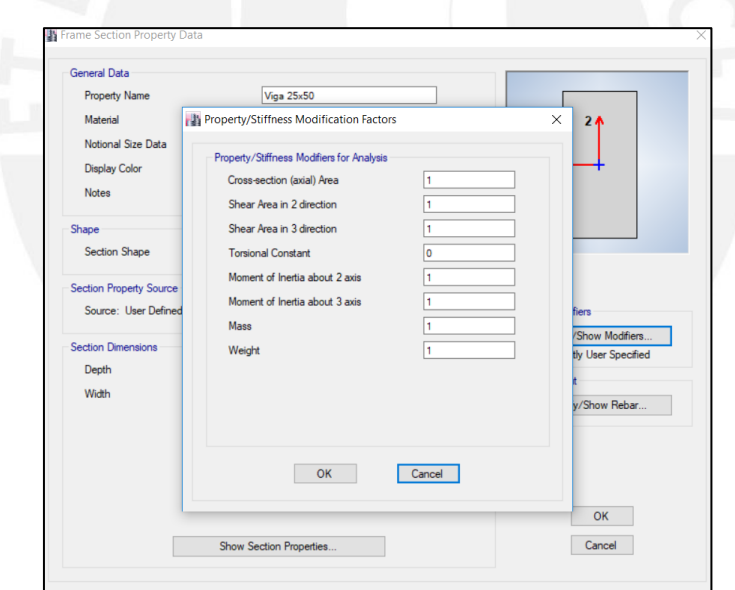

*Ilustración 17. Propiedades de viga. Fuente: Archivo propio*

<span id="page-30-1"></span>Por otro lado, los muros de concreto fueron modelados como "Shell-Thin" con su respectivo espesor según el pre dimensionamiento.

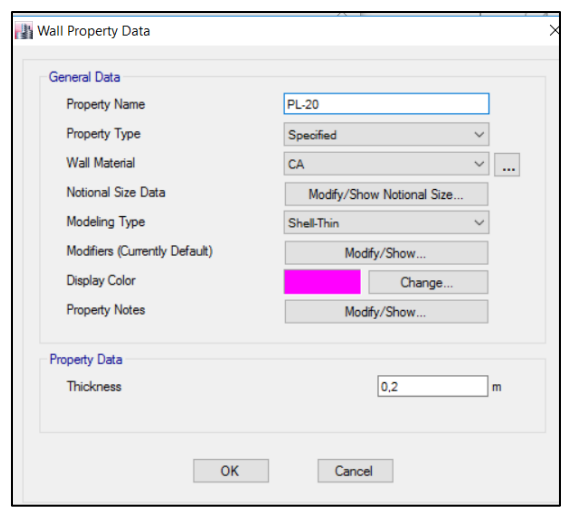

*Ilustración 18. Propiedades de placa. Fuente: Archivo propio*

<span id="page-31-0"></span>Finalmente, se definieron los elementos "slab"; de los cuales en nuestro los hay de tres tipos distintos: las losas aligeradas en un sentido de los departamentos, la losa maciza en la zona de ascensores y la zona de las escaleras.

Los tres tipos de losa se modelaron de manera similar, con el mismo material y con el comportamiento de una membrana a la cual se le asignó un espesor despreciable con la finalidad que simplemente transfiera las cargas hacia los elementos resistentes; el peso de la losa se asigna aparte como un "Shell load". La principal diferencia es el sentido en el que la losa va a transferir las cargas, se activa la opción "One-way Load Distribution" en el caso de las losas en una dirección y se dejó sin marcar para las losas armadas en dos direcciones.

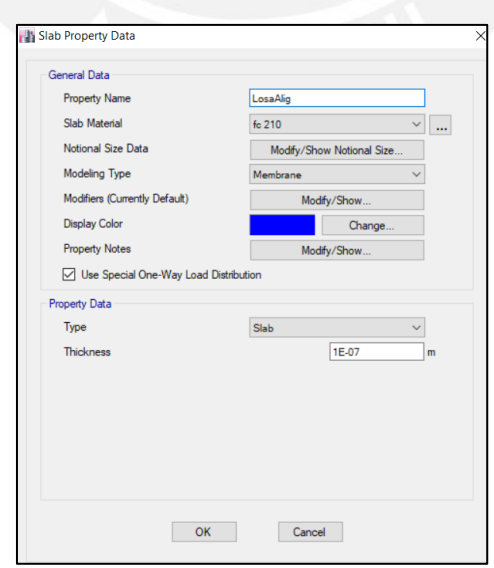

<span id="page-31-1"></span>*Ilustración 19. Propiedades de losa. Fuente: Archivo propio*

La asunción más importante sobre la que se erige el modelo desarrollado es que toda la planta de la estructura se comporta como un diafragma rígido, la comprobación de esta asunción no es alcance de la presente tesis, sin embargo, se buscó una verificación rápida y reproducible de la teoría del diafragma rígido apoyada en la literatura. En primer lugar, nos acogemos a las disposiciones descritas en el ACI 318-19: "En un diafragma construido en sitio apoyado en pórticos resistentes a momentos, es aceptable modelar el diafragma como un elemento completamente rígido. (…) No prohíben suponer un diafragma rígido siempre y cuando la suposición sea razonablemente congruente con el comportamiento esperado"

La planta típica desarrollada en el presente trabajo de tesis cumple con los elementos de borde compuesto por vigas peraltadas, muros de concreto y columnas; además podemos asumir que por su espesor de 20cm es lo suficientemente rígida para considerar que se comporta como un diafragma rígido, de manera complementaria a las características de la planta y a lo expuesto por el código ACI, se realizaron dos modelos en paralelo, uno en el que el diafragma se asume rígido, y otro en el cual se asume un comportamiento semirrígido, es decir, se admiten deformaciones en su plano y se presentan esfuerzos internos (ver ilustración 20), de modo que se pueda comprobar de manera práctica que dicha asunción no influiría negativamente en los resultados finales. Debido a que trae a colación la posibilidad de los esfuerzos internos, estos modelos comparativos se modelaron con la propiedad "Shell" donde se toman en cuenta los mismos.

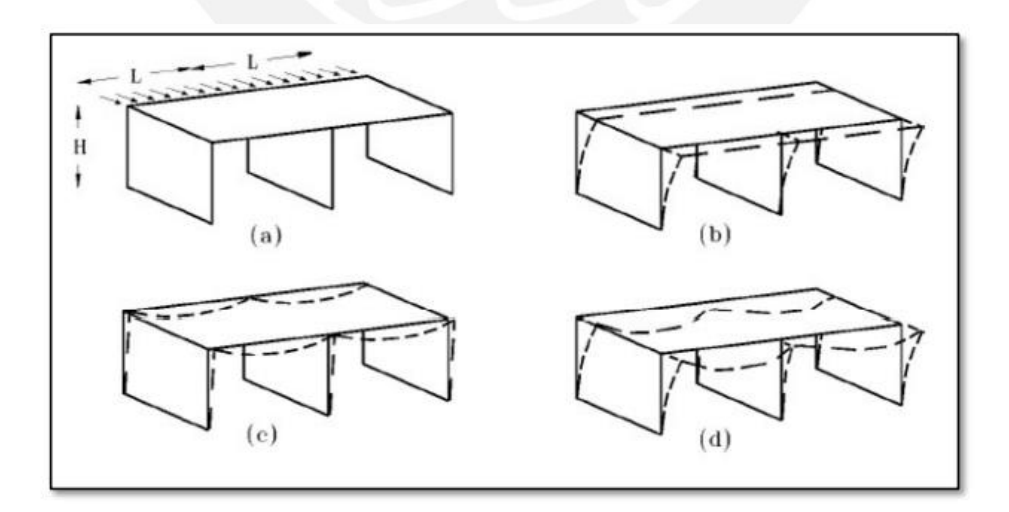

<span id="page-32-0"></span>*Ilustración 20. Deformaciones en diafragma rígido (b), flexible (c) y semirrígido (d). Fuente: Estudio de los Diafragmas Horizontales Flexibles para Entrepiso y Cubierta (Cabrera, 2015)*

Tras comparar los valores de derivas de ambos modelos, se puede apreciar que los valores encontrados son similares (ver ilustración 21), por lo tanto, conservadoramente, se asume

el diafragma como uno rígido ya que este concepto se encuentra asociado a un menor periodo de la estructura, por lo tanto, a una mayor fuerza cortante en la base de diseño.

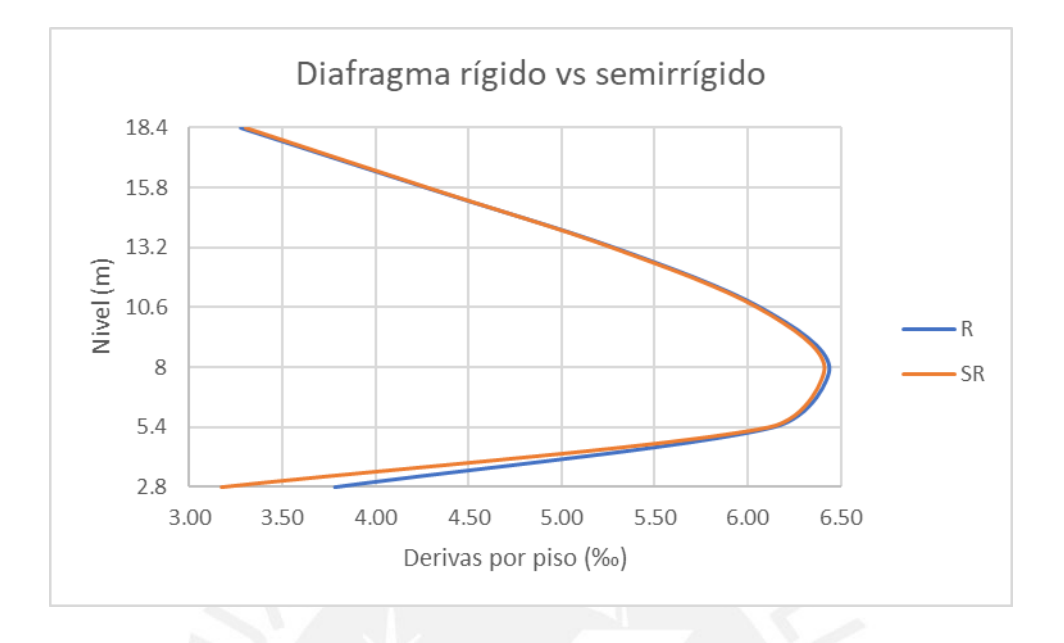

*Ilustración 21. Derivas inelásticas ‰ de modelo rígido y modelo semirrígido. Fuente: Archivo propio*

<span id="page-33-0"></span>Asimismo, se continúa con el modelo original (solamente se utilizó la propiedad "shell" para los modelos comparativos), donde las losas estaban modeladas como "membrane" pues al modelar con esta propiedad, estamos desestimando la rigidez que pueden aportar las losas y se les quita responsabilidad sísmica que no nos interesa que tome, pues la configuración de elementos resistentes se planteó de manera que los muros sean justamente los responsables de asumir dichas cargas y así evitar losas con responsabilidad sísmica que originen diámetros de varillas inusuales en las mismas. Además, modelarlo con esta propiedad "membrane" es congruente con la descarga estática empleada en nuestros cálculos manuales y como consecuencia los resultados producto de los mismos y lo desarrollado en el "software" presentarán un mayor nivel de semejanza.

Una vez modelado el edificio, el siguiente paso es cargar el mismo según lo estipulado en la norma E.020 de cargas:

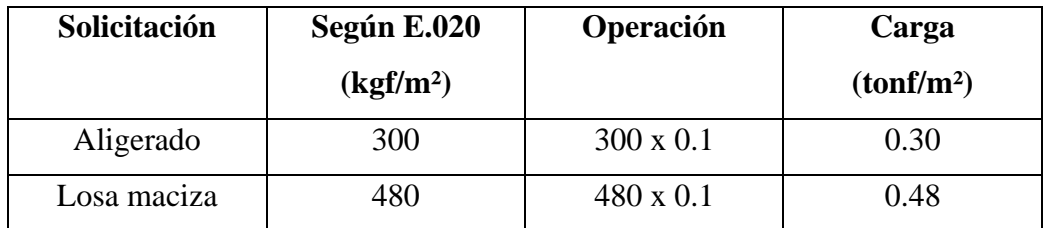

Para carga muerta:

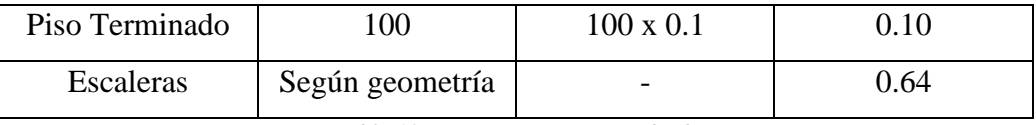

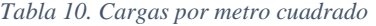

<span id="page-34-0"></span>Asimismo, no fue necesario realizar el metrado de cargas por peso propio de vigas, debido a que la sección de dichos elementos fue definida previamente y el programa lo calcula directamente.

Para las cargas vivas:

Según la norma E.020, nuestro edificio al ser una edificación común, tendrá una sobrecarga de 0.20 tonf/m².

Para la azotea, el valor de las cargas es la misma en el caso de carga muerta, quitando los tabiques que naturalmente no están presentes en una azotea; para el caso de carga viva, la sobrecarga se reduce a 0.10 tonf/m².

Para asignar las cargas en el "software" es necesario crear los patrones de carga.

| Loads                                               |                                    |                           |                                                    | Click To:    |
|-----------------------------------------------------|------------------------------------|---------------------------|----------------------------------------------------|--------------|
| Load                                                | Type                               | Self Weight<br>Multiplier | Auto<br>Lateral Load                               | Add New Load |
| Piso terminado                                      | Dead                               | io                        |                                                    | Modify Load  |
| Piso terminado<br>Viva<br>Aligerado                 | Dead<br>Live<br>Dead               |                           | Modify Lateral Load                                |              |
| Peso tabique<br>Sismo xx<br>Sismo yy<br>Peso propio | Dead<br>Seismic<br>Seismic<br>Dead |                           | <b>User Coefficient</b><br><b>User Coefficient</b> | Delete Load  |

*Ilustración 22. Patrón de cargas. Fuente: Archivo propio*

<span id="page-34-1"></span>Donde solo la carga muerta (carga de losas) tendrá un factor de 1 en la opción "Self Weight Multipler", esto guarda relación con lo antes mencionado de las losas con espesores despreciables a las cuales luego se le asignaría su carga como peso, a diferencia de vigas y columnas donde el "software" calcula automáticamente el peso de los mismos.

# Análisis estático

En el caso de las fuerzas laterales, se define la carga lateral para las direcciones principales, considerando el 5% de excentricidad accidental especificado en la norma; el coeficiente "Base Shear Coefficient, C" es el resultado de ZUCS/R, los cuales se detallan a continuación.

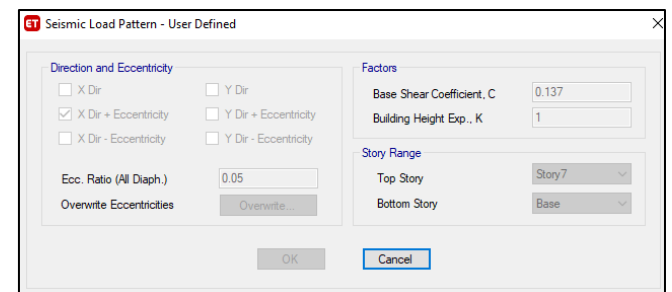

*Ilustración 23. Definición de cargas sísmicas estáticas. Fuente: Archivo propio*

<span id="page-35-1"></span>El periodo fundamental de la estructura es 0.528 segundos, con lo que se tiene:

$$
\frac{ZUCS}{R} = 0.137
$$

Previo a realizar el análisis dinámico, se debe verificar la irregularidad pendiente del acápite 3.3 (irregularidad torsional), pues de no ser cierto lo asumido, el valor de R se vería modificado.

Luego de realizar un primer modelo y someterlo al sismo estático que indica la norma E.030 (ZUCS/R), se presentan los resultados de la verificación en la tabla 11.

|                |         |                           |               |               |              | <b>Deriva</b> |                |
|----------------|---------|---------------------------|---------------|---------------|--------------|---------------|----------------|
| <b>Nivel</b>   | Carga   | <b>Dirección</b>          | <b>Deriva</b> | <b>Deriva</b> | <b>Ratio</b> | máx           | Condición      |
|                |         |                           | máx           | prom          |              | inelástica    |                |
| $\overline{7}$ | Sismo x | X                         | 0.00049       | 0.00045       | 1.07         | 0.0031        | <b>REGULAR</b> |
| 6              | Sismo x | X                         | 0.00062       | 0.00057       | 1.08         | 0.0039        | <b>REGULAR</b> |
| 5              | Sismo x | X                         | 0.00075       | 0.00069       | 1.08         | 0.0047        | <b>REGULAR</b> |
| 4              | Sismo x | X                         | 0.00085       | 0.00078       | 1.08         | 0.0053        | <b>REGULAR</b> |
| 3              | Sismo x | X                         | 0.00089       | 0.00081       | 1.08         | 0.0056        | <b>REGULAR</b> |
| $\overline{2}$ | Sismo x | $\boldsymbol{\mathrm{X}}$ | 0.00083       | 0.00076       | 1.09         | 0.0052        | <b>REGULAR</b> |
| 1              | Sismo x | X                         | 0.00048       | 0.00044       | 1.09         | 0.003         | <b>REGULAR</b> |
| $\overline{7}$ | Sismo y | Y                         | 0.000898      | 0.00077       | 1.17         | 0.0056        | <b>REGULAR</b> |
| 6              | Sismo y | Y                         | 0.001023      | 0.000886      | 1.16         | 0.0064        | <b>REGULAR</b> |
| 5              | Sismo y | Y                         | 0.001126      | 0.000989      | 1.14         | 0.0070        | <b>REGULAR</b> |
| $\overline{4}$ | Sismo y | Y                         | 0.001187      | 0.001052      | 1.13         | 0.0074        | <b>REGULAR</b> |
| 3              | Sismo y | Y                         | 0.001156      | 0.001035      | 1.12         | 0.0072        | <b>REGULAR</b> |
| $\overline{2}$ | Sismo y | Y                         | 0.001009      | 0.000906      | 1.11         | 0.0063        | <b>REGULAR</b> |
| $\mathbf{1}$   | Sismo y | Y                         | 0.000553      | 0.00049       | 1.13         | 0.0034        | <b>REGULAR</b> |

<span id="page-35-0"></span>*Tabla 11. Verificación irregular torsional*
Los valores de deriva ligeramente mayores al valor de siete por mil que estipula la norma se deben al uso del sismo estático; posteriormente, en el acápite 3.8 se deberá verificar que las derivas obtenidas del sismo dinámico no excedan a siete por mil. De acuerdo a los valores obtenidos, se comprueba que la estructura es regular torsionalmente.

#### Análisis dinámico

Para realizar el análisis dinámico se introdujo el espectro de diseño presentado en la norma E.030.

En una hoja de Excel se programaron los valores constantes de Z, U, S, Tp, Tl y R, y se hace variar el valor de C en función a los periodos, se tiene:

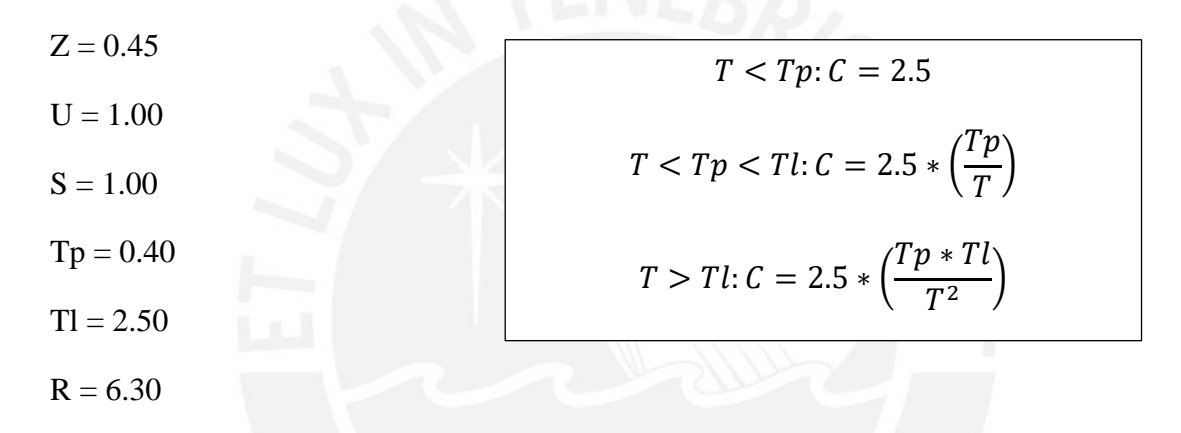

Con estos valores se grafica el espectro:

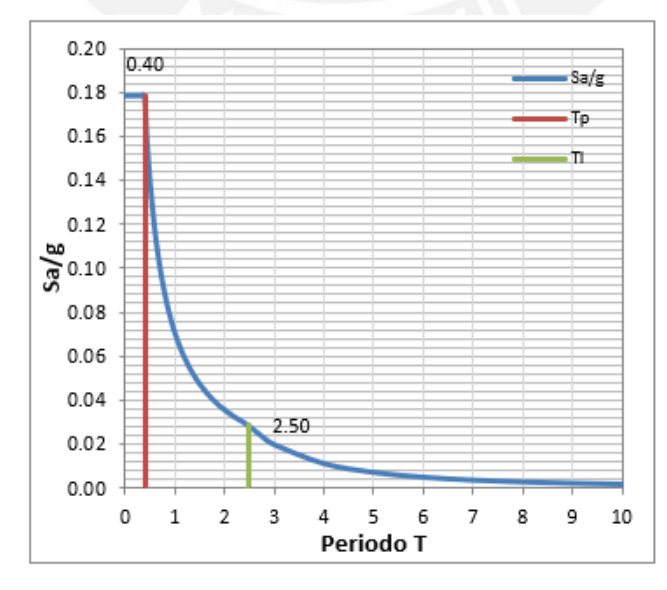

*Ilustración 24. Espectro de diseño. Fuente: Archivo propio*

Se importó al ETABS como un archivo de texto (.txt) y con esto queda definido el espectro.

Finalmente se definió el caso de carga de sismo dinámico, con la función del espectro multiplicada por la aceleración de la gravedad, junto con el método de combinación CQC que recomienda la norma.

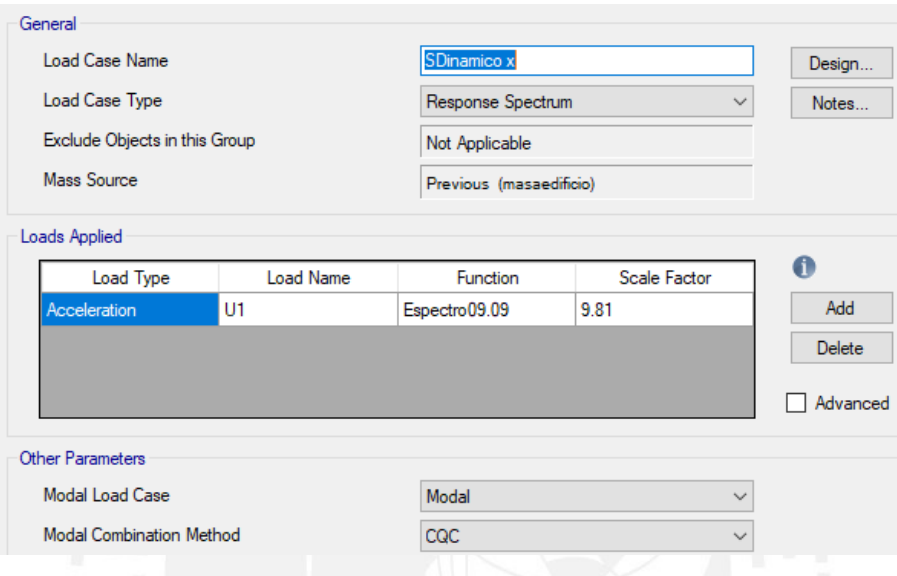

*Ilustración 25. Definición del sismo dinámico. Fuente: Archivo propio*

# **3.5. Modos de vibración**

Se tienen tres grados de libertad por diafragma y como se tiene una estructura de siete pisos, se trabaja con veintiún grados de libertad en total, lo que genera veintiún modos de vibrar distintos de la estructura.

A continuación, se muestran los tres modos más importantes de la estructura:

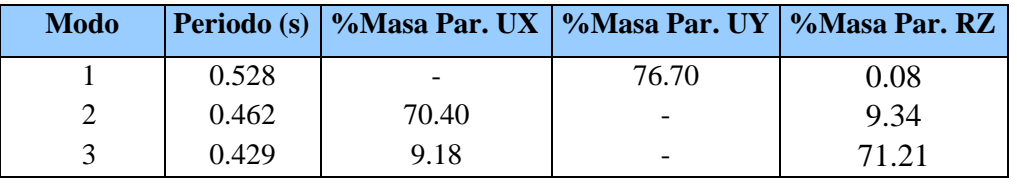

*Tabla 12. Modos fundamentales*

Se aprecia que el primer modo tiene mayor influencia en el eje coordenado Y-Y, mientras que el segundo modo está gobernado por el movimiento en la dirección X-X.

# Primer modo

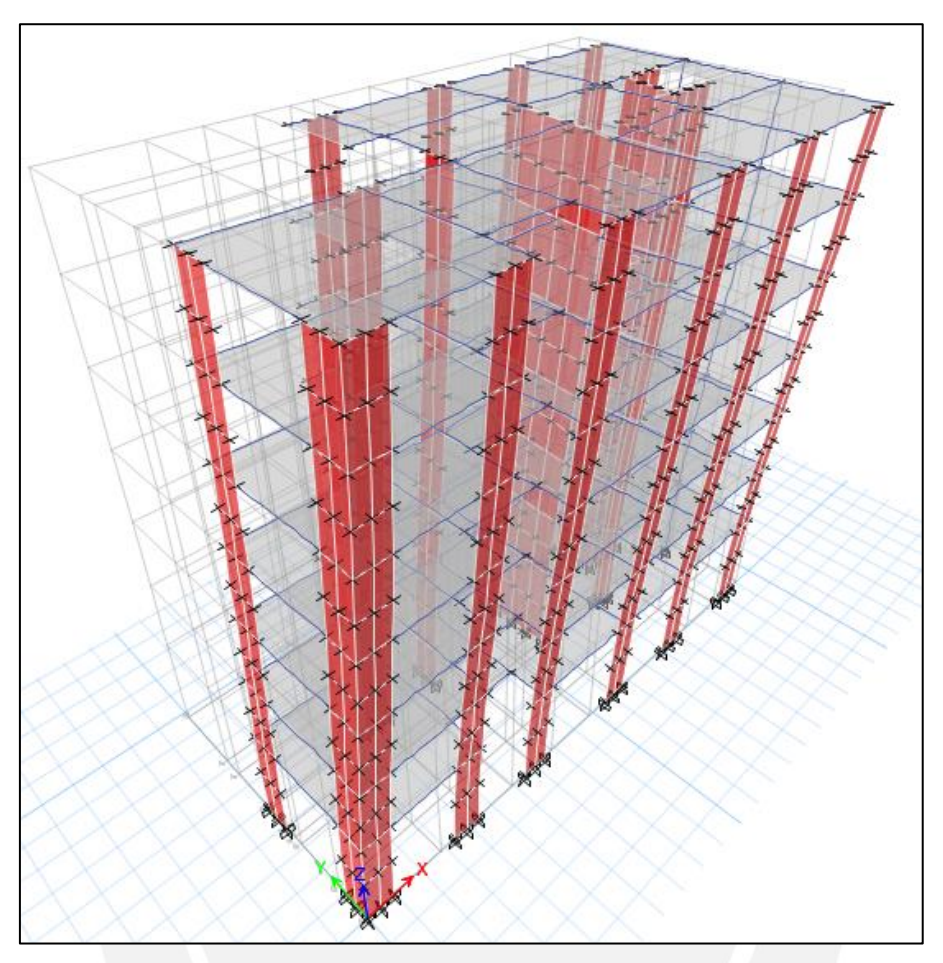

*Ilustración 26. Vista 3D (1er modo). Fuente: Archivo propio*

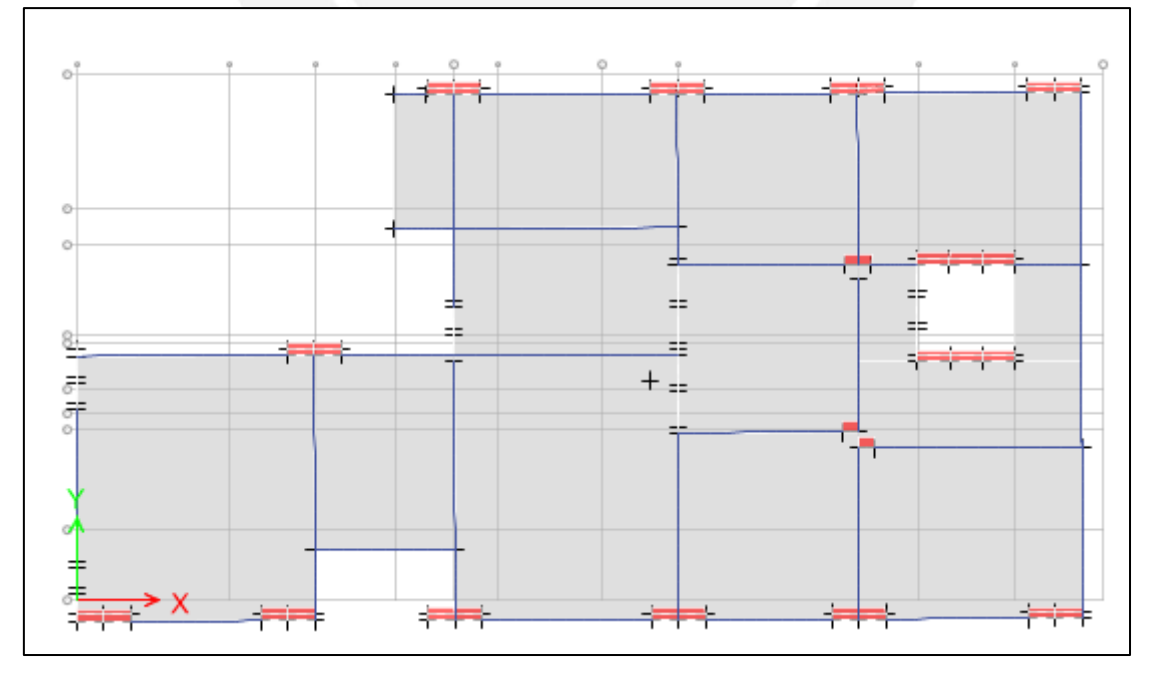

*Ilustración 27. Vista en planta (1er modo). Fuente: Archivo propio*

# Segundo modo

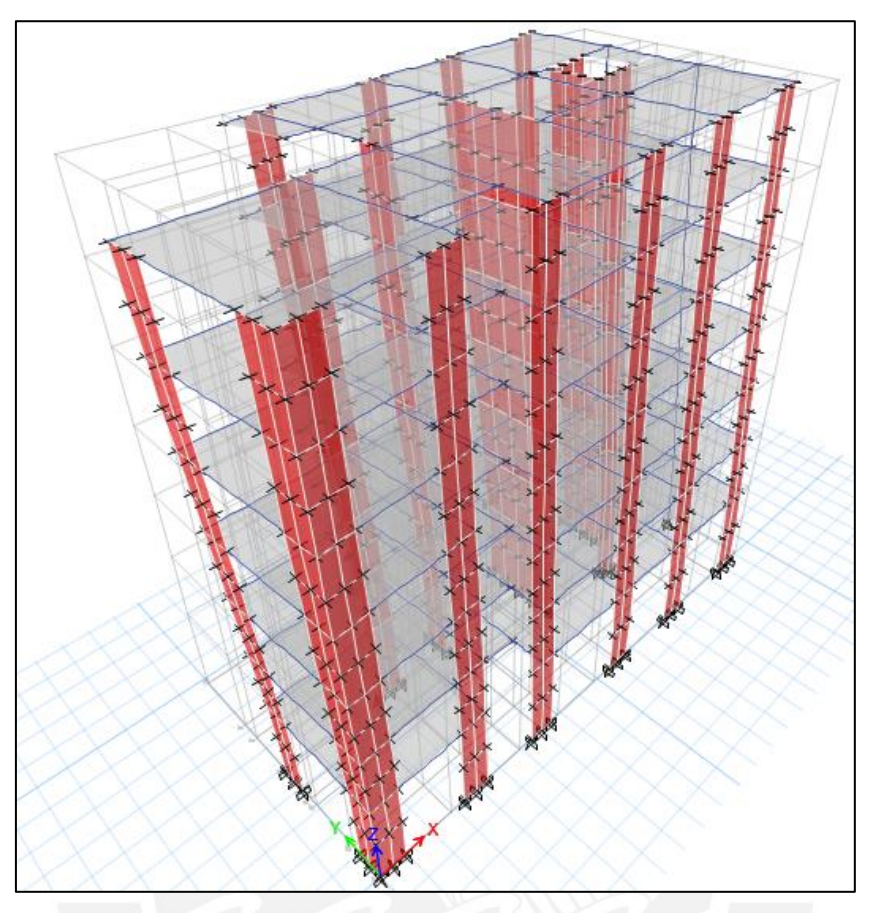

*Ilustración 28. Vista en 3D (2do modo). Fuente: Archivo propio*

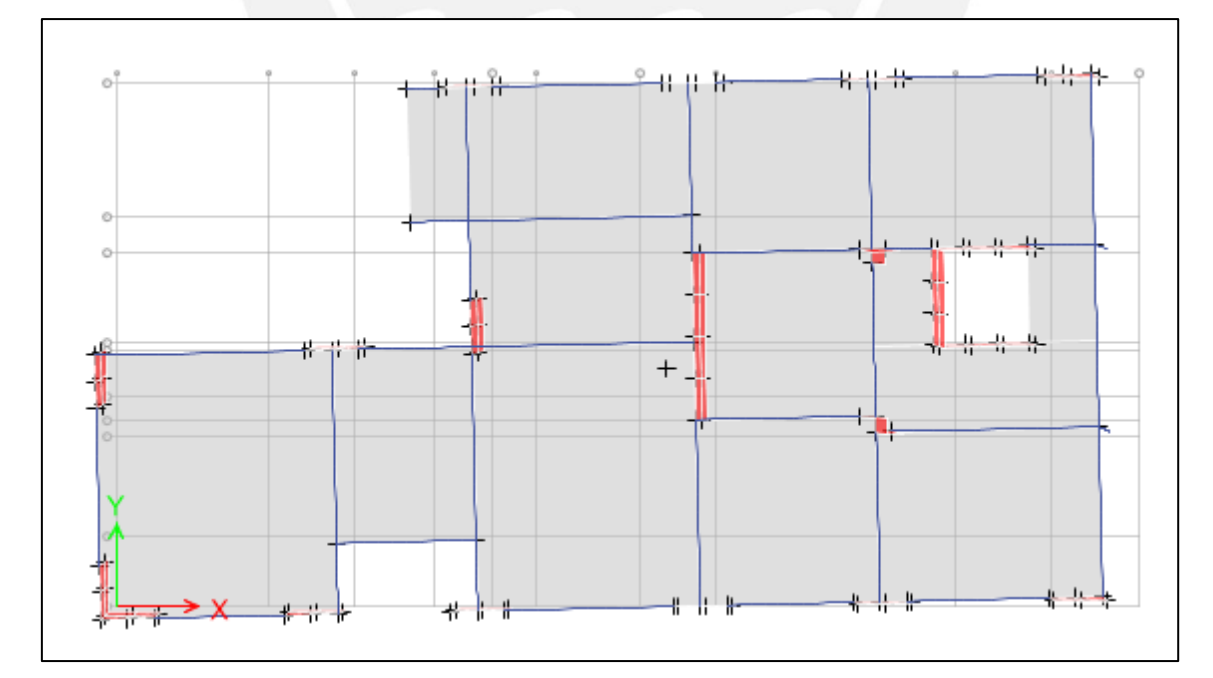

*Ilustración 29. Vista en planta (2do modo). Fuente: Archivo propio*

# Tercer modo

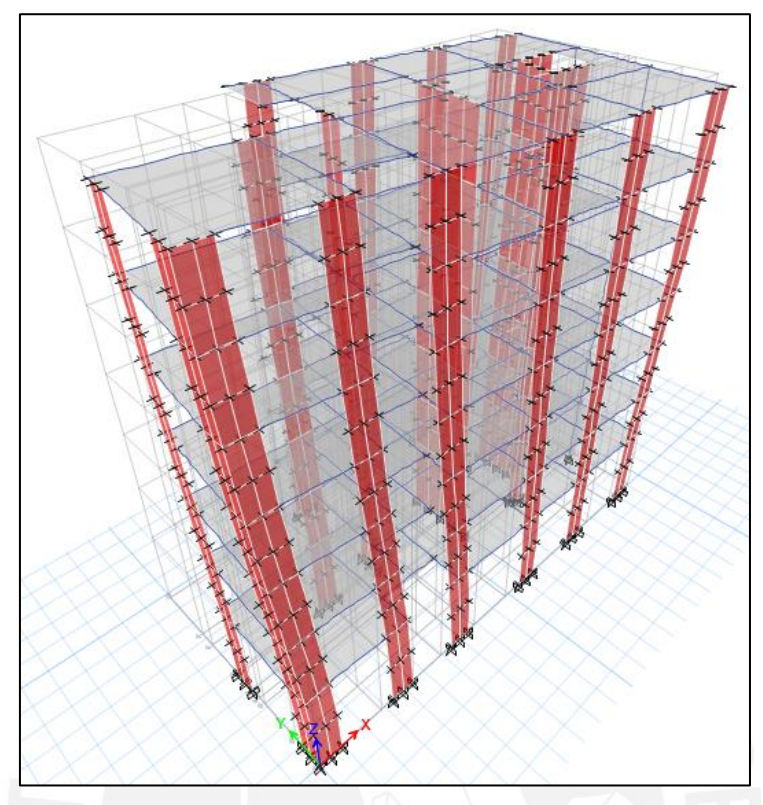

*Ilustración 29. Vista en 3D (3er modo). Fuente: Archivo propio*

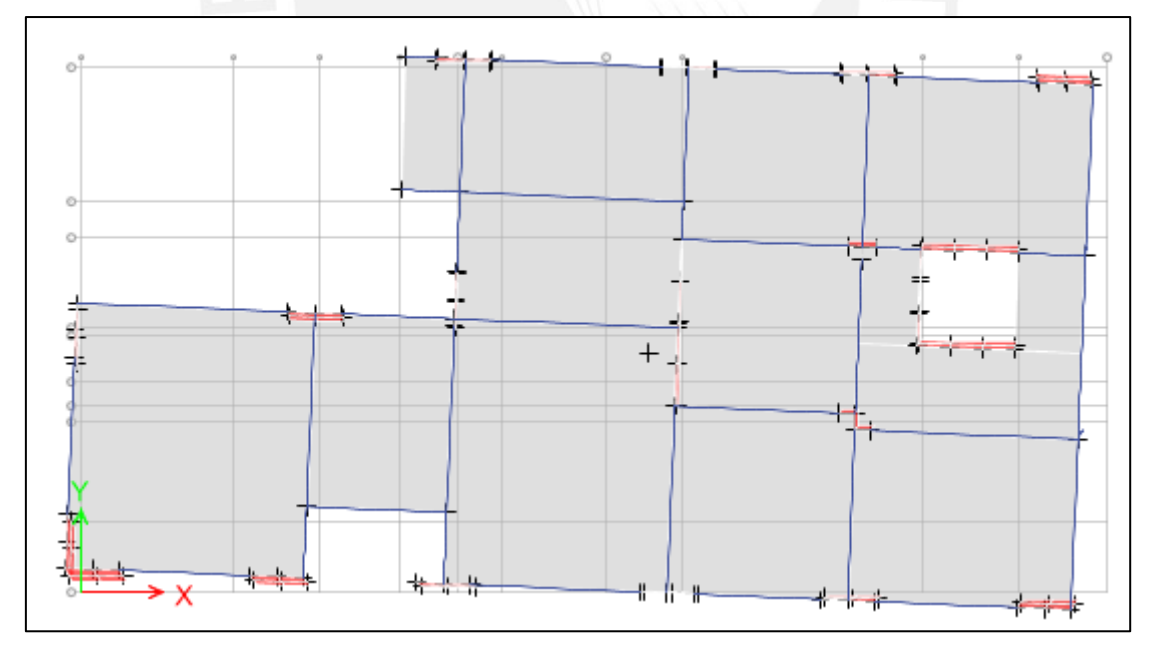

*Ilustración 30. Vista en planta (3er modo). Fuente: Archivo propio*

## **3.6. Cortante basal**

### Cortante estático

Con el coeficiente calculado previamente y el peso sísmico de la estructura se calcularon las fuerzas cortantes en la base.

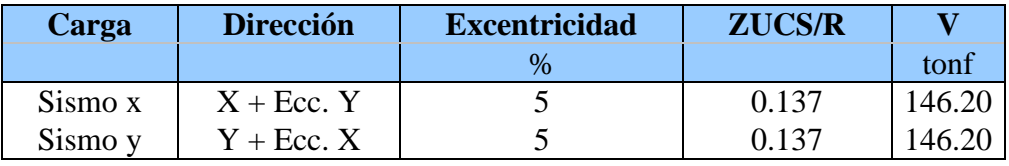

*Tabla 13. Cortante estático basal*

# Cortante dinámico

El periodo de la estructura es 0.528 segundos, con este dato el ETABS ingresa al espectro que se definió en el acápite 3.4. y calcula la fuerza equivalente en la base, estas fuerzas son las siguientes:

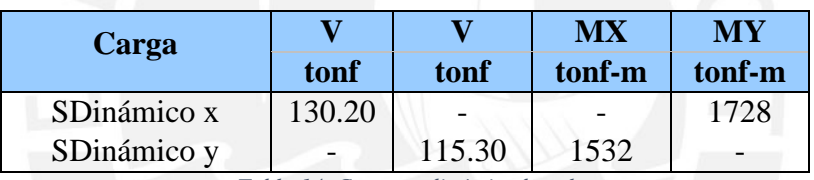

*Tabla 14. Cortante dinámico basal*

Se aprovecha este acápite también para comprobar la distribución de las fuerzas cortantes en la base en los elementos verticales resistentes, con la finalidad de justificar la elección del sistema estructural dual, compuesto por muros de concreto y pórticos.

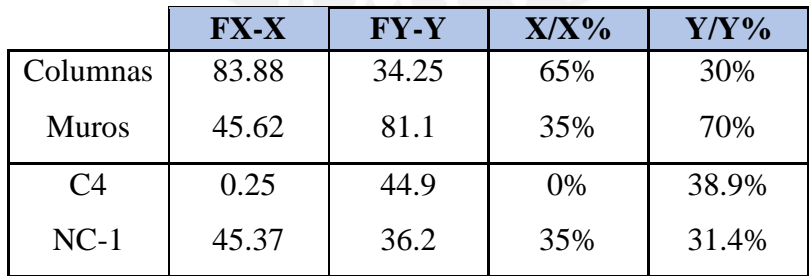

*Tabla 15. Distribución de cortante en la base.*

Los únicos muros son el C4 y NC-1, como se puede apreciar en la tabla 15, el R0 asumido es correcto, tanto Rx como Ry tienen un valor igual a 7. Además, tras revisar la ilustración 7, se concluye que el eje X-X representa un sistema dual tipo II con todas las condiciones respectivas, mientras que los elementos del eje Y-Y se rigen por las recomendaciones de un sistema dual tipo I.

### **3.7. Amplificación del cortante dinámico**

Como se puede apreciar en el acápite 3.6. los valores de cortante basal estático y dinámico difieren considerablemente, siendo aproximadamente un 27% mayor el valor estático respecto al dinámico. Según la norma E.030, no se puede diseñar directamente con el cortante del análisis dinámico, pues este solo puede reducirse hasta un 90% del cortante estático para estructuras irregulares como la que se tiene.

Razón por la cual se amplificaron las fuerzas provenientes del sismo hasta cumplir con el 90% requerido por norma, se tiene:

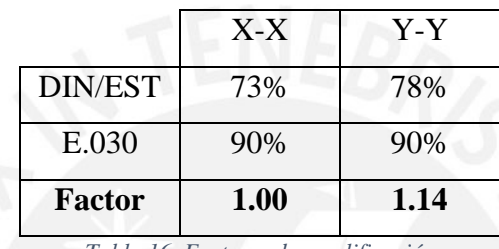

*Tabla 16. Factores de amplificación*

Debido a esto, en las combinaciones de carga para el diseño, para el sismo dinámico en Y-Y, se amplificó su valor en un 14%.

#### **3.8. Control de derivas de entrepiso**

La norma E.030 estipula que para un edificio de concreto armado la deriva inelástica no debe exceder el valor de 0.007, pues para este valor de deriva la norma garantiza un valor de ductilidad que permita a la estructura deformarse inelásticamente sin llegar al colapso.

Dado que la estructura es irregular, los desplazamientos elásticos se multiplican por el valor de R, con esto se tiene:

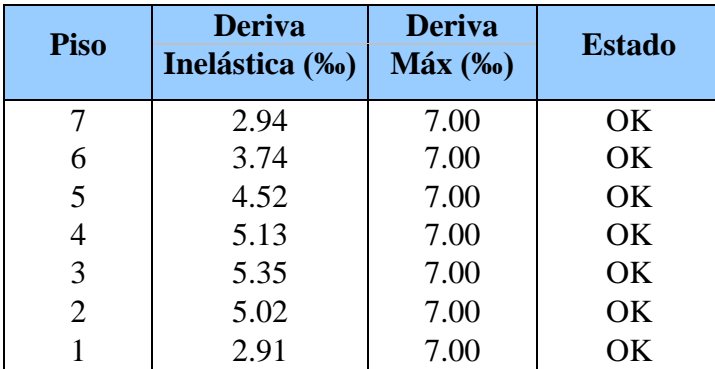

*Tabla 17.Derivas en el sentido X-X ocasionadas por el sismo dinámico en X-X*

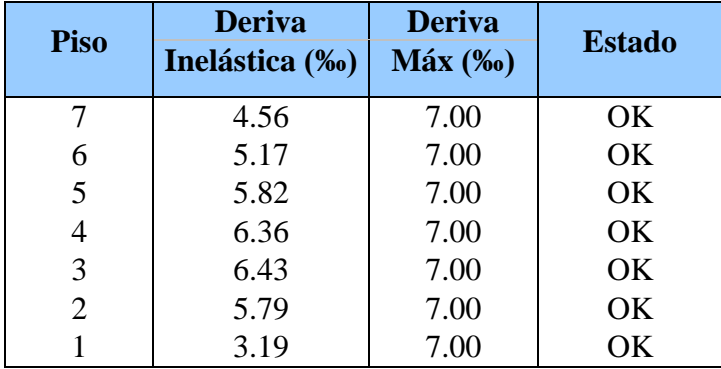

*Tabla 18. Derivas en el sentido Y-Y ocasionadas por el sismo dinámico en Y-Y*

Tras la verificación de las derivas, se pueden comparar los valores obtenidos en el análisis traslacional puro en X-X e Y-Y, se puede observar que la dirección crítica de la estructura es Y-Y, pues es la que tiene un mayor valor de periodo, lo que se traduce en mayores desplazamientos y derivas que a su vez trae consigo un mayor daño a la estructura, esto se debe a la disposición de elementos resistentes, los cuales, en su mayoría, se encuentran orientados en la dirección X-X.

#### **3.9. Comparación entre el análisis estático y dinámico**

Los valores que arrojó el análisis dinámico resultan mucho menores que los del estático tanto en fuerzas como en desplazamientos, esto se debe a la mayor precisión que existe actualmente gracias a la tecnología, la cual es una herramienta fundamental en el desarrollo de la ingeniería; sin embargo, durante muchos años todos los cálculos se realizaron manualmente sin el apoyo de un "software" computacional y la experiencia dicta que los resultados del análisis estático hechos a mano han funcionado y resistido un considerable número de sismos a lo largo de los años, por lo que conservadoramente la norma estipula trabajar con un porcentaje mínimo del análisis estático, incluso cuando los valores del análisis dinámico se encuentren muy por debajo de este mínimo.

#### **3.10. Desplazamientos y junta sísmica**

El desplazamiento de una estructura es directamente proporcional al daño que se genera en la misma, razón por la cual se debe calcular los máximos desplazamientos inelásticos; por otro lado, es necesario conocer el máximo desplazamiento para el cálculo de la junta sísmica que se deja para evitar colisiones con las estructuras contiguas y todos los efectos negativos que este fenómeno genera. Se tienen los desplazamientos inelásticos de la estructura:

| <b>Piso</b>    | <b>UX</b> | <b>UX INEL</b> |  |  |
|----------------|-----------|----------------|--|--|
|                | m         | cm             |  |  |
| 7              | 0.0120    | 7.60           |  |  |
| 6              | 0.0114    | 7.10           |  |  |
| 5              | 0.0099    | 6.20           |  |  |
| $\overline{4}$ | 0.0080    | 5.00           |  |  |
| 3              | 0.0059    | 3.70           |  |  |
| $\overline{2}$ | 0.0037    | 2.30           |  |  |
|                | 0.0016    | 1.00           |  |  |

*Tabla 19. Desplazamientos X-X*

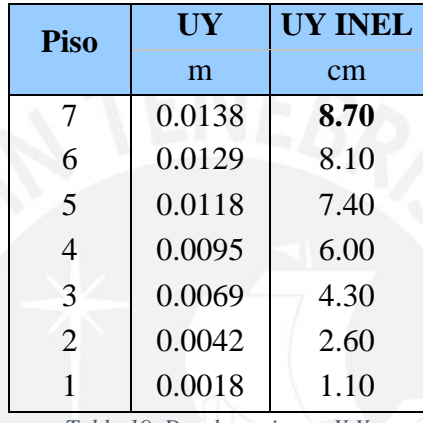

*Tabla 19. Desplazamientos Y-Y*

Para el cálculo de la separación entre edificios se tomó el más desfavorable de los siguientes criterios:

$$
s > \frac{2}{3} (Desplazamiento entre edificio)
$$

$$
\frac{s}{2} = \frac{0.006h}{2} \ge 0.03 m
$$

Debido a que no se conoce la separación de los edificios continuos se aplicó el desplazamiento máximo del edificio y la mitad del valor obtenido para el segundo criterio

Análisis en X-X:

$$
s > \frac{2}{3}(7.60 \text{ cm}) = 5.10 \text{ cm}
$$

$$
\frac{s}{2} = \frac{0.006h}{2} = \frac{0.006 * 18.40 \text{ m}}{2} = \frac{11.04 \text{ cm}}{2} = 5.50 \text{ cm}
$$

Análisis en Y-Y:

$$
s > \frac{2}{3}(8.70 \text{ cm}) = 5.80 \text{ cm}
$$

$$
\frac{s}{2} = \frac{0.006h}{2} = \frac{0.006 * 18.40 \text{ m}}{2} = \frac{11.04 \text{ cm}}{2} = 5.50 \text{ cm}
$$

En el caso del eje X-X, la separación está gobernada por la altura del edificio, pues los desplazamientos se ven restringidos gracias a la disposición de elementos estructurales; mientras que en el caso del eje Y-Y, la separación responde al desplazamiento máximo en dicha dirección, producto de la diferencia en proporción de elementos estructurales en dicho sentido. Finalmente, en la dirección X-X se deja una junta de 5.5cm, mientras que en la dirección Y-Y se redondea a 6cm.

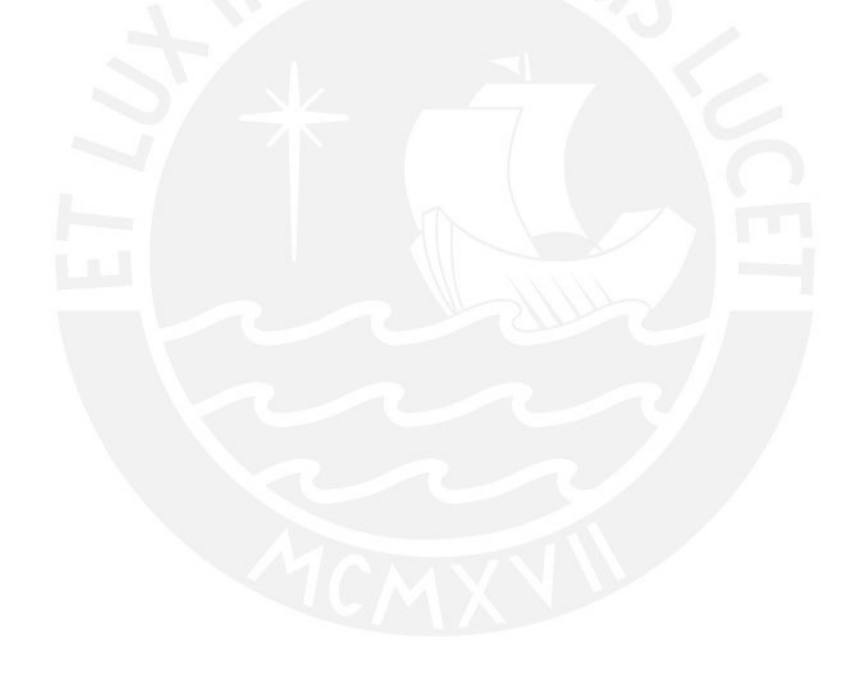

# **4. DISEÑO DE LOSAS**

#### **4.1. Losa aligerada**

El enfoque empleado para el análisis y diseño de las viguetas es el del ancho tributario; mediante la descarga estática, se calcula la carga sobre cada vigueta, se verifica para corte en caso necesite ensanches y se diseña por flexión.

Para el análisis de las viguetas se realizó un metrado de las cargas cada cuarenta centímetros que es el espesor de las viguetas convencionales, estas se consideran simplemente apoyadas sobre las vigas y muros. A continuación, se presenta la distribución de las viguetas en planta:

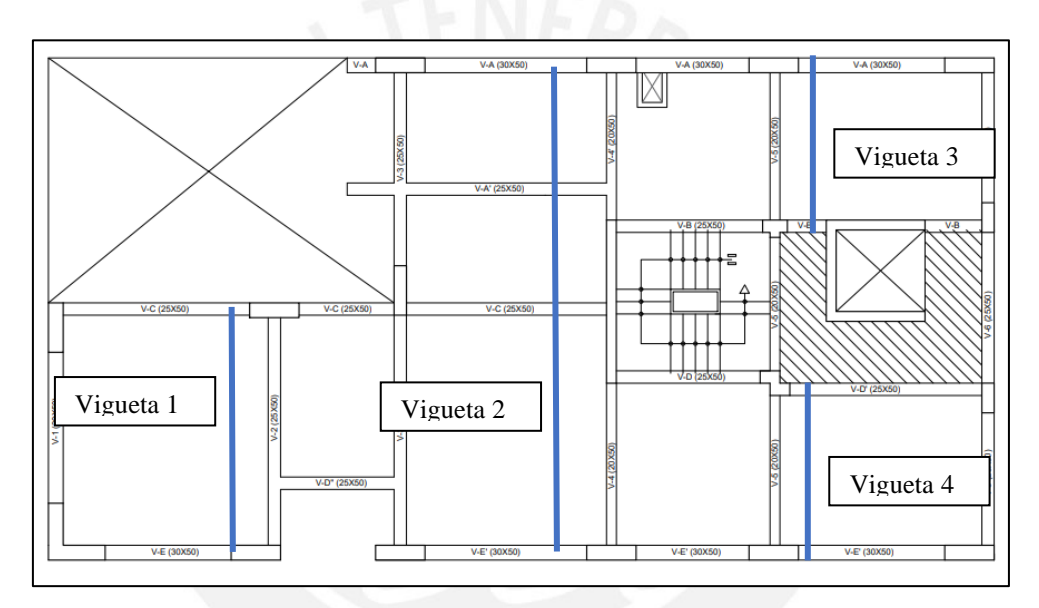

*Ilustración 31. Viguetas en planta. Fuente: Archivo propio*

A manera de ejemplo se presenta el diseño de la vigueta 1:

Vigueta 1

Metrado de cargas:

Carga muerta

$$
Peso\ align="right" style="text-align: center;">disgrado = 300 \frac{kgf}{m^2} * 0.4m = 120 \frac{kgf}{m}
$$

 = 100 <sup>2</sup> ∗ 0.4 = 40 

$$
CM = 160 \frac{kgf}{m}
$$

- Carga viva

Sobrecarga = 
$$
200 \frac{kgf}{m^2} * 0.4m = 80 \frac{kgf}{m}
$$
  

$$
CV = 80 \frac{kgf}{m}
$$

$$
Wu = 1.4 * CM + 1.7 * CV = 360 \frac{kgf}{m}
$$

Se muestra a continuación el modelo estructural simplemente apoyado con la carga última aplicada:

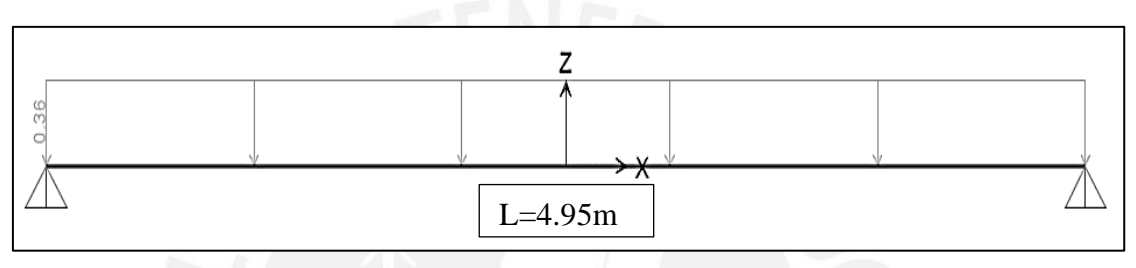

*Ilustración 32. Modelo mecánico de vigueta. Fuente: Archivo propio*

Lo que resulta en los siguientes diagramas de momento flector en toneladas-metro y fuerza cortante en toneladas:

# **DMF (Tonf-m)**

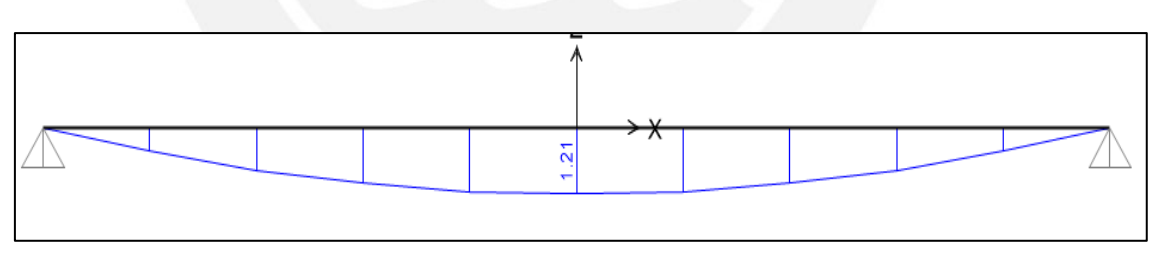

*Ilustración 33. Diagrama de momento de vigueta. Fuente: Archivo propio*

# **DFC (Tonf)**

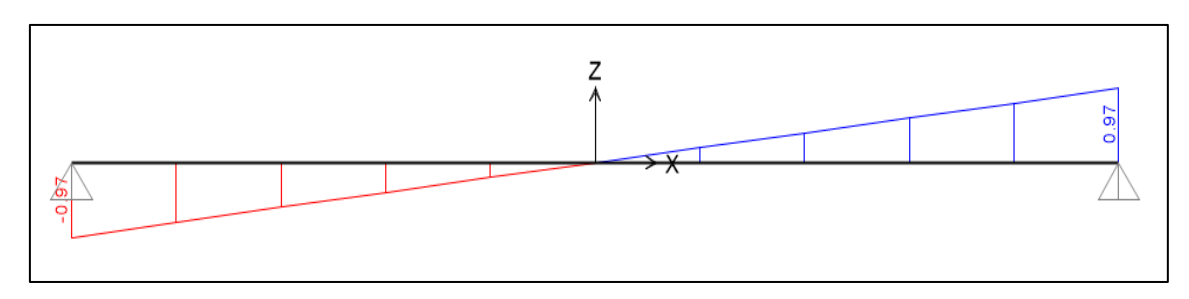

*Ilustración 34. Diagrama de fuerza cortante de vigueta. Fuente: Archivo propio.*

De los diagramas se obtienen las solicitaciones últimas para el diseño:

 $Mu = 1.21$  tonf-m  $Vu = 0.97$  tonf

# Diseño por flexión

La vigueta tiene las siguientes propiedades:

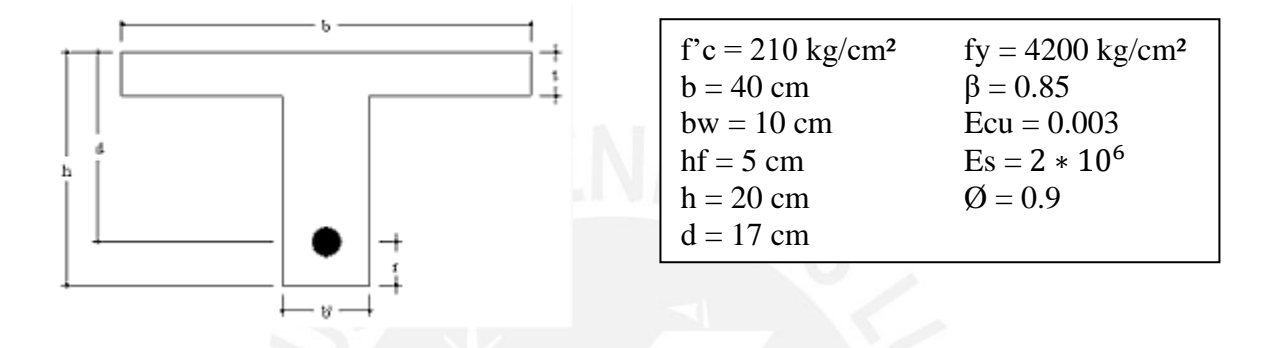

El acero mínimo de la sección se calcula con la siguiente expresión:

As 
$$
min = 0.7 * \sqrt{\frac{fc}{fy}} * bw * d = 0.41 cm^2
$$

El eje neutro para la sección balanceada se encuentra con la siguiente relación:

$$
\frac{Ecu}{cb} = \frac{fy}{Es * (d - cb)} = 10 \, cm
$$

As balanceado = 
$$
0.85 * f'c * \frac{hf * b + (\beta * Cb - hf)}{fy} = 9.98 cm^2
$$

Luego el acero máximo es 75% del acero balanceado:

$$
As\;max=0.75*As\;balanceado=7.49\;cm^2
$$

Finalmente, el acero requerido es:

$$
As = \frac{Mu}{\emptyset * fy * (d - \frac{a}{2})} = 1.96 \, cm^2
$$

### **Se instaló 1 Ø 1/2" + 1 Ø 3/8"**

A pesar de que se asume que la vigueta no tiene momentos negativos, del lado de la seguridad se instaló un bastón superior de **1 Ø 3/8"**

#### Diseño por corte

En este caso se debe verificar que la cortante última no supere el aporte del concreto, de ser así, se tendrán que aplicar ensanches en el aligerado. Se tiene:

 $Vu = 0.97$  tonf

$$
\emptyset
$$
 Vc = 0.85 \* 1.1 \* 0.53 \*  $\sqrt{f'c}$  \* bw \* d = 1.22 tonf

Como  $\varnothing$ Vc > Vu, se verifica el diseño por cortante.

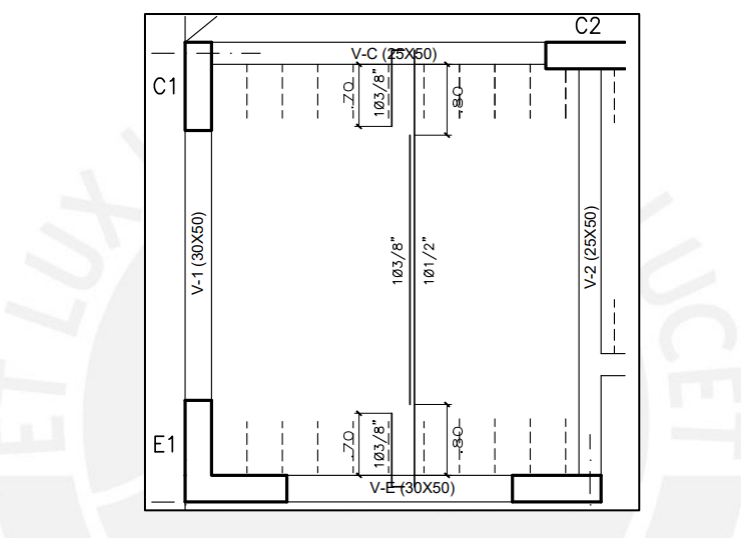

*Ilustración 35. Diseño de paño de vigueta 1. Fuente: Archivo propio*

## Verificación de deflexiones

Tras realizar el diseño, se verificaron las flechas máximas en la losa aligerada; según la tabla 9.1 de la norma E.060 para paños de losa simplemente apoyados como es el caso de la vigueta 1, el espesor mínimo para no calcular deflexiones es L/16. Se tiene:

$$
\frac{L}{16} = \frac{465cm}{16} \cong 29cm
$$

El espesor del paño de la losa es de 20cm y menor al mínimo que estipula la norma para obviar el cálculo de deflexiones, por lo que se procede con el cálculo y verificación de las mismas.

Según la norma E.060, las deflexiones en los elementos de concreto armado suceden en dos momentos distintos en el tiempo: la primera es instantánea y se da en el momento que se retira el encofrado; la segunda es llamada diferida y depende del periodo de tiempo que ha transcurrido.

$$
\delta_{total} = \delta_{inst.} + \delta_{differential}
$$

De acuerdo con la norma E.060, la deflexión diferida resulta de multiplica la instantánea por un factor λ∆ el cual depende de la cuantía instalada (ρ'), y un factor ξ que depende del tiempo:

$$
\lambda \Delta = \frac{\xi}{1 + 50 \rho'}
$$

El valor de ξ según norma E.060 para 5 años o más es de 2; la cuantía es 0.57% obtenida del ejemplo de diseño y finalmente el factor λ∆ equivale a 1.55, con esto la expresión queda de la siguiente manera:

$$
\delta_{total} = \delta_{inst.} + 1.55 * \delta_{inst.} = 2.55 \delta_{inst.}
$$

La deflexión instantánea se calculó considerando el 100% de la carga muerta y el 50% de la carga viva y la expresión para la deflexión al medio de una viga simplemente apoyada. Se tiene:

$$
\delta_{inst.}=\frac{5wl^4}{384EI_e}
$$

Donde Ie, según el código ACI es la inercia efectiva y se calcula a partir del momento de fisuración (Mcr), el momento actuante (Ma), la inercia bruta (Ig), la inercia transformada (Icr) y el esfuerzo de rotura en tracción del concreto (fr)

$$
I_e = \left(\frac{M_{cr}}{M_a}\right)^3 I_g + \left[1 - \left(\frac{M_{cr}}{M_a}\right)^3\right] I_{cr}
$$

Donde:

$$
M_{cr} = \frac{fr * I_g}{v} = 0.30 \text{ tonf} - m; M_a = 0.70 \text{ tonf} - m
$$

$$
I_e = \left(\frac{M_{cr}}{M_a}\right)^3 I_g + \left[1 - \left(\frac{M_{cr}}{M_a}\right)^3\right] I_{cr} = 4745.4 \text{ cm}^4
$$

$$
\delta_{inst.} = \frac{5wl^4}{384EI_e} = \frac{(5) * (2) * (465^4)}{(384) * (2.2 * 10^5) * (4745.4)} = 1.16 \text{cm}
$$

De acuerdo con la tabla 9.2 de la norma E.060, la deflexión máxima admisible para pisos que no soporten ni estén ligados a elementos no estructurales susceptibles de sufrir daños debido a deflexiones grandes es L/360 y solo se considera la deflexión inmediata debido exclusivamente a la carga viva:

$$
\delta_{inst(100\%CV)} = 1.16cm * \left(\frac{0.08}{0.20}\right) = 0.50cm
$$

$$
\frac{L}{360} = \frac{465cm}{360} = 1.30cm
$$

Como la deflexión instantánea producto del 100% de la carga viva es menor al límite establecido por la norma E.060, se verifica el estado de servicio.

#### Verificación de estado límite de fisuración

Para controlar la fisuración excesiva, además de seguir las recomendaciones G. Ottazzi (uso de acero corrugado, uso de múltiples varillas de menor dimensión, espesor de recubrimiento adecuado), se verificó cuantitativamente la fisuración según el capítulo 9.9 de la norma E.060. Esta define el parámetro Z y lo condiciona a no exceder 26000 kgf/cm

$$
Z = fs \sqrt[3]{dc \, Act}
$$

Donde fs es el esfuerzo en el acero en tracción bajo cargas de servicio y se puede calcular con la siguiente expresión:

$$
fs = \frac{Ms}{(0.9d\text{ As})} = \frac{\left(\frac{1.21}{1.6}\right)\text{ tonf} - m}{\left(0.9 * \left(17 - \frac{5}{2}\right)\text{cm} * 2\text{cm}^2\right)} \approx 2900\text{ kgf/cm}^2
$$

Por otro lado, dc es el espesor del recubrimiento medido desde la fibra extrema en tracción hasta el centro de la varilla más cercana a dicha fibra. Además, Act es el área efectiva del concreto en tracción dividida entre el número de barras (como son dos barras de distinto diámetro, se calcula el número de barras en función a la varilla de mayor área). Se tiene:

$$
Z = fs \sqrt[3]{dc \, Act} = \frac{2900 \, kgf}{cm^2} * \sqrt[3]{(3cm + 0.5 * 1.27 \, cm) \frac{(10 \, cm * 6 \, cm)}{2 \, cm^2}} = 12800 \, kgf/cm
$$

Como el Z calculado (12800 kgf/cm) es menor al Z propuesto por la norma (26000 kgf/cm) se verifica el estado último de fisuración.

#### **4.2. Losa maciza**

Para el ejemplo de diseño, se toma la losa de la zona de los ascensores. La geometría de la misma no es rectangular, así que se analiza la losa en su totalidad, apoyada en todos sus lados, excepto en uno (ver ilustración 36). Se realiza el metrado de cargas:

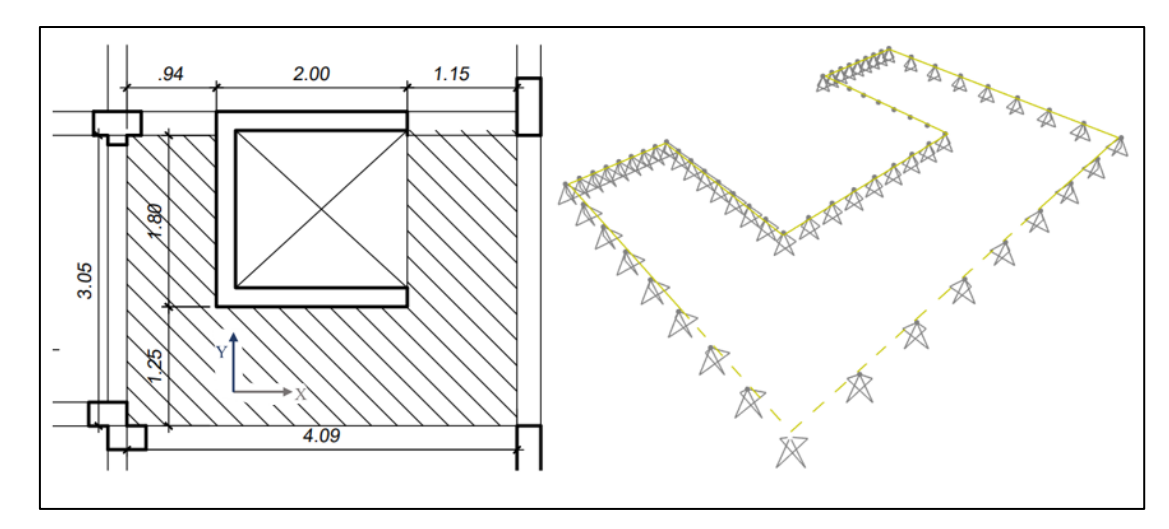

*Ilustración 36. Izquierda: Vista en planta de losa. Derecha: Vista en 3D de modelo simplemente apoyado de losa. Fuente: Archivo propio*

# **CARGA MUERTA**

Peso propio de la losa:  $0.2m \times 2.4 \text{tonf/m}^3 = 0.48 \text{ tonf/m}^2$ 

Piso terminado: 0.1 tonf/m²

### **CARGA VIVA**

Sobrecarga: 0.20 tonf/m² (en vivienda)

$$
Wu = 1.4D + 1.7L = 1.24 \frac{tonf}{m^2}
$$

Diseño por flexión

Se diseñó la losa con el momento máximo encontrado en ambas direcciones

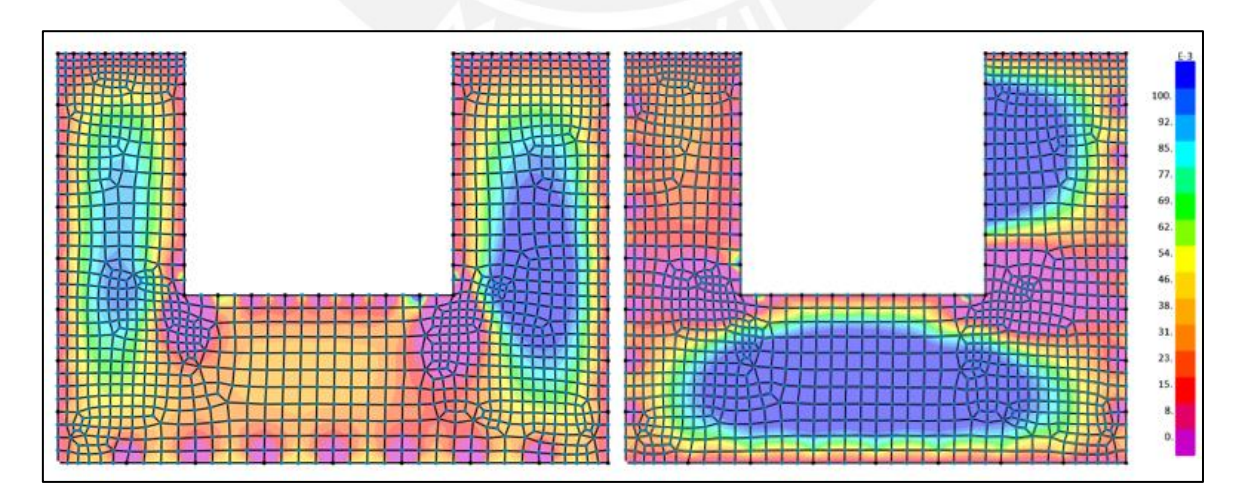

*Ilustración 37. Izquierda: Momentos últimos en el sentido Y-Y. Derecha: En el sentido X-X. Fuente: Archivo propio.* 

En x-x:

Mu (-) máx =  $0.40$  tonf-m; As =  $0.63$  cm<sup>2</sup> Mu (+) máx =  $0.15$  tonf-m; As =  $0.23$  cm<sup>2</sup> En y-y: Mu (-)  $m\acute{a}x = 0.83$  tonf-m;  $As = 1.30$  cm<sup>2</sup> Mu (+) máx =  $0.15$  tonf-m; As =  $0.71$  cm<sup>2</sup> As mínimo =  $0.0018*100*20 = 3.60$  cm<sup>2</sup>

Finalmente, como el acero mínimo es mayor al acero de diseño, se colocó transversal y longitudinalmente una malla de **Ø3/8" @ 20 cm** lo que es equivalente a 3.60 cm² de acero de refuerzo.

#### Diseño por corte

En primer lugar, se verifica si el aporte del concreto es suficiente para resistir las solicitaciones de cortante.

$$
Vu = 7.00 \text{ tonf}
$$
  

$$
\emptyset \text{ Vc} = 0.85 * 0.53 * \sqrt{fc * bw * d} = 11.00 \text{ tonf}
$$

Como ØVc > Vu, se verifica el diseño por cortante.

#### Verificación de deflexiones

Se repite el procedimiento desarrollado para la losa aligerada en una dirección, con las consideraciones particulares para este caso.

## Verificación de estado límite de fisuración

Se repite el procedimiento desarrollado para la losa aligerada en una dirección, con las consideraciones particulares para este caso.

# **5. DISEÑO DE VIGAS**

Las vigas son elementos horizontales cuya función es transferir las cargas provenientes de las losas hacia los elementos verticales como muros y columnas. Adicionalmente, disipan energía ante el movimiento de la estructura frente a cargas laterales.

A continuación, se presenta un esquema de la distribución de las vigas en planta:

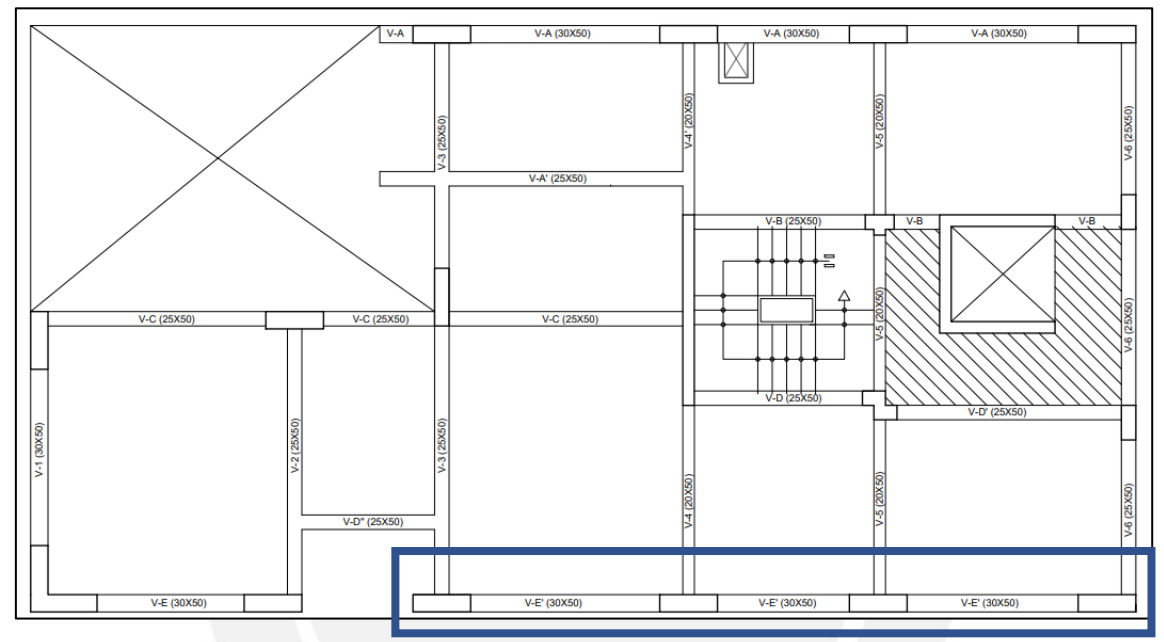

*Ilustración 38. Distribución de vigas en planta. Fuente: Archivo propio*

A manera de ejemplo se presenta el diseño de la viga V-E' de tres tramos, ubicada a lo largo del eje horizontal E.

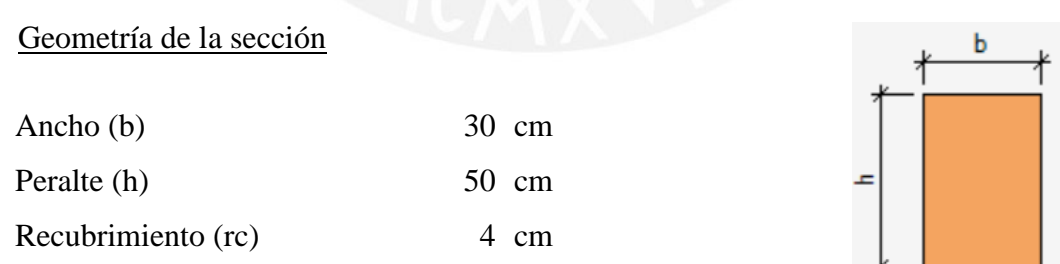

### Análisis Estructural

Para el diseño de las vigas se trabaja con la envolvente de momentos y fuerzas cortantes pues debido a las diversas combinaciones de carga, la viga puede estar sometida a diferentes solicitaciones externas a lo largo de su vida útil.

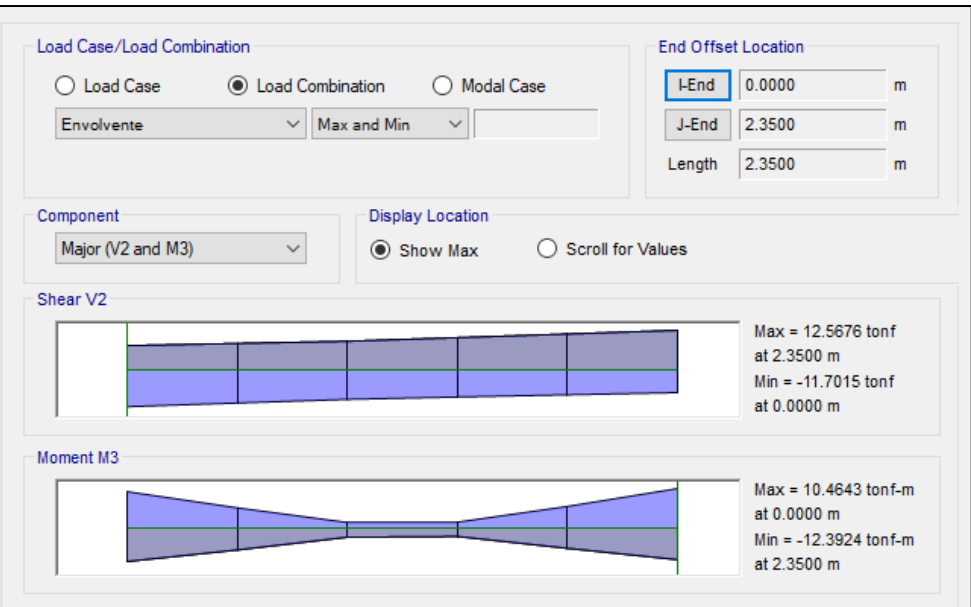

*Ilustración 39. Envolvente del segundo tramo de viga. Fuente: Archivo propio*

#### Envolvente de momento flector:

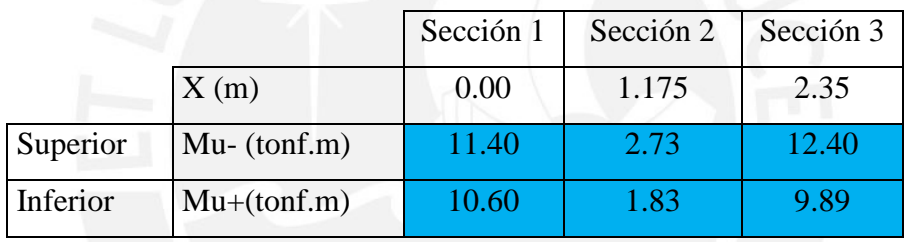

*Tabla 20. Envolvente de momento de viga*

Envolvente de fuerza cortante:

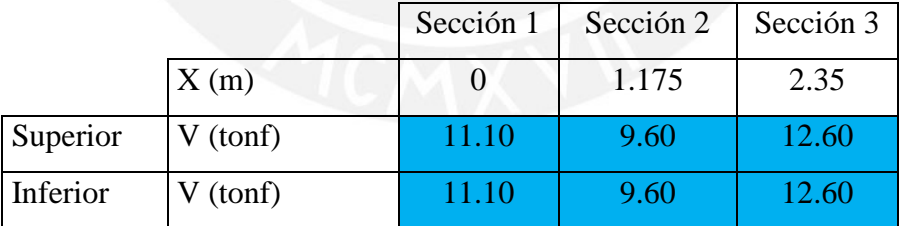

*Tabla 21. Envolvente de cortante de viga*

# **5.1. Diseño por flexión**

Para el cálculo de acero mínimo y máximo se emplean las ecuaciones utilizadas en el diseño del aligerado.

# **Diseño Sección 1 - Inferior/ Superior**

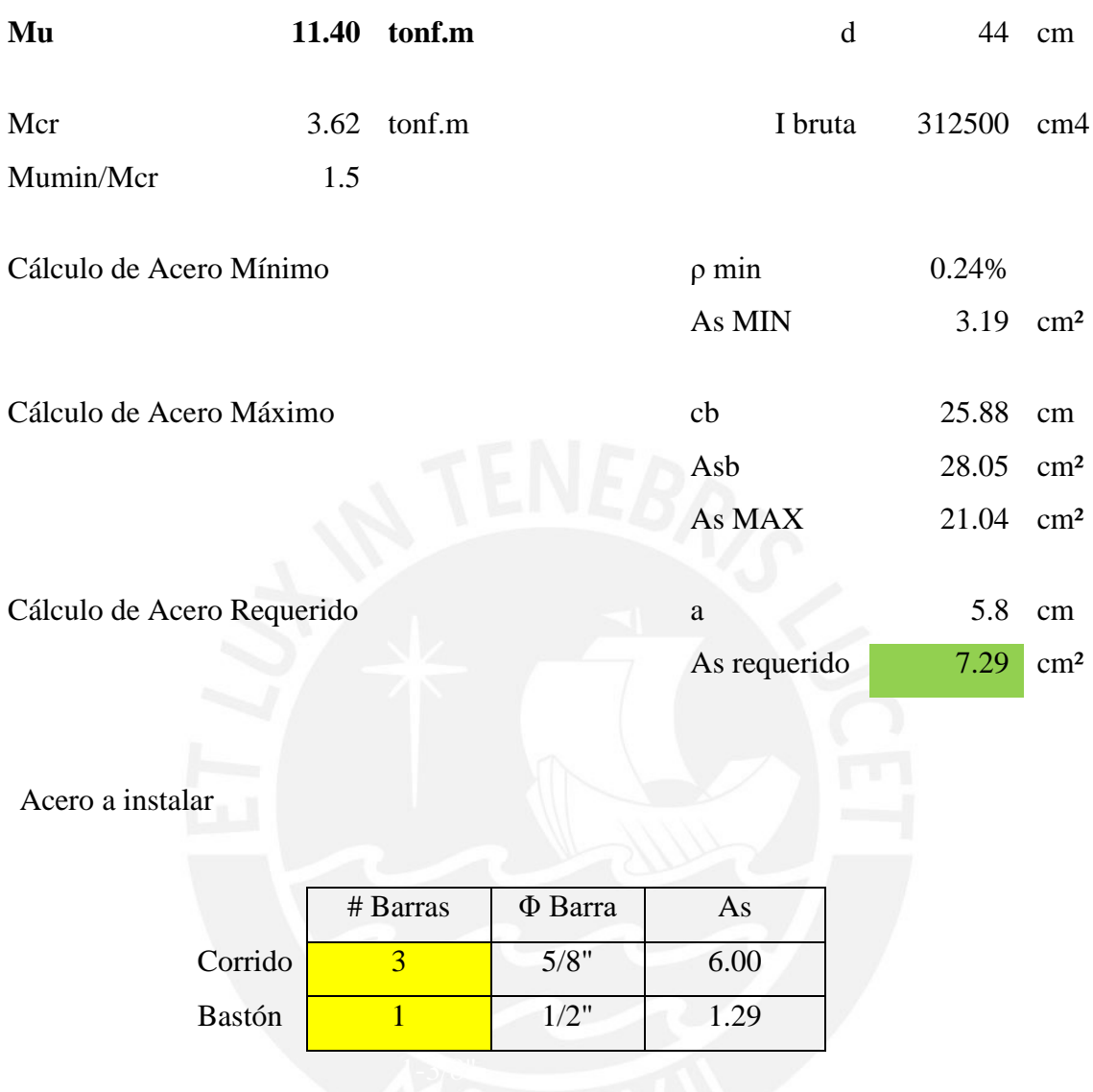

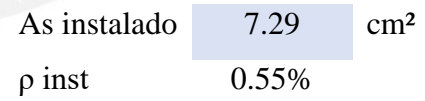

As instalado = As requerido

ØMn 11.40 tonf.m

# **Diseño Sección 2 - Inferior/ Superior**

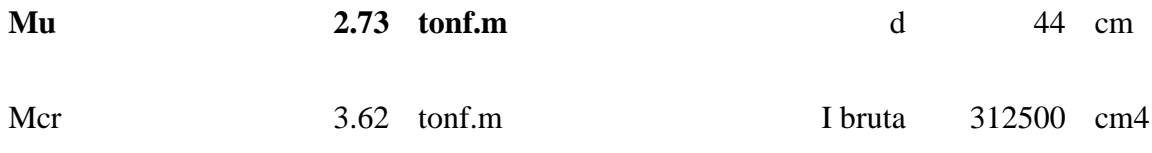

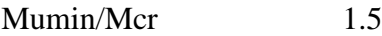

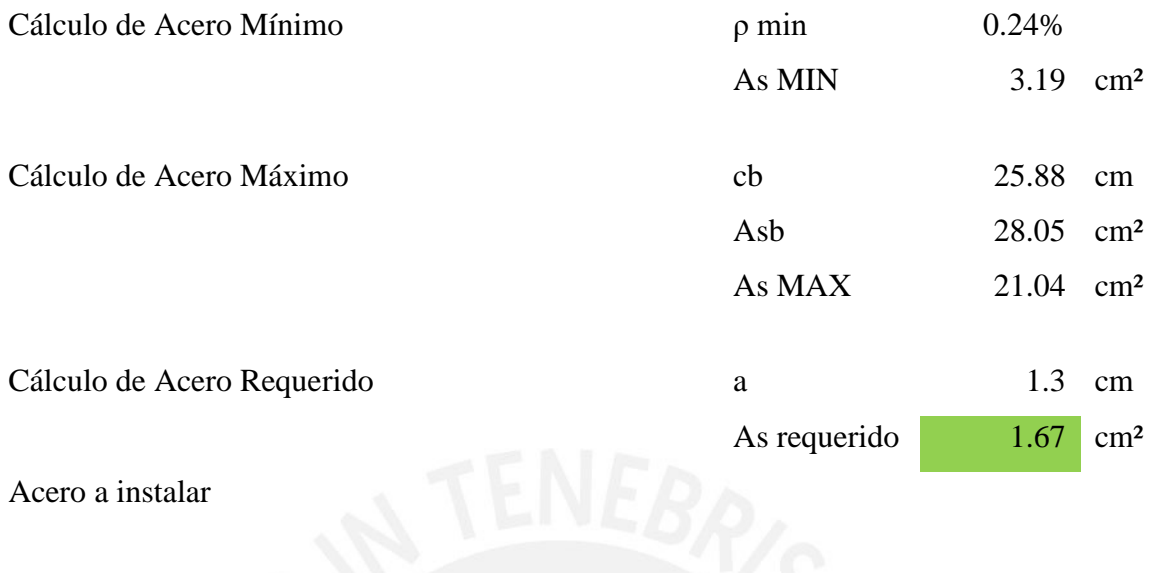

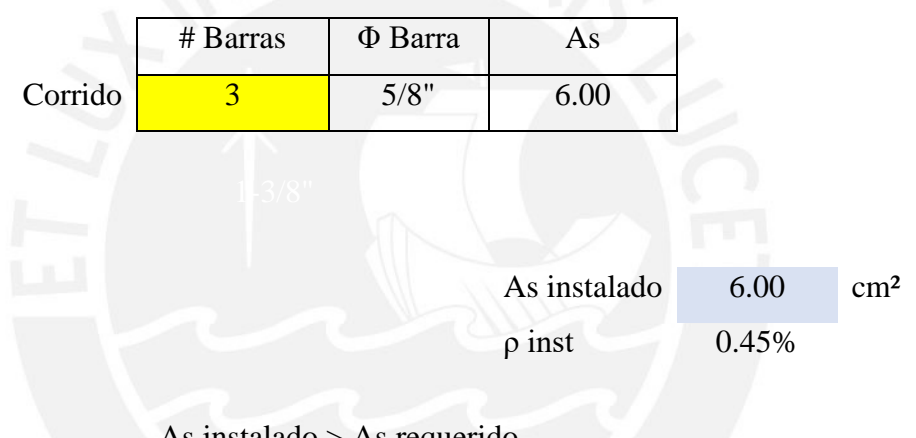

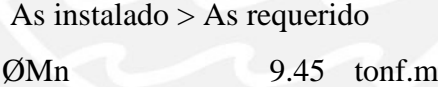

# **Diseño Sección 3 - Inferior/ Superior**

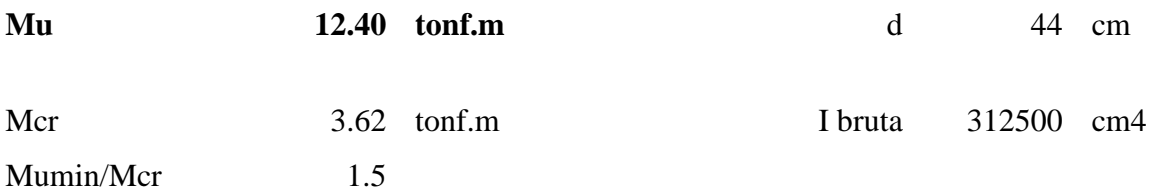

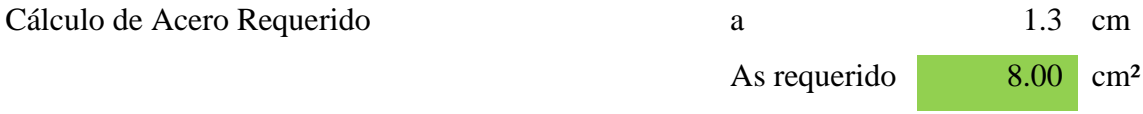

#### Acero a instalar

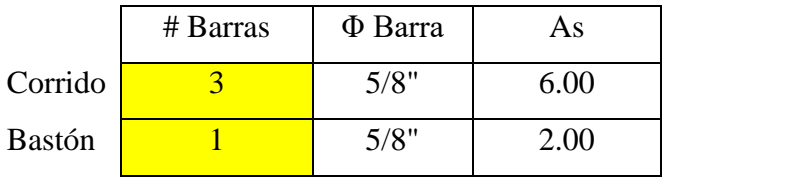

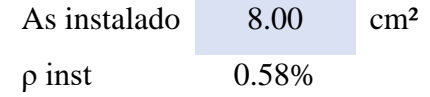

As instalado  $=$  As requerido ØMn 12.40 tonf.m

### **5.2. Diseño por corte**

En este caso se debe verificar que la cortante última no supere el aporte del concreto, de ser así, se calcula el espaciamiento necesario entre los estribos a instalar. Se tiene:

 $Vu = 12.60$  tonf

$$
\emptyset
$$
 Vc = 0.85 \* 0.53 \*  $\sqrt{f'c}$  \* bw \* d = 10.14 tonf

Como ØVc < Vu, se debe calcular el espaciamiento de los estribos, luego verificar con la distribución de estribos de acuerdo a las recomendaciones para vigas sismorresistentes para el sistema dual tipo II, detalladas en el capítulo 21 de la norma E.060.

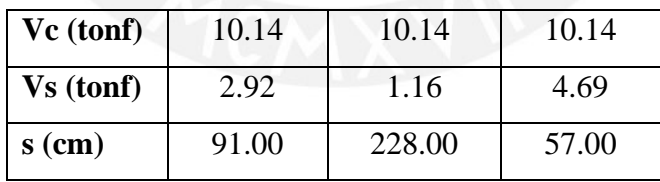

La zona de confinamiento es dos veces el peralte de la viga (2h) y se toma el menor de los siguientes valores para la separación en la zona de confinamiento:

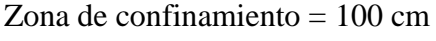

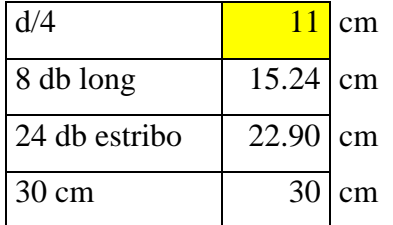

Fuera de la zona de confinamiento la separación máxima es la mitad del peralte efectivo (0.5d):

 $S$  máx = 0.5  $*$  44 = 22 cm

#### **5.3. Diseño por capacidad**

Se debe verificar el diseño por capacidad debido a lo corta que es la viga.

El cortante último por capacidad y el momento probable se calculan con las siguientes expresiones:

$$
Vu = Wu * \frac{ln}{2} + \frac{Mpri + Mprd}{ln}
$$

$$
Mpr = \alpha * As * fy * (d - \alpha * \frac{Asfy}{1.7 * fc * b})
$$

Donde α es el factor de sobre resistencia que sugiere la norma, en el caso de estructura dual tipo II el factor es de 1.25, con lo que se tiene:

 $Wu = 4.50$  tonf/m  $Ln = 2.35 m$  $As = 2.00$  cm<sup>2</sup>  $Vu = 15.41$  tonf

$$
\emptyset \text{ Vc} = 0.85 * 0.53 * \sqrt{f'c} * bw * d = 10.14 \text{ tonf}
$$

Como Ø Vc es menor que Vu, se requiere refuerzo transversal (Vs), el valor de Vs resulta 8.00 tonf y utilizando estribos de 3/8" resulta en una separación de 33 cm, por lo que finalmente gobierna las recomendaciones del capítulo 21 de la norma.

Finalmente se instaló:

**3/8"**∅**:1@.05;10@.10; Rto.@.20**

Se muestra el resumen del resto del tramo de la viga-E':

| <b>TRAMO1</b>    |        |                  | <b>TRAMO 2</b>    |        |                  | <b>TRAMO 3</b>   |        |                  |
|------------------|--------|------------------|-------------------|--------|------------------|------------------|--------|------------------|
| $305/8$ "+101/2" | 305/8" | $305/8$ "+101/2" | $305/8" + 101/2"$ | 305/8" | $305/8$ "+105/8" | $305/8$ "+105/8" | 305/8" | $305/8$ "+101/2" |
| 305/8"           | 305/8" | 305/8"           | $305/8$ "+101/2"  | 305/8" | $305/8$ "+101/2" | 305/8"           | 305/8" | 305/8"           |

*Tabla 22. Resumen de diseño de viga-E'*

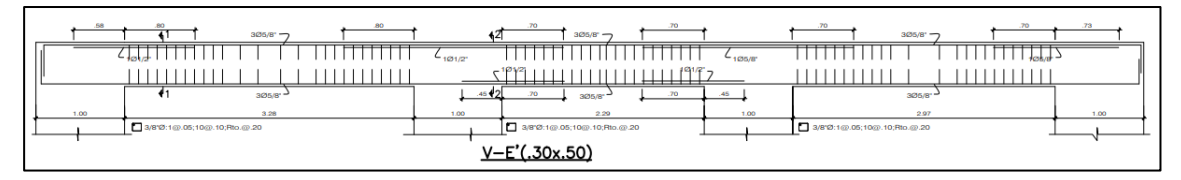

*Ilustración 40.Elevación de viga V-E' (30x50). Fuente: Archivo propio*

# Verificación de deflexiones

El procedimiento de verificación es el mismo que en se desarrolló para la losa aligerada: en primer lugar, se compara el peralte con el peralte mínimo de la tabla 9.1 de la norma E.060. Para vigas con ambos extremos continuos como es el caso de la V-E' el espesor mínimo para no calcular deflexiones es L/24. Se tiene:

$$
\frac{L}{24} = \frac{328cm}{24} \approx 14cm
$$

El peralte de la viga es 50cm y mayor al mínimo que estipula la norma para obviar el cálculo de deflexiones, con lo cual, se verifica el estado de servicio.

## Verificación de estado límite de fisuración

Se repite el procedimiento desarrollado en el capítulo de losas. Se define el parámetro Z y se condiciona a no exceder 26000 kgf/cm

$$
Z = fs^3 \sqrt{dc \, Act}
$$

$$
fs = \frac{Ms}{(0.9d\text{ As})} = \frac{\left(\frac{1.83}{1.6}\right)\text{ tonf} - m}{(0.9 * 44\text{cm} * 6\text{cm}^2)} \approx 480 \text{ kgf/cm}^2
$$

$$
Z = fs \sqrt[3]{dc \, Act} = \frac{480 \, kgf}{cm^2} * \sqrt[3]{(6cm + 0.5 * 1.59 \, cm) \frac{(30 \, cm * 13.9 \, cm)}{3}} = 4710 \, kgf/cm
$$

Como el Z calculado (4710 kgf/cm) es menor al Z propuesto por la norma (26000 kgf/cm) se verifica el estado último de fisuración.

# **6. DISEÑO DE COLUMNAS**

En el presente capítulo se presenta el diseño de la columna ubicada en la intersección de los ejes E y 1; esta columna está sometida a los efectos de flexión biaxial.

## **Materiales y geometría**

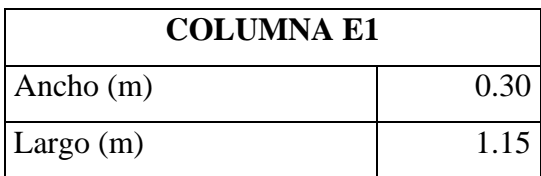

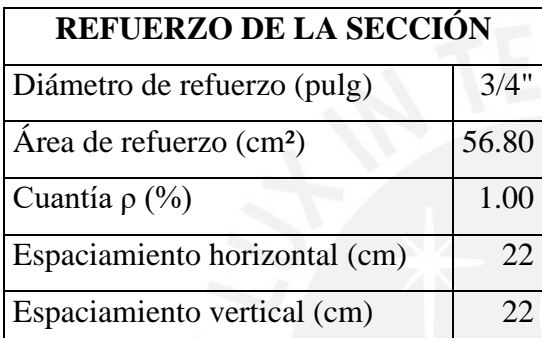

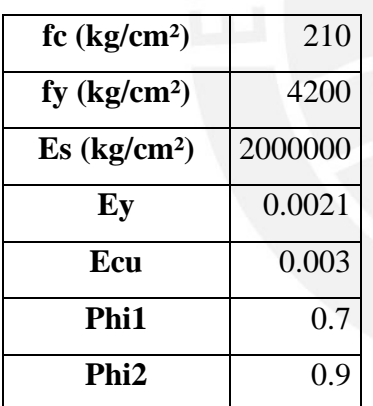

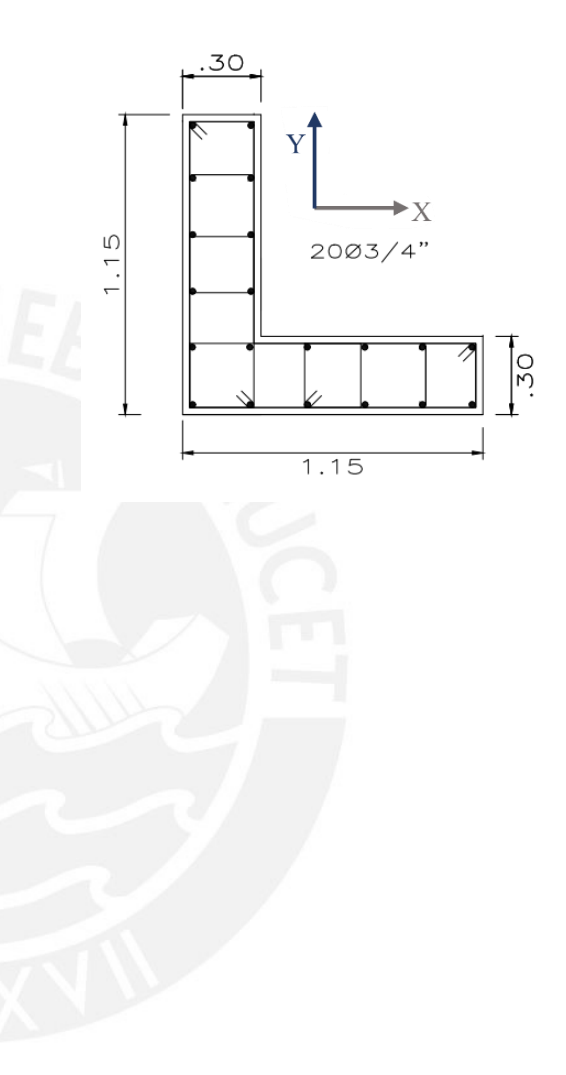

A continuación, se presentan recomendaciones que ofrece la norma para estructuras dual tipo II, pues si bien es cierto es un elemento orientado en ambas direcciones, se siguen las recomendaciones más exigentes para garantizar un buen comportamiento. Según norma E.060, la cuantía mínima es 1% y la máxima 6%, debido a las cargas. Según norma E.060, el espaciamiento horizontal debe de cumplir con las siguientes restricciones:

- S horizontal  $> 1.5$  db =  $1.5*1.91$ cm = 2.86 cm
- $S<sub>horizontal</sub> > 4cm$

S vertical cumple: 22cm

Según norma E.060, el espaciamiento vertical debe de cumplir con las siguientes restricciones:

- S horizontal >  $1.5$  db =  $1.5*1.91$ cm =  $2.86$  cm
- S horizontal  $> 4$ cm

### Estribos

Según norma E.060, la longitud de confinamiento debe ser la mayor de las siguientes:

- $\text{Hn}/6 = 280/6 = 47 \text{cm}$
- Máximo entre ancho y largo  $= 115$ cm  $Lo \ge 115$  cm
- $\bullet$  50 cm

Según norma E.060, el espaciamiento de estribos en la zona de confinamiento no debe ser mayor al menor de las siguientes restricciones:

- 6 veces el menor diámetro (longitudinal) =  $6*1.91$ cm= 15.28 cm
- La tercera parte de la menor dimensión =  $30/3 = 10$  cm
- $\bullet$  10 cm

Adicionalmente, es un requisito de las estructuras catalogadas como dual tipo II cumplir con la siguiente cuantía mínima para el refuerzo horizontal dentro de la longitud de confinamiento:

$$
Ash = 0.09 \frac{s * b_c * f'_c}{f_{yt}} = 0.09 * \frac{10 * 102 * 210}{4200} = 5.10 cm^2
$$
  
*Ash instalado* = 6 \* 1.29 cm<sup>2</sup> = 7.74 cm<sup>2</sup>

Para cumplir con la cuantía estipulada por la norma para estructuras de categoría dual tipo II se deberá instalar estribos de  $\frac{1}{2}$ " y limitar su espaciamiento a 10 cm dentro de la longitud de confinamiento L0.

Según norma E.060, fuera de la zona de confinamiento la separación máxima de estribos es el menor entre 10 veces el diámetro de la barra longitudinal y 25 cm, lo que resulta en un espaciamiento máximo de 20 cm.

De acuerdo a la norma E.060, el espaciamiento máximo entre estribos en el nudo, debe ser como máximo de 15 cm. En este caso se utiliza un espaciamiento de 10 cm. Se tiene, la siguiente distribución:

 $Sc = 10$ cm

S vertical cumple: 22cm

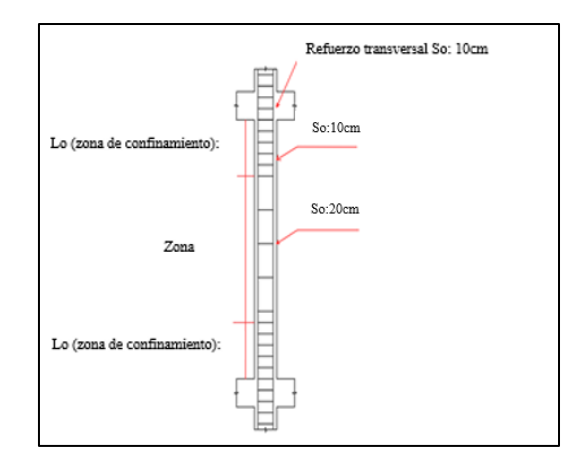

*Ilustración 41. Distribución de estribos. Fuente: Archivo propio*

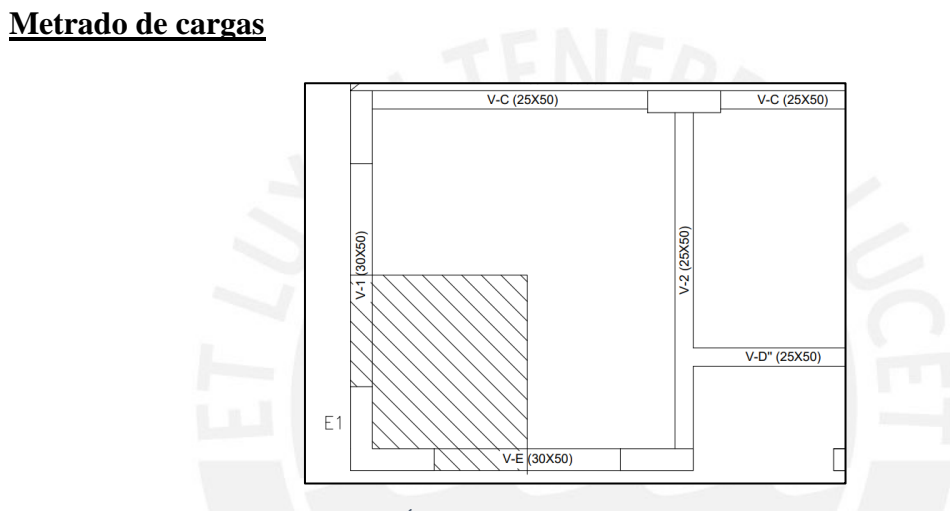

*Ilustración 42. Área tributaria de columna. Fuente: Archivo propio*

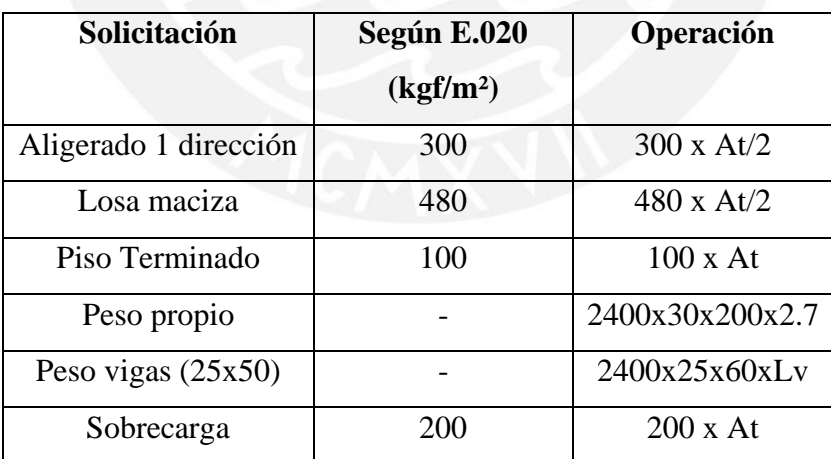

*Tabla 23. Metrado de columna*

**Area tributaria (At)**: 5.89 m²

**Longitud de vigas (Lv)**: 2.80 m

En el primer nivel se tiene:

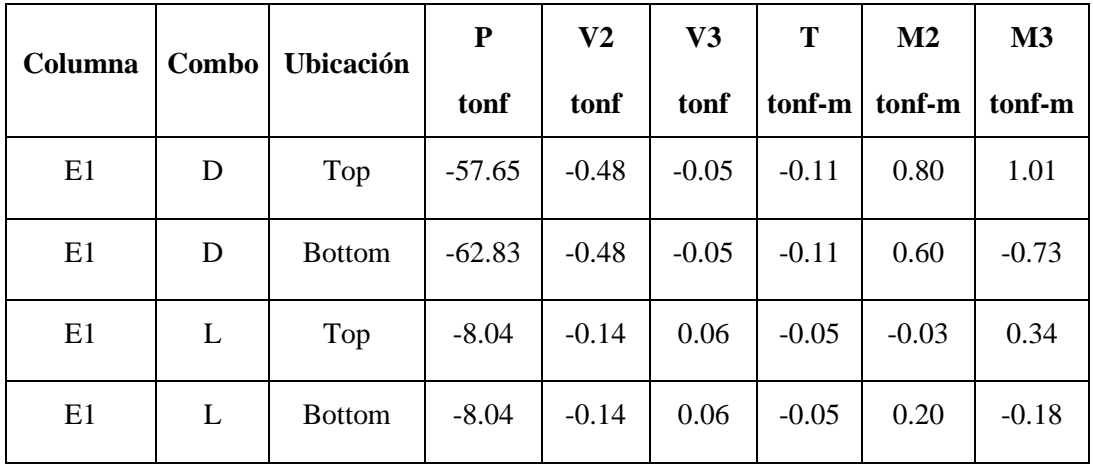

*Tabla 24. Cargas de servicio de columna E1*

Proveniente del sismo se tiene:

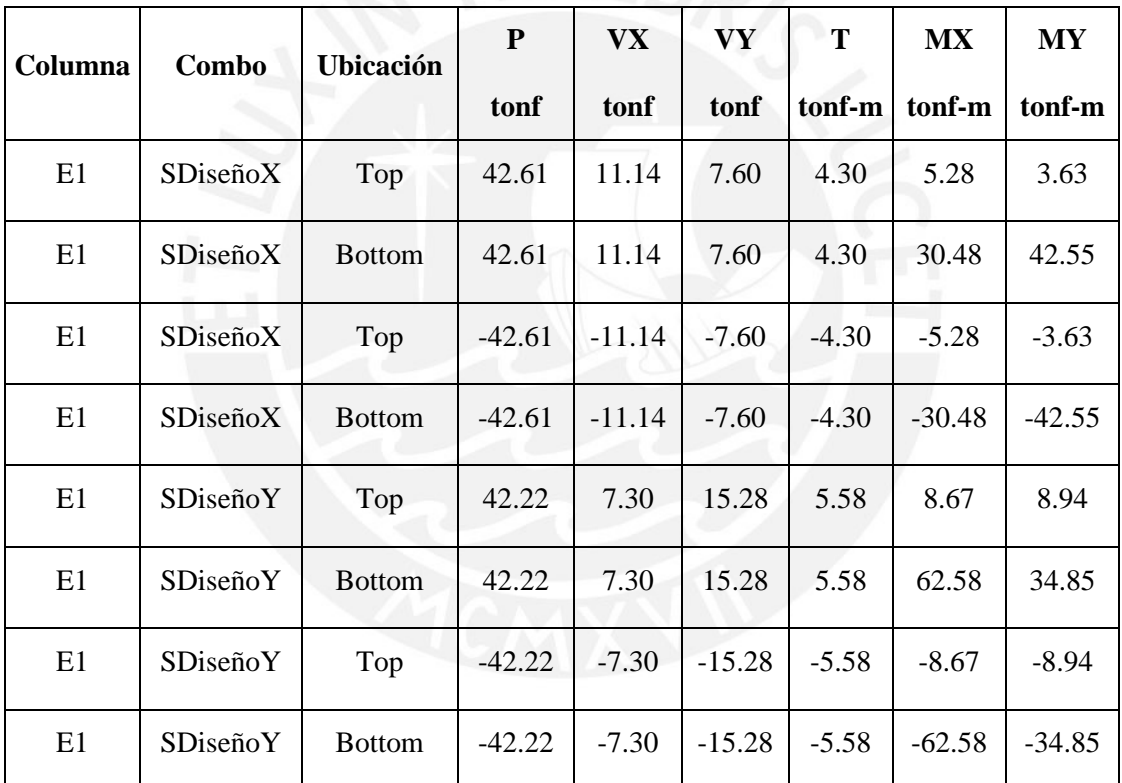

*Tabla 25. Solicitaciones sísmicas de columna E1*

Las combinaciones usadas son las siguientes:

- 1.4CM+1.7CV
- 1.25(CM+CV) +Sx
- 1.25(CM+CV) -Sx
- 1.25(CM+CV) +Sy
- 1.25(CM+CV) -Sy
- 0.9CM+Sx
- 0.9CM-Sx
- 0.9CM+Sy
- 0.9CM-Sy

Se presentan los resultados tabulados:

|                          | ${\bf P}$ | <b>VX</b> | <b>VY</b> | <b>MX</b> | <b>MY</b> |
|--------------------------|-----------|-----------|-----------|-----------|-----------|
| Combo                    | tonf      | tonf      | tonf      | tonf-m    | tonf-m    |
| 1.4D+1.7L Top            | 101.63    | $-0.92$   | 0.03      | 1.07      | 1.98      |
| 1.4D+1.7L Bot            | 101.63    | $-0.92$   | 0.03      | 1.19      | $-1.33$   |
| $1.25(D+L) + SX$ Max Top | 45.97     | 10.35     | 7.62      | 6.25      | 5.31      |
| $1.25(D+L) + SX$ Max Bot | 45.97     | 10.35     | 7.62      | 31.49     | 41.41     |
| $1.25(D+L) + SX Min Top$ | 131.20    | $-11.92$  | $-7.59$   | $-4.32$   | $-1.95$   |
| $1.25(D+L) + SX Min Bot$ | 131.20    | $-11.92$  | $-7.59$   | $-29.47$  | $-43.70$  |
| $1.25(D+L) + SY$ Max Top | 46.37     | 6.52      | 15.30     | 9.63      | 10.62     |
| $1.25(D+L) + SY$ Max Bot | 46.37     | 6.52      | 15.30     | 63.58     | 33.71     |
| $1.25(D+L) + SY$ Min Top | 130.81    | $-8.08$   | $-15.27$  | $-7.71$   | $-7.26$   |
| $1.25(D+L) + SY$ Min Bot | 130.81    | $-8.08$   | $-15.27$  | $-61.57$  | $-35.99$  |
| $0.9D + SX$ Max Top      | 13.93     | 10.70     | 7.56      | 6.00      | 4.54      |
| $0.9D + SX$ Max Bot      | 13.93     | 10.70     | 7.56      | 31.02     | 41.89     |
| $0.9D + SX$ Min Top      | 99.16     | $-11.57$  | $-7.65$   | $-4.57$   | $-2.73$   |
| $0.9D + SX$ Min Bot      | 99.16     | $-11.57$  | $-7.65$   | $-29.94$  | $-43.21$  |
| $0.9D + SY$ Max Top      | 14.33     | 6.86      | 15.24     | 9.39      | 9.85      |
| $0.9D + SY$ Max Bot      | 14.33     | 6.86      | 15.24     | 63.12     | 34.19     |
| $0.9D + SY$ Min Top      | 98.77     | $-7.73$   | $-15.33$  | $-7.95$   | $-8.04$   |
| $0.9D + SY$ Min Bot      | 98.77     | $-7.73$   | $-15.33$  | $-62.03$  | $-35.51$  |

*Tabla 26. Solicitaciones últimas de columna E1*

Adicionalmente, confirmamos que el pre dimensionamiento es adecuado para la columna replicando los criterios utilizados en el acápite 2.3. Según la tabla 24, la carga de servicio es 70 tonf, se calcula el esfuerzo en la columna por compresión:

$$
\sigma_c = \frac{70 * 10^3 kgf}{6000 cm^2} = 11.67 \frac{kgf}{cm^2} \approx 6\% f'c
$$

Para este valor de esfuerzo en el concreto, se garantiza que todavía se encuentra con holgura dentro del límite elástico, por lo que, según los argumentos expuestos en el

acápite 2.3, se reconfirma el correcto pre dimensionamiento. Además, se verifica que la carga axial última (Pu) de 131 tonf sea mayor que la siguiente expresión:

$$
0.1 * f'c * Ag = 0.1 * 210 \frac{kgf}{cm^2} * 6000 \, cm^2 = 120 \, \text{tonf} < 131 \, \text{tonf}
$$

Con lo que se cumple el criterio del capítulo 21 de la norma E.060 para columnas de pórticos sismorresistentes.

## **6.1. Diseño por flexión - Diagrama de interacción**

Se verifica que los puntos (Fuerza-Momento) se encuentran dentro del diagrama de interacción.

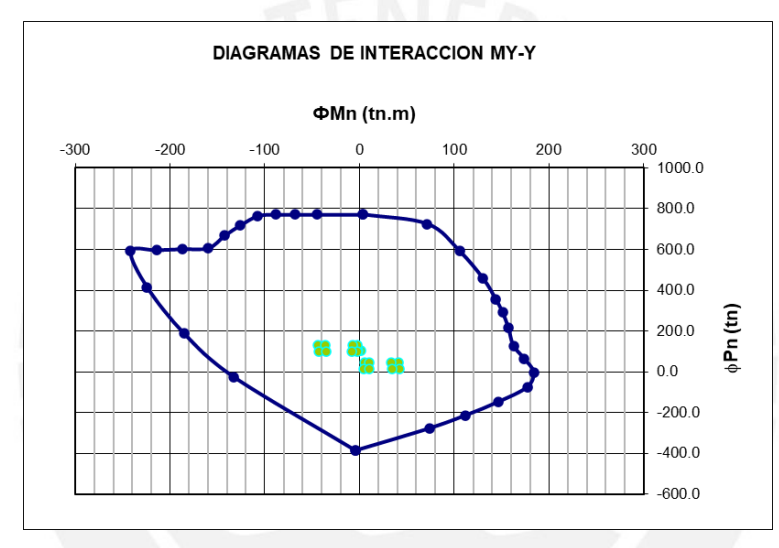

*Ilustración 43. Diagrama de interacción en Y-Y. Fuente: Archivo propio.*

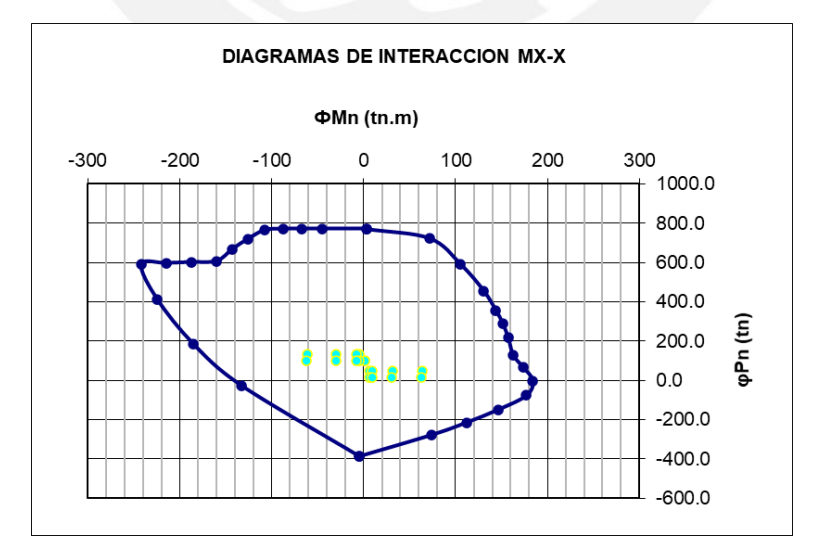

*Ilustración 44. Diagrama de interacción en X-X. Fuente: Archivo propio.*

Se verifica que los puntos (Fuerza-Momento) se encuentran dentro del diagrama de interacción, sin embargo, al ser un elemento que trabaja en dos direcciones, se tiene que verificar que los puntos se encuentren también dentro del diagrama de flexión biaxial (MYY vs MXX) para cada una de las combinaciones (ver tabla 26). Se tienen dieciocho pares ordenados en total, producto de nueve combinaciones de carga y dos ubicaciones para cada una de ellas: en la parte superior de la sección denominada como "top" y la parte inferior, "bottom". Para cada carga axial última (Pu), se corta el diagrama de interacción, obteniendo el lugar geométrico de todas las posibles combinaciones MYY-MXX para las cuales la sección resiste de manera segura (ver ilustración 45).

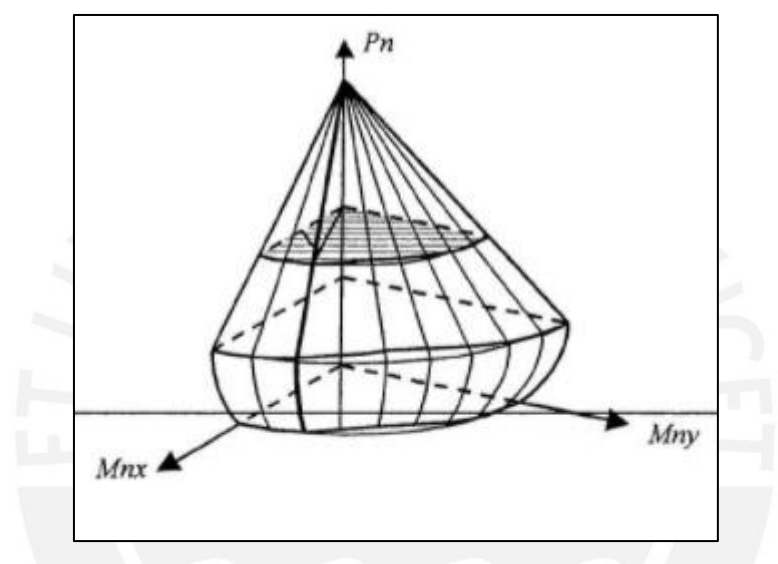

*Ilustración 45. Curvas de falla. Fuente: Apuntes del curso Concreto Armado 1 (Ottazzi, 2017)*

Como se mencionó líneas arriba, se tienen nueve combinaciones distintas, lo que representan nueve curvas de falla distintas dependientes de la carga axial última (Pu), a manera de ejemplo, se presentan dos superficies distintas: los casos de carga 1.4D+1.7L +SX Max (donde Pu tiene un valor de 45.97 tonf) y 1.4D+1.7L +SX Min (donde Pu tiene un valor de 131.20 tonf).

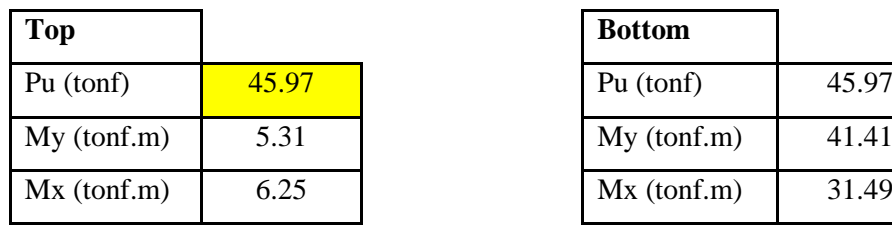

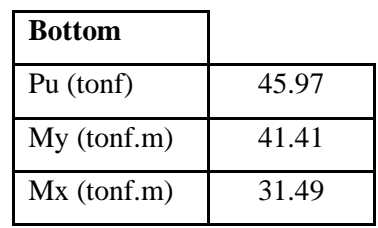

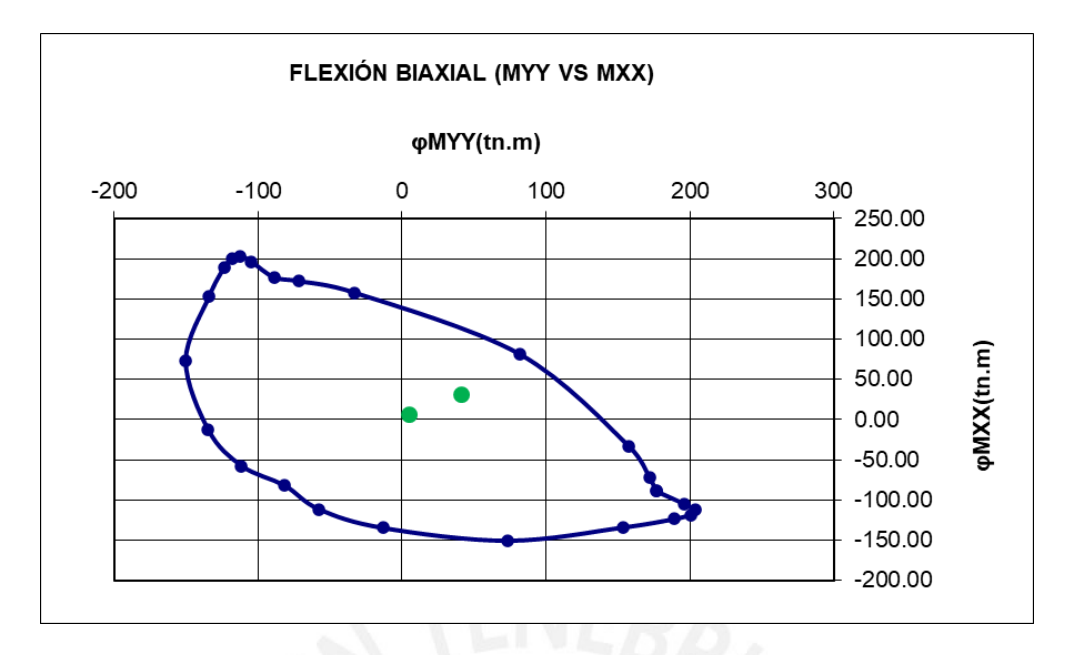

*Ilustración 46. Diagrama de interacción biaxial (ejemplo 1). Fuente: Archivo propio.*

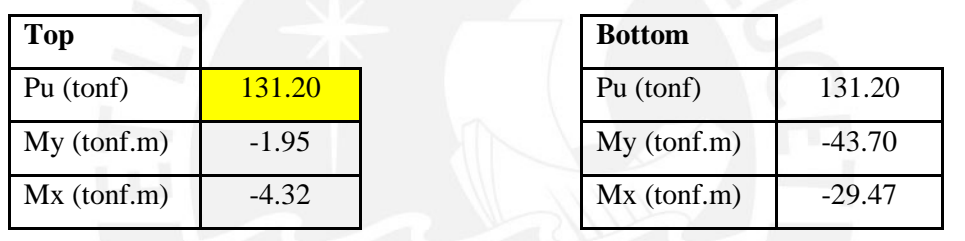

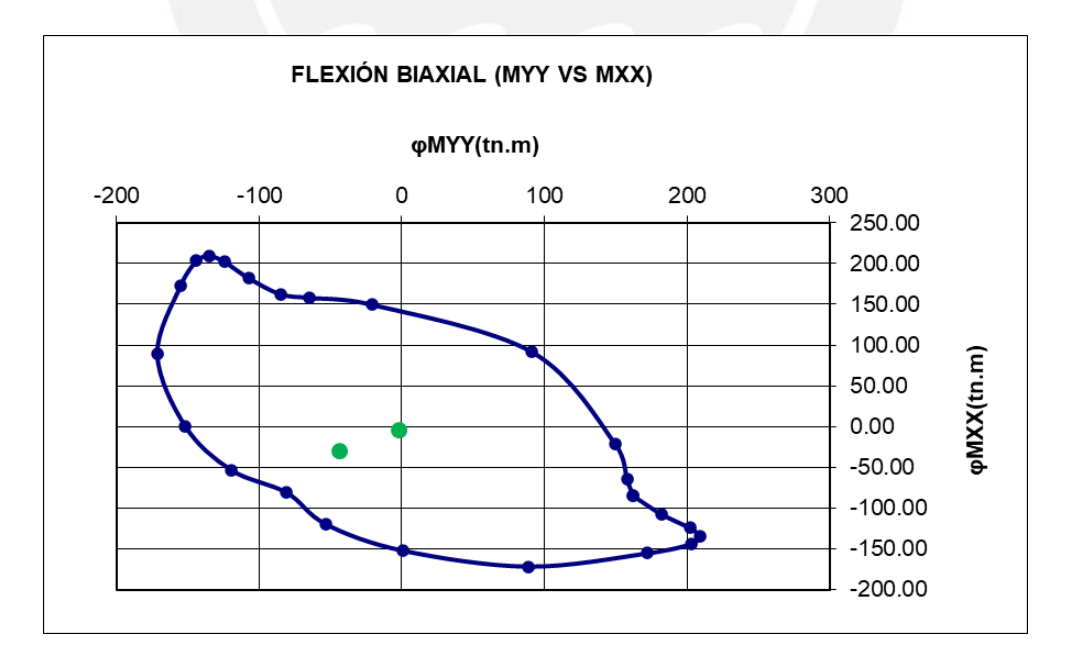

*Ilustración 47. Diagrama de interacción biaxial (ejemplo 2). Fuente: Archivo propio.*

Se repite dicha verificación con cada par generado por las combinaciones, así como las superficies generadas por medio de extrapolación y se aprecia que todos los pares ordenados cumplen con la cuantía propuesta, lo que verifica el diseño por flexión.

#### **6.2. Diseño por capacidad**

Además de las recomendaciones para estribos de la norma E.060, se debe verificar la separación de los mismos, pues de ser menor la separación, estos son los instalados en la columna.

Al ser un elemento con elementos orientados en ambas direcciones, se asume que la porción orientada en el eje X-X es la encargada de resistir el cortante en la misma dirección, de igual manera se asume con la sección en el eje Y-Y. Esta consideración es conservadora pues, en la realidad, un porcentaje de la sección orientada en X-X aporta resistencia al cortante en Y-Y y viceversa.

Del diagrama de interacción MX-X, se obtiene el momento nominal igual a 180 tonf-m, sin embargo, al ser de toda la sección, se toma la mitad del mismo, lo que corresponde a dividir la distribución de la cortante y del momento en ambas secciones de manera equivalente.

$$
Vux = 1.25 * \frac{90 + 90}{2.3} = 97.83 \text{ tonf}
$$

Por lo tanto, el mayor cortante es 97.83 tonf.

El mayor cortante que resiste la sección es:

$$
Vux\ max = 2.6 * \emptyset * \sqrt{fc} * b * d
$$

Vu máx =  $107.9$  tonf, cumple

La contribución del concreto, solo de la sección orientada en X-X es:

$$
Vcx = 0.53 \cdot \sqrt{210} \cdot 30 * 115 \cdot \left(1 + 0.0071 \cdot \frac{131.20}{3450}\right) = 27.64 \text{ tonf}
$$

La contribución del acero Vs está dada por:

$$
Vs = \frac{97.83 - 27.64}{0.85} = 82.50 \text{ tonf}
$$

Luego, se tiene un espaciamiento máximo "s" por cortante de:

$$
s = \frac{Av \cdot fy \cdot d}{Vs} = \frac{0.8 * 7 * 1.29 * 4200 * 115}{8250} = 400cm
$$

 $s = 25$  *cm*  $<$  400 cm

Se repite el mismo procedimiento en el otro sentido; se puede observar que la configuración de estribos dentro de la longitud de confinamiento se encuentra gobernada por la exigencia de la norma de refuerzo horizontal mínimo la cual es bastante exigente.

Finalmente, se muestra el diseño final de la columna, el cual es el mismo para todos los niveles pues, si bien es cierto que la carga disminuye, no se puede disminuir la cuantía por debajo del 1% que es el mínimo que estipula la norma para elementos estructurales de un sistema dual tipo II.

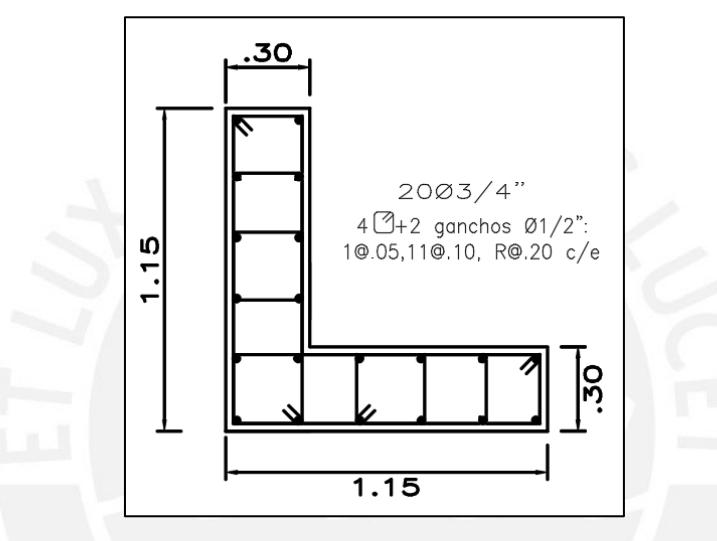

*Ilustración 48. Aceros instalados en columna E1. Fuente: Archivo propio*

## **6.3. Verificación de nudos**

Se debe verificar que los momentos nominales producto del diseño cumplan la siguiente relación en el encuentro de vigas y columnas orientadas en el eje X-X, el cual comprende un sistema dual tipo II (según tabla 15 en el acápite 3.6)

$$
\sum M \; columns \ge 1.2 * \sum M \; vigas
$$

En el eje X-X, la columna E1 se intercepta con la viga V-E (ver ilustración 9); el momento nominal de la columna E1 es 90 tonf-m; el armado de la viga V-E es el siguiente:

- Refuerzo superior: 3∅5/8"+1∅3/4"; Mn = 12.40 tonf-m
- Refuerzo inferior: 3∅5/8"; Mn = 9.45 tonf-m

Con los momentos nominales de la viga y columna, se verifica la expresión expuesta líneas arriba.

180.00 
$$
tonf - m \ge 26.22 \text{ tonf} - m
$$

Por lo tanto, se verifica el criterio de columna fuerte – viga débil.

Adicionalmente, se debe verificar el cortante en el nudo en el eje X-X, para lo cual usamos la expresión que proporciona la norma:

$$
Vu = 1.25 * fy * (As1 + As2) - Vcol
$$

Donde fy es el esfuerzo a fluencia del acero; As1 y As2 son las áreas de acero instalado en las vigas y Vcol es el cortante en la viga.

Se calcula el cortante en la columna (Vcol) con el momento probable en la viga, que para el sistema dual tipo II es 1.25 veces el momento nominal. Tras conocer el momento, aplicando sumatoria de momentos se calcula el cortante en la columna

$$
Mpr = 1.25 * (12.40 + 9.45) = 27.30 \text{ tonf} - m
$$
\n
$$
Vcol = \frac{2(27.30)}{(2.80)} = 19.50 \text{ tonf}
$$
\n
$$
Vu = 1.25 * 4200 \frac{\text{kgf}}{\text{cm}^2} * (8.84 \text{cm}^2) - 19.50 \text{ tonf} = 27.00 \text{ tonf}
$$

Según la norma, el valor de cortante último en el nudo debe ser menor al valor del cortante resultante de la siguiente expresión:

$$
\emptyset Vc = \emptyset 3.2Aj * \sqrt{f'c} = 0.85 * 3.2 * 30 * 100 * \sqrt{210} = 120.00 \text{tonf} > 27.00 \text{tonf}
$$

Como ∅Vc es mayor al valor de cortante en el nudo, se verifica el nudo por cortante de acuerdo al criterio de la norma E.060.
# **7. DISEÑO DE MUROS**

A continuación, se presenta el diseño del muro de concreto ubicado en la intersección de los ejes C y 4.

## **Geometría y materiales de la sección**

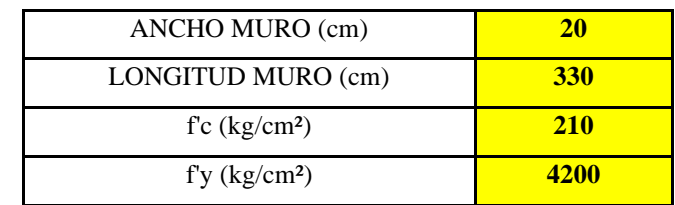

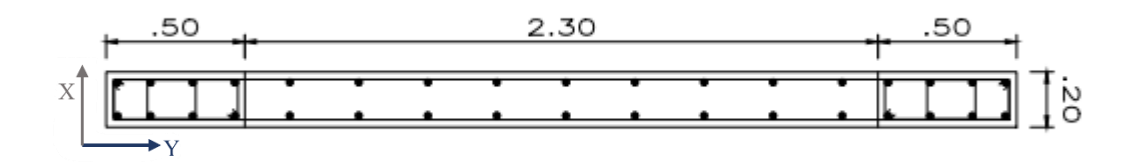

## **Verificación del espesor**

Según la norma E.060, en su acápite 21.9.3.2. el espesor no deberá ser menor que 1/25 de la altura entre los elementos que proporcionen apoyo lateral ni menor a 15 cm, por lo que el espesor asignado al muro para controlar la deriva cumple con dicho acápite.

$$
e > \frac{1}{25} * (2.80m) = 0.11m
$$

# **Metrado de cargas**

Se repite el procedimiento de metrado de cargas empleado para el ejemplo de la columna y del análisis estructural se obtienen las solicitaciones a las que está sometido el muro, para carga muerta, viva y aquella proveniente de las respuestas sísmicas:

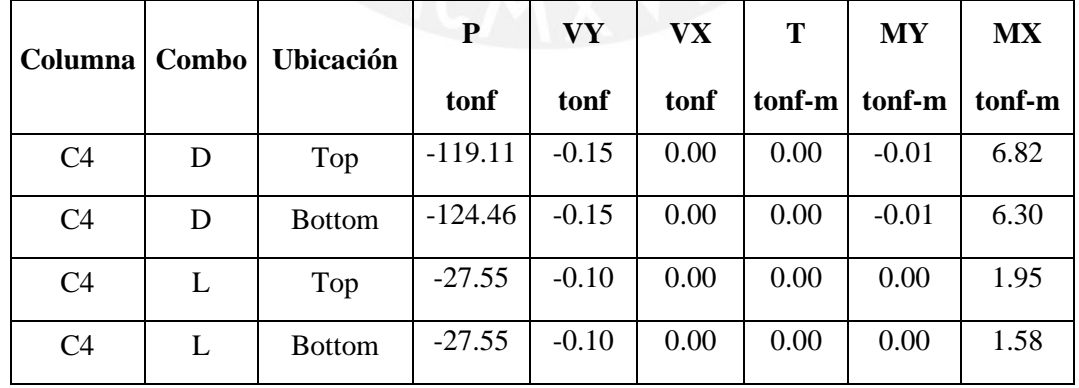

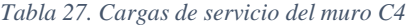

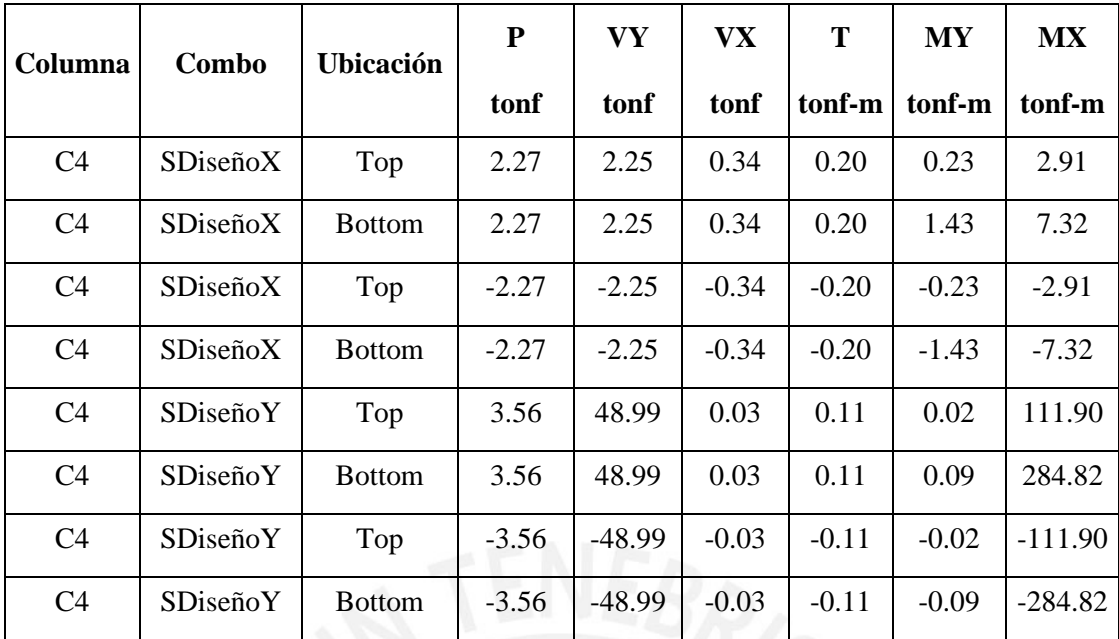

*Tabla 28. Solicitaciones sísmicas del muro C4*

Es pertinente mencionar que como el elemento resiste más del 30% de la cortante en la dirección Y-Y, el sismo en dicha dirección se ve amplificado en un 25% producto de recomendación de la norma. Según la misma, se deben combinar estas cargas con la finalidad de obtener los puntos críticos (Mu, Pu) para verificar que estos caigan dentro del diagrama de interacción, se utilizan las mismas cobinaciones de carga empleadas en el ejemplo de la columna.

| Combo                    | ${\bf P}$ | VY       | <b>VX</b> | <b>MY</b> | <b>MX</b> |
|--------------------------|-----------|----------|-----------|-----------|-----------|
|                          | tonf      | tonf     | tonf      | tonf-m    | tonf-m    |
| $1.4D+1.7L$ Top          | 221.08    | $-0.38$  | 0.00      | $-0.02$   | 12.87     |
| $1.4D+1.7L$ Bot          | 221.08    | $-0.38$  | 0.00      | $-0.03$   | 11.50     |
| $1.25(D+L) + SX$ Max Top | 187.74    | 1.94     | 0.33      | 0.22      | 13.87     |
| $1.25(D+L) + SX$ Max Bot | 187.74    | 1.94     | 0.33      | 1.40      | 17.17     |
| $1.25(D+L) + SX Min Top$ | 192.28    | $-2.56$  | $-0.34$   | $-0.25$   | 8.06      |
| $1.25(D+L) + SX Min Bot$ | 192.28    | $-2.56$  | $-0.34$   | $-1.45$   | 2.53      |
| $1.25(D+L) + SY$ Max Top | 185.56    | 60.92    | 0.03      | 0.01      | 150.84    |
| $1.25(D+L) + SY$ Max Bot | 185.56    | 60.92    | 0.03      | 0.09      | 365.87    |
| $1.25(D+L) + SY$ Min Top | 194.47    | $-61.54$ | $-0.04$   | $-0.04$   | $-128.91$ |
| $1.25(D+L) + SY$ Min Bot | 194.47    | $-61.54$ | $-0.04$   | $-0.13$   | $-346.18$ |
| $0.9D + SX$ Max Top      | 109.75    | 2.12     | 0.34      | 0.22      | 9.05      |
| $0.9D + SX$ Max Bot      | 109.75    | 2.12     | 0.34      | 1.41      | 12.99     |

A continuación se muestra las cargas combinadas:

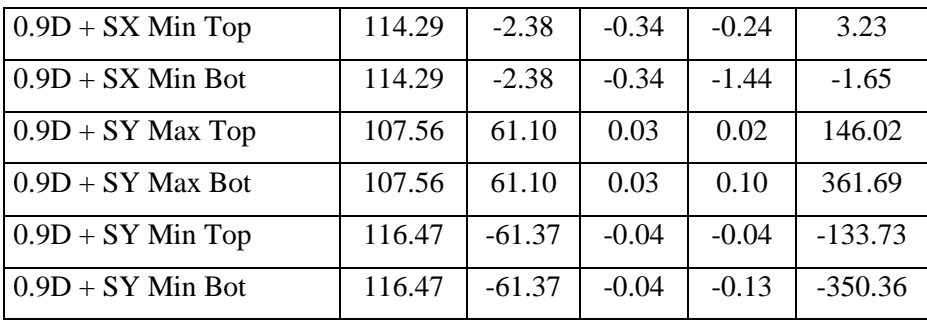

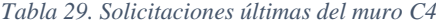

Y la fuerza cortante inicial de diseño es **Vu = 61.54 tonf**

### **7.1. Diseño por corte**

El criterio de la norma E.060 exige comparar la fuerza cortante última y el aporte del concreto, para que, de ser necesario, se dote del refuerzo necesario por medio de dos mallas de acero (se utilizan dos mallas debido al espesor de muro mayor a 200 mm que especifica la norma como límite para el empleo de una sola malla)

Se calcula el aporte del concreto:

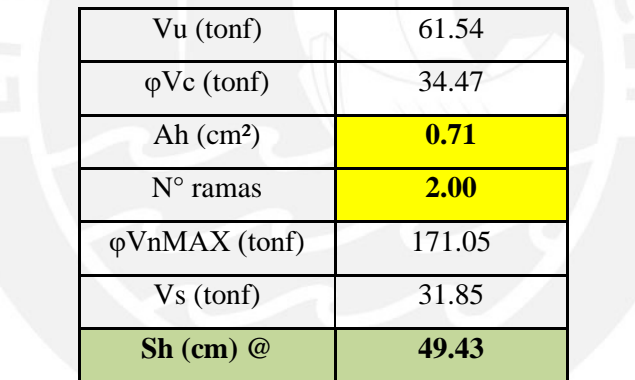

Se instaló 2 Ø3/8" @ 25cm lo que equivale a 0.0028 de cuantía instalada. Por otro lado, se calcula la relación hm/lm para verificar si es necesario calcular la cuantía vertical.

$$
\frac{hm}{lm} = \frac{280}{330} = 0.85 < 2.5
$$
\n
$$
\rho v = 0.0025 + 0.5 \left( 2.5 - \frac{hm}{lm} \right) (\rho h - 0.0025) = 0.0028
$$

Por lo que el acero vertical es igual al acero horizontal y se instalaría una malla de 2 Ø3/8" @ 25cm.

### **7.2. Diseño por flexión – Diagrama de interacción**

El diseño por flexo-compresión comprende en conjunto los esfuerzos generados por la flexión y la compresión de manera simúltanea, por tal motivo, es necesario verificar las cargas máximas como pares ordenados de momento (por flexión) y carga axial (por compresión o tracción de acuerdo a la combinación)

Para los muros que van desde el primer al segundo nivel, se verifica con 8 Ø3/4" en cada núcleo, lo que resulta en el siguiente diagrama de interacción:

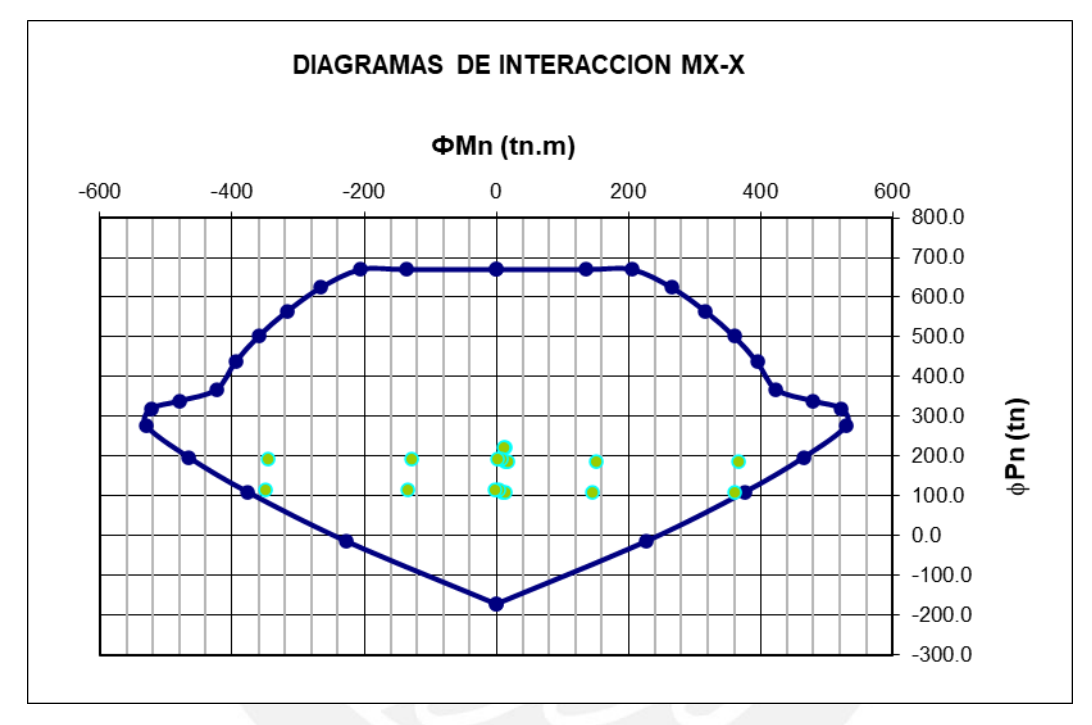

*Ilustración 49. Diagrama de interacción en X-X de muro C4. Fuente: Archivo propio*

Como se puede observar los pares momento, carga axial (Mu, Pu) se encuentran al interior del diagrama de interacción, razón por la cual, los aceros longitudinales cumplen con los requesitos de flexocompresión. Lo siguiente a verificar es el diseño por capacidad del muro, de modo que se garantice una falla dúctil para el elemento.

### **7.3. Diseño por capacidad**

Para el diseño por capacidad se necesita tener la fuerza cortante actuante (Vua) y el momento flector actuante (Mua).

 $Vua = 61.54$  tonf  $Mua = 361.70$  tonf-m

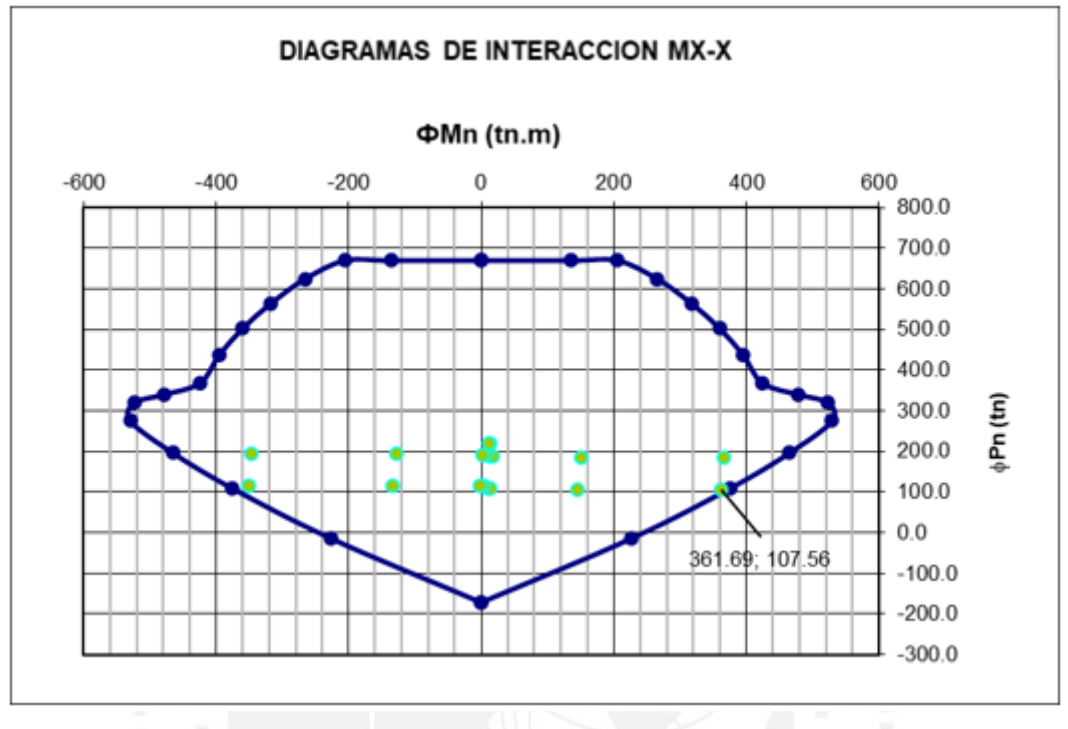

Del diagrama de interacción se obtiene el momento nominal que resiste la sección (ØMn), el cual se aproxima a 362 tonf-m, pues el diseño es óptimo para las solicitaciones

*Ilustración 50. Ubicación de* ∅*Mn. Fuente: Archivo propio.*

Sin embargo, es pertinente mencionar que el diagrama trabajado es uno que ya cuenta con los factores de reducción de las propiedades del material, por lo que se tiene que dividir entre el mismo para obtener aproximadamente el diagrama nominal. La zona en la que se encuentra el par fuerza-momento es en la zona de compresión por debajo del punto de la falla balanceada, lo que garantiza una falla dúctil (ver ilustración 51).

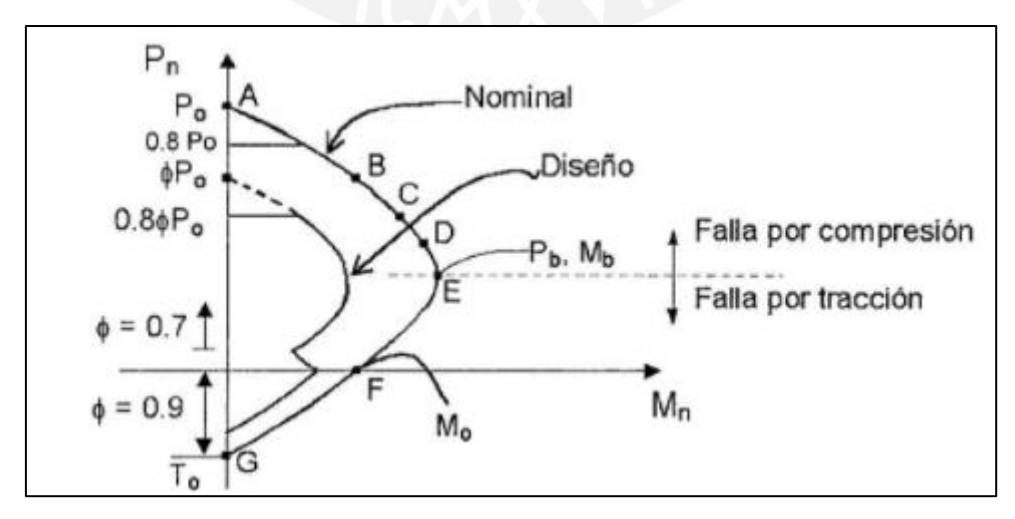

*Ilustración 51. Forma típica de un diagrama de interacción. Fuente: Apuntes del curso Concreto Armado 1 (Ottazzi,* 

Luego, la nueva fuerza cortante es la obtenida de la expresión:

$$
Vu = \frac{\emptyset Mn/0.7}{Mu} * Vu = 87.92 \text{ tonf}
$$

El aporte del concreto es el mismo calculado previamente:

 $Vc = 34.47$  tonf

Por lo que el cortante que toma el refuerzo (Vs) es 62.8 tonf

A continuación se calcula la separación de fierros de 3/8" necesaria para reforzar el muro:

$$
s = \frac{0.8 * 2 * Av * fy * Lm}{Vs} = 25.04 \text{ cm}
$$

Como el espaciamiento requerido es igual al utilizado inicialmente, se mantiene la malla inicial conformada por **2 Ø 3/8" @ 25** cm tanto horizontal como verticalmente. De acuerdo con la norma, el diseño por capacidad se limita a los dos primeros niveles o al cociente  $\frac{Mu}{4Vu}$ , el que sea mayor; en este caso, se requiere diseñar por capacidad los dos primeros niveles. Se repite la metodología detallada líneas arriba y se obtiene una malla conformada por **2 Ø 1/2" @ 25 cm** tanto horizontal como verticalmente, lo cual es coherente con la lógica desarrollada: al ser la misma área longitudinal de acero, el diagrama de interacción es el mismo, sin embargo, las cargas disminuyen, lo que genera un factor de amplificación del cortante mayor.

La fuerza cortante amplificada en el segundo es la obtenida de la expresión:

$$
Vu = \frac{\emptyset Mn/0.7}{Mu} * Vu = 131.97 \text{ tonf} < \varphi \text{VnMAX (tonf)}
$$

El aporte del concreto es el mismo calculado previamente:

 $Vc = 34.47$  tonf

Por lo que el cortante que toma el refuerzo (Vs) es 97.50 tonf

A continuación se calcula la separación de fierros de 1/2" necesaria para reforzar el muro:

$$
s = \frac{0.8 * 2 * Av * fy * Lm}{Vs} = 25.00 \text{ cm}
$$

Finalmente, como la cuantía por capacidad en el segundo nivel, es mayor a la del primero, se unifica el diseño por practicidad y se arman ambos niveles con lo obtenido en el segundo nivel: **2 Ø 1/2" @ 25 cm** tanto horizontal como verticalmente

## **7.4. Elementos de borde**

Se utiliza una longitud de confinamiento del 15% de la longitud del muro, por lo que se tiene:

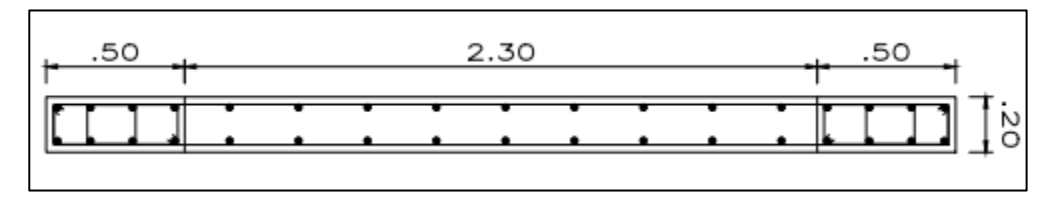

*Ilustración 52. Esquema de elementos de borde de C4. Fuente: Archivo propio*

De acuerdo a la norma, se requiere confinar los elementos de borde cuando la profundidad del eje neutro exceda la siguiente expresión:

$$
c \ge \frac{lm}{600(\delta_u/hm)}
$$

Donde lm es la longitud del muro en el plano horizontal y hm la altura total del mismo. El valor de  $\delta u$  es el desplazamiento lateral inelástico producido por el sismo en el punto más alto de hm.

$$
c \ge \frac{330}{600 \left(\frac{5.40}{1840}\right)} \ge 110 cm
$$

Se calcula la deformación unitaria del muro y con el módulo de rotura del concreto, se calcula el valor de la profundida del eje neutro.

$$
\varphi=0.00004\ 1/cm
$$

$$
c
$$
 *calculado* = 75  $cm$  < 110 $cm$ 

Como la profundidad del eje neutro calculado es menor al limite establecido por la norma, no es necesario confinar los elementos de borde, por lo que se instalaron los estribos mínimos.

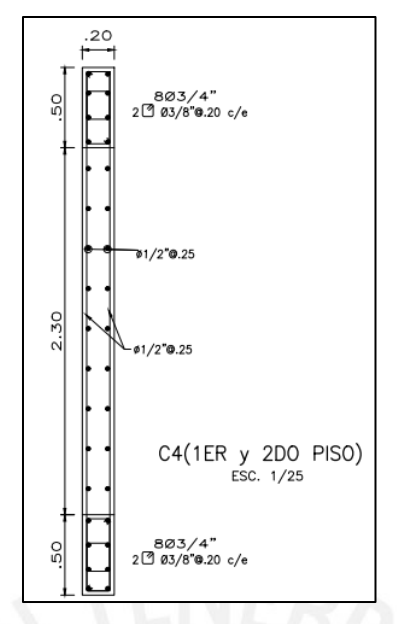

*Ilustración 53. Diseño final de muro C4. Fuente: Archivo propio*

A diferencia de las columas, la cuantía mínima en los muros no está limitada al 1%, por lo que sí varían los fierros a medida que aumentan los niveles, el diseño de estos muros en niveles superiores responde al mismo procedimiento empleado líneas arriba.

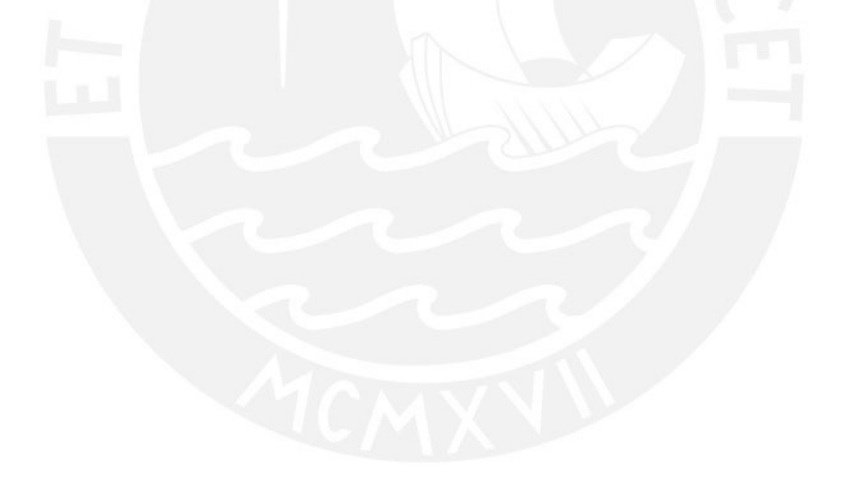

# **8. DISEÑO DE CIMENTACIONES**

Consideraciones generales:

- Se tiene el estudio de Mecánica de Suelos donde se indica el perfil del suelo: Tipo

S1

- Se conoce la presión admisible del terreno ( $\sigma$  adm): 3.50 kg/cm<sup>2</sup>
- Se utiliza un peralte mínimo de zapata de 70 cm
- Las cimentaciones se diseñan con concreto de f' c 210 kg/cm<sup>2</sup>
- El acero utilizado es un acero corrugado fy=4200 kg/ cm² grado 60

#### Modelo estructural

El modelado de la planta de cimentaciones se realiza con el apoyo del "software" SAFE 2016, el cual cuenta con una serie de hipótesis que luego se busca verificar mediante cálculos numéricos de modelos simples y replicables.

En el "software" se definen los materiales, tanto el concreto como el acero de manera similar a lo descrito en el ETABS; en el caso del SAFE, existe otra variable a tomar en cuenta: el coeficiente de balasto. De la literatura se sabe que el coeficiente de balasto es una propiedad estática de los suelos, sin embargo, debido a que se cuenta con un buen suelo y que las zapatas son rígidas (relación volado-peralte: V<2H) se asume que se puede tomar un valor "promedio" ya que una de las limitaciones del SAFE es la imposibilidad de analizar cada caso por separado, pues el dato de entrada del coeficiente de balasto es uno solo y no discrimina entre el caso estático y el dinámico.

En el transcurso de la historia, diversos autores formularon expresiones matemáticas para calcular el coeficiente de balasto o módulo de Winkler, esta última nomenclatura dada justamente en honor a Emil Winkler, quien fue el primero en introducir este concepto en 1876, que luego sería explorado por H. Zimmerman en 1888 en el análisis de las traviesas del ferrocarril. Años más tarde, el K. Terzaghi, producto de su investigación compartió con la comunidad tablas prácticas para calcular el coeficiente de balasto o módulo de Winkler en función al tipo de suelo, en específico, para suelos arcillosos en los cuales la cohesión de la arcilla era un factor discriminante; y arenosos, donde influía el nivel de compacidad y su porcentaje de humedad. Los resultados que obtuvo Terzaghi estaban basados en el ensayo de una placa de 30x30cm sometida a una presión que genera un

asentamiento. Asimismo, introdujo el concepto de coeficiente balasto horizontal y vertical. (Calavera Ruiz, 2000)

Líneas arribas, se mencionaron a los ingenieros que introdujeron este nuevo concepto, sin embargo, a la fecha, muchos otros autores han desarrollado sus propias tablas tomando como base los conceptos desarrollados por Winkler y Terzaghi, en conjunto con sus propios ensayos de laboratorio.

No es alcance de la presente tesis ahondar en los ensayos de laboratorio, mas si adoptar los resultados que nos permitan continuar con el desarrollo de la tesis con el debido respaldo científico. Por lo tanto, se extrajo de la tesis de maestría "Interacción Suelo-Estructuras: Semi-espacio de Winkler", la siguiente tabla que relaciona el esfuerzo o presión admisible en el suelo con el módulo de Winkler o coeficiente de balasto, este valor es el que se emplea en el SAFE:

| <b>Aprox.: Suelos</b><br><b>Rígidos</b> |                       |
|-----------------------------------------|-----------------------|
| Esf.                                    | Winkler               |
| Adm.                                    | (Kg/Cm <sup>3</sup> ) |
| (Kg/Cm <sup>2</sup> )                   |                       |
| 2.85                                    | 5.70                  |
| 2.90                                    | 5.80                  |
| 2.95                                    | 5.90                  |
| 3.00                                    | 6.00                  |
| 3.05                                    | 6.10                  |
| 3.10                                    | 6.20                  |
| 3.15                                    | 6.30                  |
| 3.20                                    | 6.40                  |
| 3.25                                    | 6.50                  |
| 3.30                                    | 6.60                  |
| 3.35                                    | 6.70                  |
| 3.40                                    | 6.80                  |
| 2A5                                     | 6.90                  |
| 3.50                                    | 7.00                  |

*Ilustración 54. Valores de coeficiente de balasto para SAFE. Fuente: Interacción Suelo-Estructuras: Semi-espacio de Winkler (Nelson Morrison, 1993)*

En el libro de M. Perilla se resumen los valores de coeficientes de balasto propuestos por Terzaghi (ver ilustración 55), quien recomienda, una reducción del 75% de los valores para los suelos arcillosos; se observa que el módulo de balasto asumido por Nelson Morrison está dentro del orden de magnitud para las gravas, que es el caso de nuestro suelo de fundación.

| Tipo de suelo                                                       | Е,<br>(kg/cm <sup>2</sup> ) |                |        | $k_{i2}$<br>(Kq/cm <sup>2</sup> ) |              |       |
|---------------------------------------------------------------------|-----------------------------|----------------|--------|-----------------------------------|--------------|-------|
| ** Suelo fangoso                                                    | 11.00                       | a              | 33.00  | 0.50                              | н            | 1.50  |
| * Arena seca o húmeda, suelta (N, 3 a 9)                            | 0.16H                       | a              | 0.48H  | 1.20                              | $\mathbf{a}$ | 3.60  |
| * Arena seca o húmeda, media (N, 9 a 30)                            | 0.48H                       | a              | 1.60H  | 3.60                              | a            | 12.00 |
| * Arena seca o húmeda, densa (N, 30 a 50)                           | 1.60H                       | ä              | 3.20H  | 12.00                             | а            | 24.00 |
| * Grava fina con arena fina                                         | 1.07H                       | а              | 1.3311 | 8.00                              | 8            | 10.00 |
| * Grava media con arena fina                                        | 1.33H                       | а              | 1.60H  | 10.0                              | a            | 12.00 |
| * Grava media con arena gruesa                                      | 1.6011                      | ă              | 2.00H  | 12.00                             | $\mathbf{B}$ | 15.00 |
| * Grava gruesa con arena gruesa                                     | 2.00H                       | a              | 2.6611 | 15.00                             | n            | 20.00 |
| * Grava gruesa firmemente estratificada                             | 2.66H                       | ä              | 5.3211 | 20.00                             | n            | 40.00 |
| ** Arcilla blanda ( $q_u$ 0.25 a 0.50 kg/cm <sup>2</sup> )          | 15                          | $\overline{a}$ | 30     | 0.65                              | а            | 1.30  |
| ** Arcilla media (q. 0.50 a 2.00 kg/cm <sup>2</sup> )               | 30                          | a              | 90     | 1.30                              | $\mathbf{a}$ | 4.00  |
| ** Arcilla compacta $(q_a 2.00$ a 4.00 kg/cm <sup>2</sup> ) $\cdot$ | 90                          | ä              | 180    | 4.00                              | $\mathbf{B}$ | 8.00  |
| Arcilla margosa dura ( $q_v$ 4.00 a 10.00 kg/cm <sup>2</sup> )      | 180                         | ă              | 480    | 8.00                              | a            | 21.00 |
| Marga arenosa rígida                                                | 480                         | a              | 1000   | 21.00                             | $\Omega$     | 44.00 |
| Arena de miga y tosco                                               | 500                         | a              | 2500   | 22                                | a            | 110   |
| Marga                                                               | 500                         | ă              | 50000  | 22                                | a            | 2200  |
| Caliza margosa alterada                                             | 3500                        | ä              | 5000   | 150                               | а            | 220   |
| Caliza sana                                                         | 20000                       | a              | 800000 | 685                               | $\mathbf{a}$ | 36000 |
| Granito meteorizado                                                 | 700                         | ă              | 200000 | 30                                | а            | 9000  |
| <b>Cranito</b> sano                                                 | 40000                       |                | 800000 | 1700                              | л            | 3600  |

*Ilustración 55. Tabla de valores de módulo de elasticidad y coeficiente de balasto por tipo de suelo. Fuente: Diseño Estructural (Meli Piralla, 2011)*

tiplicarán los valores E y k, de

corresponden a cargas de corta duración<br>ermanentes que produzcan consolidación,

s por 0.60<br>s valores<br>se conside . 0 RC

la tabla por 0.25.<br>Resistencia del suelo

Las cargas en la base de la estructura que provienen del análisis espectral en el ETABS fueron llevadas al SAFE dándole la dirección y sentido del modo predominante en cada dirección (ver ilustración 56 e ilustración 57).

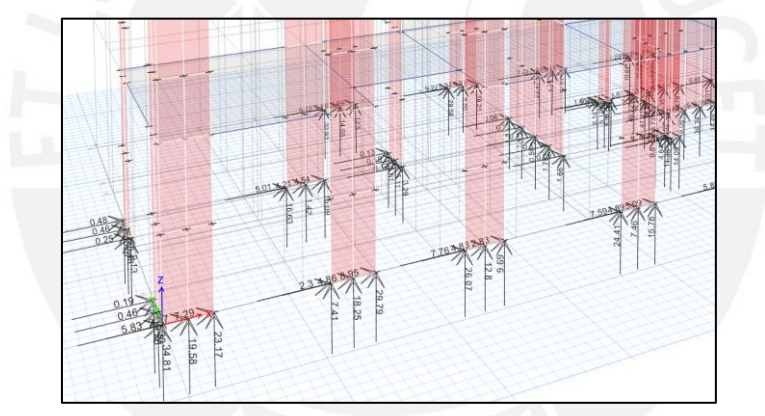

*Ilustración 56. Fuerzas en la base del modelo ETABS. Fuente: Archivo propio*

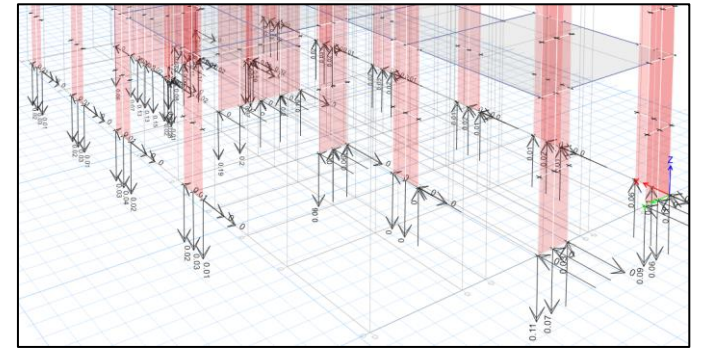

*Ilustración 57. Sentido de fuerzas del primer modo. Fuente: Archivo propio*

Esto no es exactamente preciso, pues para que lo sea, sería necesario modelar la superestructura en conjunto con la subestructura y tomar en cuenta la interacción suelo – estructura, sin embargo, es posible trabajar de esta manera gracias a que tanto el suelo

como las cimentaciones son rígidas, esta combinación de efectos hace posible llevar las reacciones pseudo estáticas y obtener resultados aceptables en comparación a si se realizara un análisis interacción suelo – estructura.

Se modelan las zapatas siguiendo los criterios de relaciones de aspecto, con la finalidad de mantener cercana a la realidad la hipótesis de las zapatas rígidas, pues en esta se basa todo el análisis realizado. En cuanto a las zapatas periféricas, estas se conectan mediante vigas de cimentación con zapatas dentro del límite del terreno. Tras iterar repetidas veces las dimensiones de las cimentaciones, se consigue una distribución de presiones en las mismas que se encuentra por debajo de la admisible del terreno para los casos en servicio y los casos que incluyen al sismo dinámico.

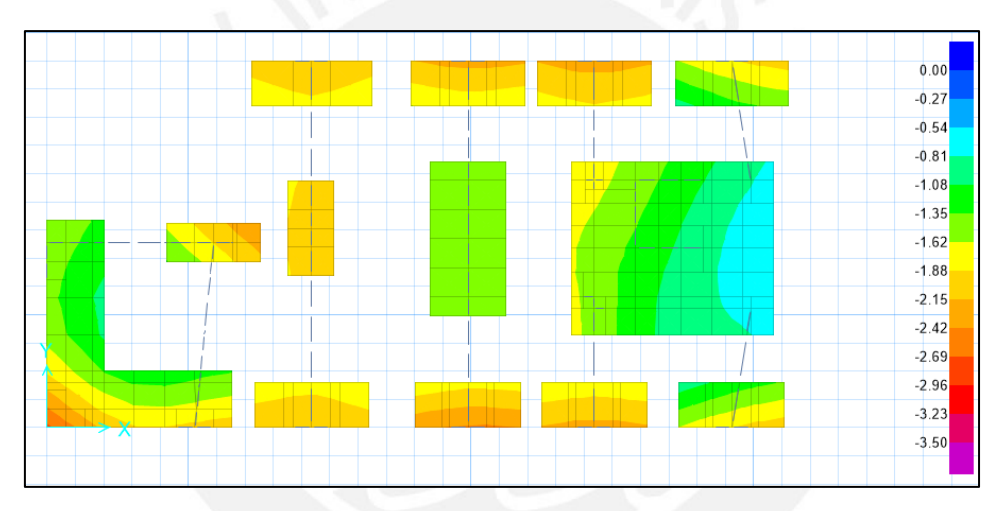

### **8.1. Verificación de presiones en planta de cimentación**

*Ilustración 58. Distribución de presiones para cargas en servicio. Fuente: Archivo propio*

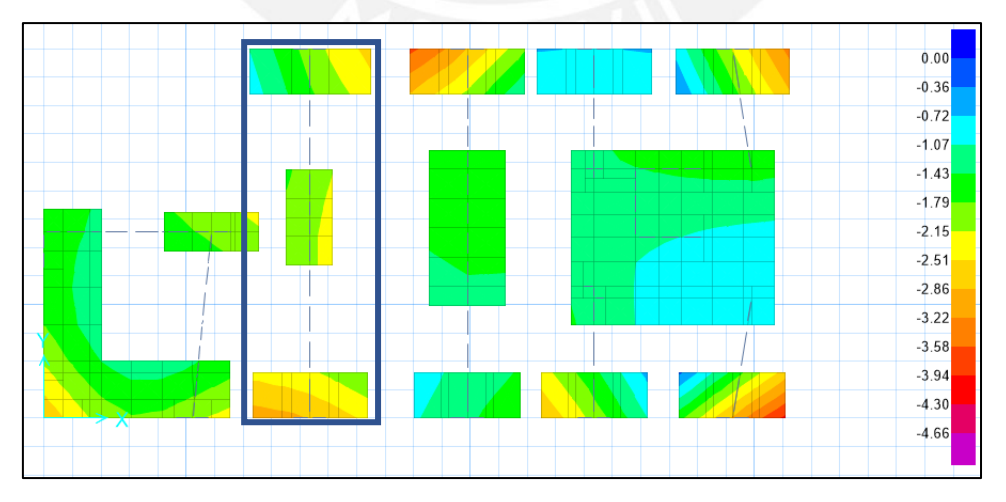

*Ilustración 59. Distribución de presiones para cargas de servicio y sismo en X-X. Fuente: Archivo propio*

En la ilustración 58, se aprecia que todas las zapatas se encuentran cargadas equitativamente, se puede observar a simple vista gracias a la escala de colores, puesto que todas presentan colores similares. Esto es una buena práctica: no solo conseguir que los esfuerzos estén por debajo del máximo permitido, sino que también, para la condición de servicio, las zapatas presenten esfuerzos similares, esto se traduce en menores asentamientos diferenciales.

En la ilustración 59, se observa que la presión en el suelo se encuentra por debajo del mínimo permitido: el valor límite es 4.66 debido al aumento del 33% de la presión para casos de sismo por ser una carga temporal, según el capítulo 15 de la norma E.060. Sin embargo, sería irresponsable tomar los valores directamente del "software" sin ninguna verificación numérica que la respalde; razón por la cual, a continuación, se toma el conjunto de zapatas conectadas señalada en la ilustración 59, se propuso un modelo matemático que idealice las mismas y se calcula manualmente los esfuerzos que estas recibirían para comparar con los resultados obtenidos en el SAFE.

Se utilizó el modelo simple donde el sistema está compuesto por una viga con volados en ambos extremos, donde los apoyos simples son los centros de las zapatas y las solicitaciones son las cargas de servicio y las generadas por el sismo en la dirección X-X.

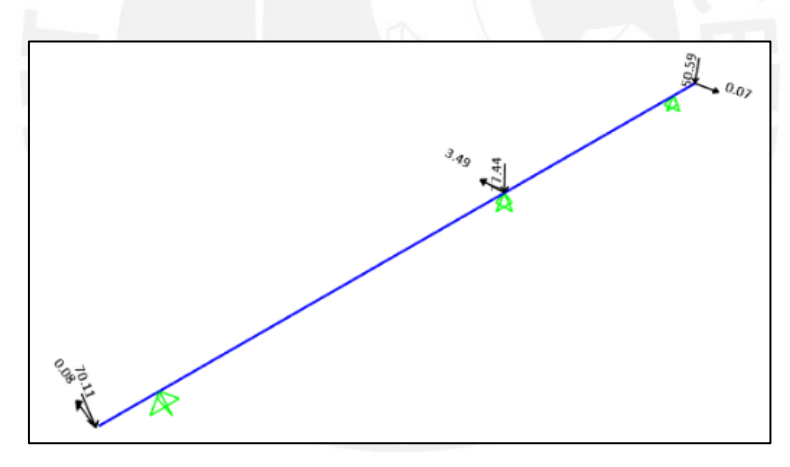

*Ilustración 60. Modelo simple de columnas E3-C3-A3. Fuente: Archivo propio*

Se resuelve la viga como una viga hiperestática para obtener las reacciones, las cuales se presentan a continuación:

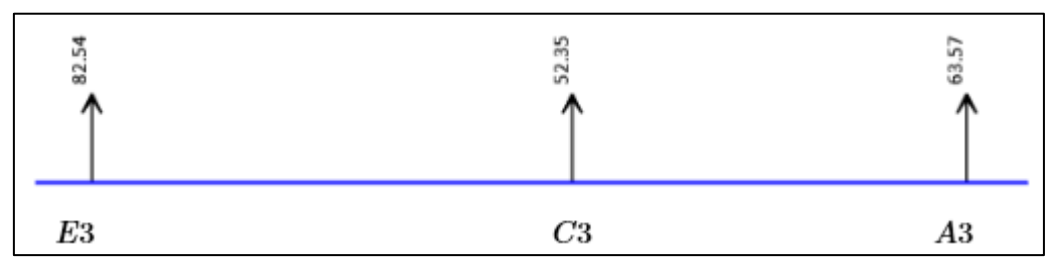

*Ilustración 61. Reacciones en zapatas. Fuente: Archivo propio*

Con estas reacciones, se procede a calcular las presiones en las zapatas, haciendo énfasis en las excéntricas (E3 y A3).

Zapata de columna E3 – Conectada

 $P_{servicio} = 82.54$  tonf  $Mmy := -0.47$  tonf  $\cdot m$  $Mvu = -0.12$  tonf  $\cdot$  m

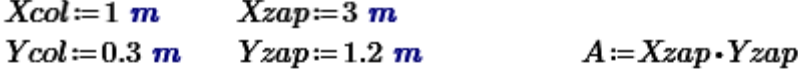

 $P<sub>serviceio</sub> = 82.54$  tonf  $Myservicio = Mmy + 0.25 \cdot Mvy = -0.5 \text{ tonf} \cdot m$  $Msxy = 13.4$  tonf  $\cdot$ m

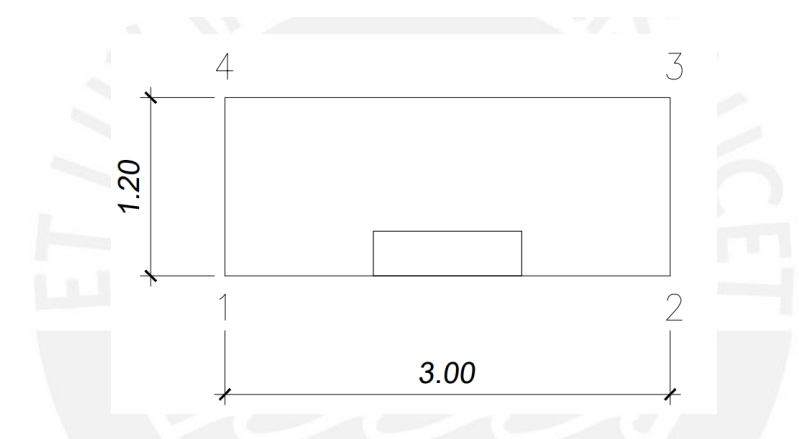

Se verifican los esfuerzos sobre la zapata. La carga en servicio se aumenta en un 5% para incluir el peso propio de la zapata, este bajo porcentaje se debe a las propiedades favorables del suelo, el cual cuenta con una alta resistencia. Se tiene:

$$
\sigma_{1,4} = \frac{1.05P}{A} + 6 \frac{Myservicio + Msxy}{Xzap^{2} * Yzap} = 30.00 \text{ tonf}/m^{2}
$$

$$
\sigma_{2,3} = \frac{1.05P}{A} - 6 \frac{Myservicio + Msxy}{Xzap^{2} * Yzap} = 17.00 \text{ tonf}/m^{2}
$$

Al compararlos con los resultados del SAFE, se observa que la presión σ1 es de aproximadamente 27.00 tonf/m², mientras que la presión σ2 es de 20.00 tonf/m², lo que demuestra que la zapata del muro E3, se comporta según lo esperado.

Zapata de columna A3 – Conectada

 $Pservicei=63.5$  tonf  $Mmy := -0.1$  tonf  $\cdot m$  $Mvy := -0.1$  tonf  $\cdot m$ 

 $Xcol := 1$  m  $X \text{cap} = 3.2$  m  $Y\text{zap}=1.2~m$  $Ycol := 0.3$  m  $A = Xzap Yzap$ 

 $Pserviceio = 63.5$  tonf  $Myservicio := Mmy + 0.25 \cdot Mvy = -0.125 \text{ tonf} \cdot m$  $Msxy := -18.41$  tonf  $\cdot$ m

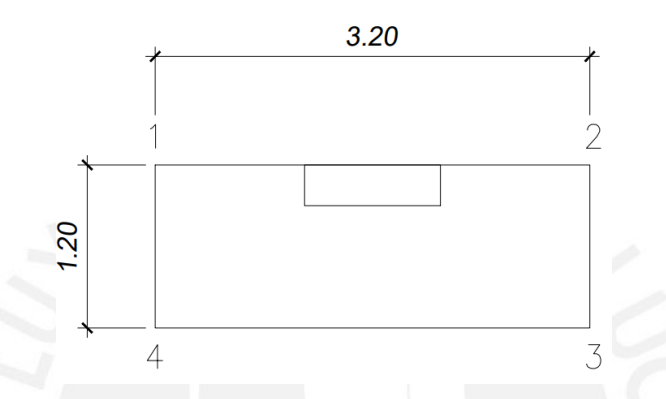

Se verifican los esfuerzos sobre la zapata. La carga en servicio se aumenta en un 5% para incluir el peso propio de la zapata, este bajo porcentaje se debe a las propiedades favorables del suelo, el cual cuenta con una alta resistencia. Se tiene:

$$
\sigma_{1,4} = \frac{1.05P}{A} + 6 \frac{Myservicio + Msxy}{Xzap^{2} * Yzap} = 8.00 \text{ tonf } / m^{2}
$$

$$
\sigma_{2,3} = \frac{1.05P}{A} - 6 \frac{Myservicio + Msxy}{Xzap^{2} * Yzap} = 26.00 \text{ tonf } / m^{2}
$$

Al compararlos con los resultados del SAFE, se observa que la presión σ1 es de aproximadamente 10.00 tonf/m², mientras que la presión σ2 es de 25.00 tonf/m², lo que demuestra que la zapata del muro A3, se comporta según lo esperado.

Tras realizar esta doble verificación, se pueden aceptar los valores obtenidos del SAFE, sin olvidar que estos deben ser juzgados por el criterio del diseñador. Se repite el procedimiento para todas las zapatas de la planta, se obtiene que todas se encuentran por debajo de la presión máxima admisible.

## **8.2. Verificación por corte**

El fin ulterior de esta verificación es obtener un peralte de zapata para el cual, la misma pueda resistir las fuerzas cortantes sin necesidad de un esfuerzo adicional transversal.

## **Zapata interna (C3)**

$$
\sigma_{\text{último}} = \sigma_{\text{servicio}} * 1.6 = 33.60 \text{ tonf}/m^2
$$

$$
\sigma_{\text{último}} = \sigma_{\text{sismo}} * 1.25 = 28.75 \text{ tonf}/m^2
$$

Luego, se asume un esfuerzo último de 34.00 tonf/m². A continuación, se desarrolla el análisis por metro de ancho de zapata, la cual cuenta con un peralte de 70cm y un peralte efectivo de 60cm. Se tiene:

$$
Vu = \sigma_u * B * (Volado - d) = 5.10 \text{ tonf}
$$

$$
\emptyset Vc = \emptyset * 0.53 * \sqrt{f'c} * B * d = 39.20 \text{ tonf}
$$

$$
\emptyset Vc > Vu
$$

Finalmente, queda verificado el diseño por cortante de la zapata.

## **Zapata excéntrica (A3)**

$$
\sigma_{\text{último}} = \sigma_{\text{servicio}} * 1.6 = 33.60 \text{ tonf}/m^2
$$

$$
\sigma_{\text{último}} = \sigma_{\text{sismo}} * 1.25 = 37.50 \text{ tonf}/m^2
$$

Luego, se asume un esfuerzo último de 38.00 tonf/m². A continuación, se desarrolla el análisis por metro de ancho de zapata, la cual cuenta con un peralte de 70cm y un peralte efectivo de 60cm. Se tiene:

$$
Vu = \sigma_u * B * (Volado - d) = 11.40 \text{ tonf}
$$

$$
\emptyset Vc = \emptyset * 0.53 * \sqrt{f'c} * B * d = 39.20 \text{ tonf}
$$

#### $\phi Vc > Vu$

Finalmente, queda verificado el diseño por cortante de la zapata.

#### **8.3. Verificación por punzonamiento**

La razón de realizar esta verificación responde a la misma necesidad que presenta la verificación por cortante: la zapata puede resistir las solicitaciones por su propia geometría y no requiere de refuerzo transversal. Este análisis se realiza a una distancia d/2 de la cara de los elementos verticales.

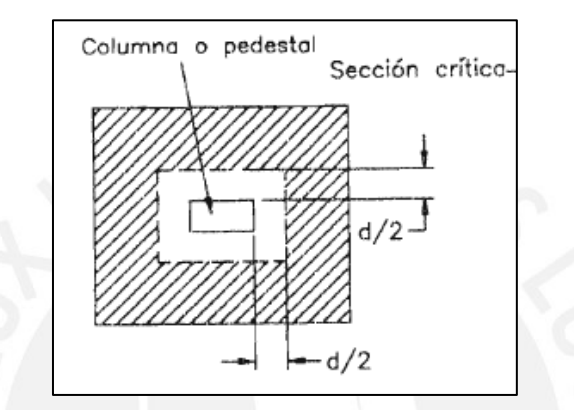

*Ilustración 62. Sección crítica de zapata. Fuente: Archivo propio*

# Zapata interna (C3)

Se continúa con los valores de peralte empleados en la verificación de cortante donde el peralte de la zapata es 70cm y su peralte efectivo es 60cm, con este valor se calculan el perímetro y área de la sección crítica.

$$
B_0 = 2(d + Lcol) + 2(d + Bcol) = 4.90 m
$$
  
\n
$$
A_0 = (d + Lcol) * (d + Bcol) = 1.36 m2
$$
  
\n
$$
A = (d + Lzap) * (d + Bzap) = 3.00 m2
$$

Con estos valores, se calcula la cortante última por punzonamiento:

$$
Vu = (A - A_0) * \sigma_u = 56.00 \text{ tonf}
$$

$$
\emptyset Vc = \emptyset * 1.06 * \sqrt{f'c} * B_0 * \nu o \, da \, o = 390.00 \, \text{tonf}
$$

 $\phi V c > V u$ 

Por lo tanto, se verifica el diseño por punzonamiento de la zapata.

# Zapata excéntrica (A3)

Se continúa con los valores de peralte empleados en la verificación de cortante donde el peralte de la zapata es 70cm y su peralte efectivo es 60cm, con este valor se calculan el perímetro y área de la sección crítica.

$$
B_0 = 2(d + Lcol) + 2(d + Bcol) = 4.00 m
$$
  

$$
A_0 = (d + Lcol) * (d + Bcol) = 1.44 m2
$$
  

$$
A = (d + Lzap) * (d + Bzap) = 3.60 m2
$$

Con estos valores, se calcula la cortante última por punzonamiento:

$$
Vu = (A - A_0) * \sigma_u = 82.00 \text{ tonf}
$$
  

$$
\phi Vc = \phi * 1.06 * \sqrt{f'c} * B_0 * \text{volado} = 260.00 \text{ tonf}
$$

 $\phi Vc > Vu$ 

Por lo tanto, se verifica el diseño por punzonamiento de la zapata.

## **8.4. Diseño por flexión de zapata conectada**

El enfoque del diseño por flexión requiere el área de acero que necesita la zapata para soportar el momento de diseño en la sección crítica, para calcular dichos momentos, se utilizan los esfuerzos últimos en las zapatas mediante la siguiente expresión:

$$
Mu = \sigma \text{ dispno} * \text{volado}^2 * \frac{b}{2}
$$

Asimismo, se debe comparar con la cantidad mínima de acero en zapatas, según norma:

$$
As\ min = 0.0018 * b * h
$$

### **Zapata interna (C3)**

Se calcula Mu y As min:

Mu longitudinal =  $\sigma$  diseño \* volado<sup>2</sup> \*  $\boldsymbol{b}$ 2  $= 15.50$  ton $f - m$ Mu transvsersal =  $\sigma$  diseño \* volado<sup>2</sup> \*  $\boldsymbol{b}$ 2  $= 5.30$  ton $f - m$  $As min = 0.0018 * b * h = 12.60 cm<sup>2</sup>$ 

Finalmente se calcula el acero requerido:

As long =  $7.00 \text{ cm}^2$ As trans =  $2.40$   $cm<sup>2</sup>$ 

En este caso, el acero mínimo gobierna el diseño, se instalaron los siguientes fierros longitudinal y transversalmente:

$$
Q \, 3/4" \, Q \, 20 \, cm
$$

# **Zapata excéntrica (A3)**

Se calcula Mu y As min:

$$
Mu \text{ longitudinal} = \sigma \text{ disp} * \text{volado}^2 * \frac{b}{2} = 12.00 \text{ tonf} - m
$$
\n
$$
Mu \text{ transversal} = \sigma \text{ disp} * \text{volado}^2 * \frac{b}{2} = 1.50 \text{ tonf} - m
$$
\n
$$
As \text{ min} = 0.0018 * b * h = 12.60 \text{ cm}^2
$$

En el caso de la zapata excéntrica se presenta también una inversión de momento debido a la ausencia de muros de sótano y a la excentricidad de la zapata, por lo que se tiene:

$$
Mu\ transversal = \sigma\ disc\\no\ * \volado^2 * \frac{b}{2} = -2.60\ tonf - m
$$

Finalmente se calcula el acero requerido:

As long = 
$$
5.30 \text{ cm}^2
$$
  
As trans =  $1.20 \text{ cm}^2$ 

En este caso, el acero mínimo gobierna el diseño, se instalaron los siguientes fierros Longitudinalmente:

**Ø 3/4" @ 20 cm**

Transversalmente:

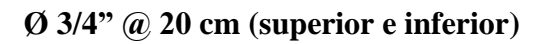

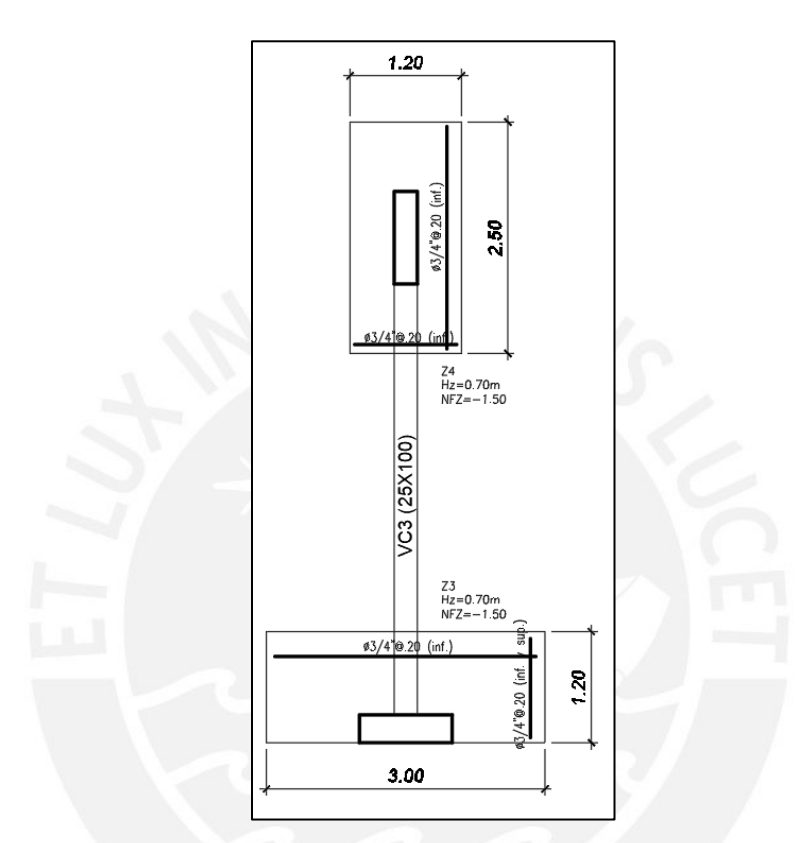

*Ilustración 63. Esquema final de zapata. Fuente: Archivo propio*

# **8.5. Viga de cimentación VC3**

La envolvente de fuerzas de diseño de la viga de cimentación es producto de todas las verificaciones hechas previamente para todos los casos de servicio y aquellos que incluyen sismo, solo es necesario amplificarlas y convertirlas en cargas de diseño. A continuación, se muestran los momentos de diseño (tonf-m) y la fuerza cortante última (tonf):

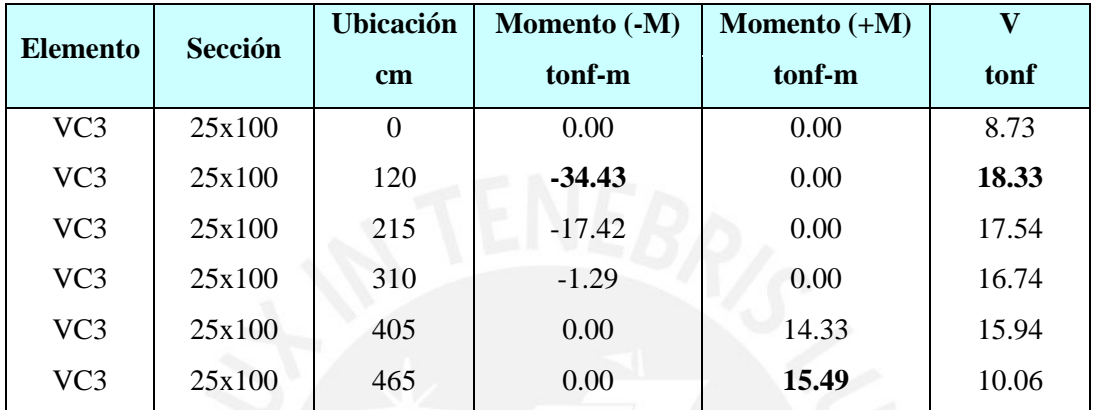

*Tabla 30. Envolvente de solicitaciones de viga de cimentación VC3*

## Diseño por flexión

Se aplicó la metodología seguida en el acápite 5 de vigas, se calcula el acero mínimo en vigas según norma y se compara con el acero requerido:

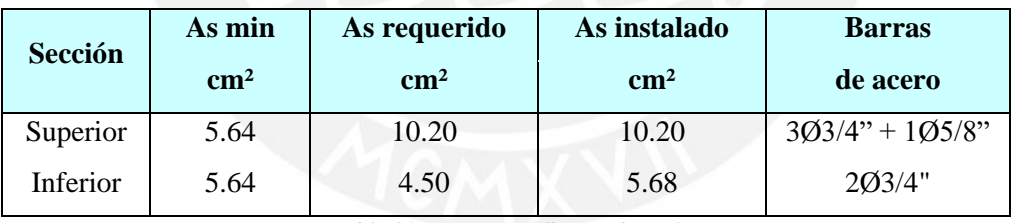

*Tabla 31. Diseño por flexión de VC3*

Asimismo, se siguen las recomendaciones para vigas de gran peralte, las cuales están sujetas a esfuerzos indeseados si no se les instala acero a lo largo del alma. Se instalaron 2Ø1/2" a lo largo del alma.

# Diseño por cortante

De la misma manera, que en el acápite 5, se calcula el aporte del concreto y se compara con la fuerza cortante última. Se tiene:

$$
\emptyset \text{ Vc} = 0.85 * 0.53 * \sqrt{f'c} * bw * d = 15.70 \text{ tonf}
$$
  
Vu = 18.40 tonf

Como Ø Vc < Vu se tiene que calcular el aporte de los estribos y el espaciamiento de los mismos:

$$
Vs = \frac{18.40 - 15.70}{0.85} = 3.20 \text{ tonf}
$$

$$
s = \frac{Av \cdot fy \cdot d}{Vs} = 178 \, cm
$$

Finalmente, se instaló:

$$
\boxed{\phantom{0}\mathbf{3}/8\mathbf{``}\mathbf{0}:1@10;\text{Rto}.\mathbf{@}.25}
$$

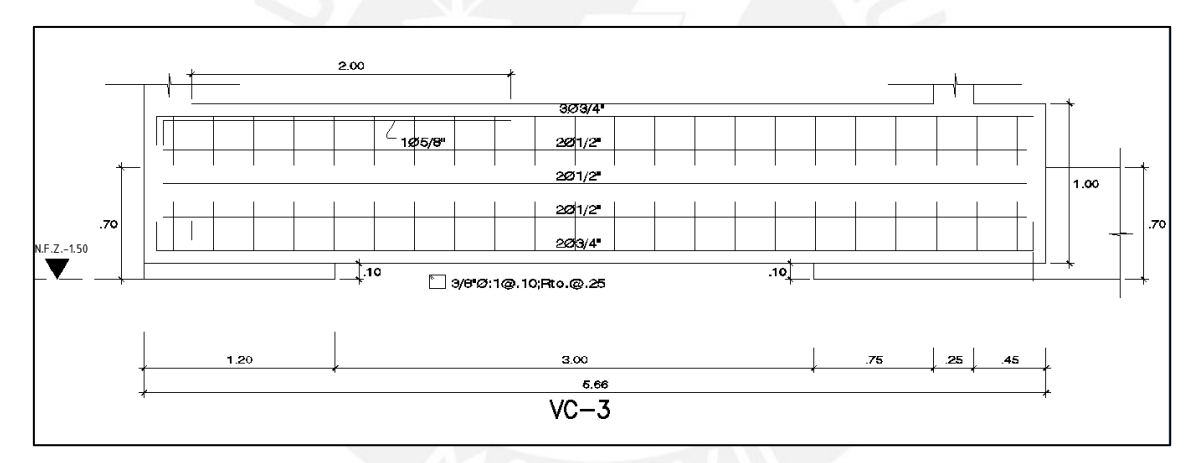

*Ilustración 64. Elevación de VC3. Fuente: Archivo propio*

# **9. DISEÑO DE ESCALERAS**

De acuerdo al Reglamento Nacional de Edificaciones, se debe cumplir una relación entre el paso y el contra paso, para el proyecto se tiene:

- Altura de piso a piso: 2.60 m
- Número de pasos: 15
- Altura de contra paso:  $2.60/15 = 0.175$  m
- Ancho de paso:  $0.25$  m
- $P + 2CP = 0.25 + 2 * 0.175 = 60$  cm  $\leq 60$  cm, por lo que cumple.

Para el espesor mínimo se recomienda utilizar 1/25 de la altura de piso crítica, la cual se da en la escalera del primer al segundo nivel:

$$
\frac{1}{25} * 2.80 = 0.11 \, m
$$

Luego, nos decidimos por un ancho de garganta de quince centímetros con la finalidad que el acero reciba el recubrimiento adecuado de manera que se pueda controlar la fisuración en el elemento.

### Análisis Estructural

A continuación, se presenta el primer tramo de escalera, el cual se modela como un pórtico simplemente apoyado para simplificar el análisis

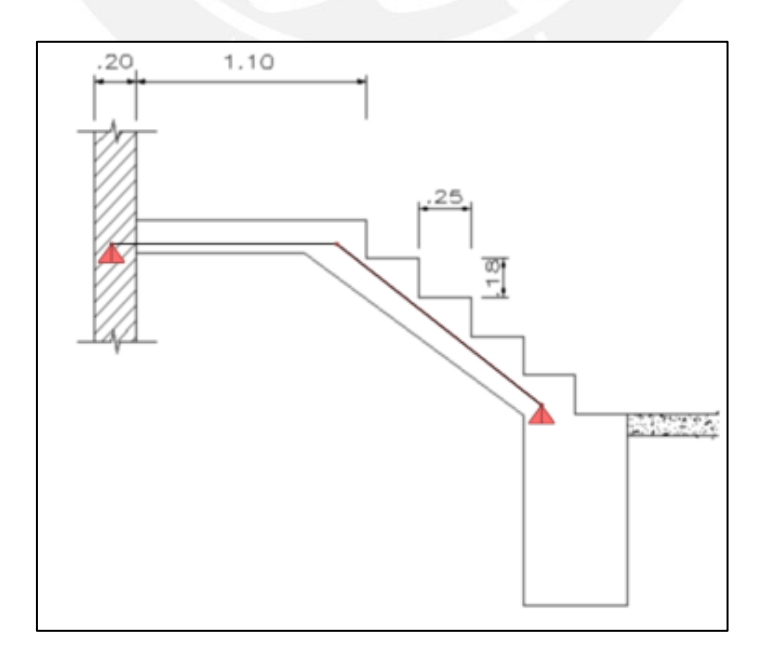

*Ilustración 65. Modelo de 1er tramo de escalera. Fuente: Archivo propio*

Se realiza el metrado de carga por metro de ancho de escalera para asignar las cargas distribuidas al modelo.

En el tramo inclinado se tiene:

$$
Wpp = \gamma_c * \left( \left( \frac{cp}{2} \right) + t * \left( \sqrt{1 + \left( \frac{cp}{p} \right)^2} \right) \right) = 0.64 \frac{tonf}{m}
$$

Donde:

- Wpp: Peso propio de la escalera
- Cp: Contrapaso
- P: Paso
- t: ancho de garganta

$$
Pterminado = 0.10 \frac{tonf}{m}
$$

$$
CM = Wpp + Pterminado = 0.74 \frac{tonf}{m}
$$

$$
CV = 0.2 \; \frac{tonf}{m}
$$

$$
Wu = 1.4CM + 1.7CV = 1.38 \frac{tonf}{m}
$$

En el descanso se tiene:

$$
Wpp = \gamma_c * t = 0.36 \frac{tonf}{m}
$$

Donde:

- Wpp: Peso propio de la escalera
- t: ancho de garganta

$$
Pterminado = 0.10 \frac{tonf}{m}
$$

$$
CM = Wpp + Peterminado = 0.46 \frac{tonf}{m}
$$

$$
CV = 0.2 \frac{tonf}{m}
$$

$$
Wu = 1.4CM + 1.7CV = 1.00 \frac{tonf}{m}
$$

 $\boldsymbol{m}$ 

# **Carga última distribuida (Tonf/m)**

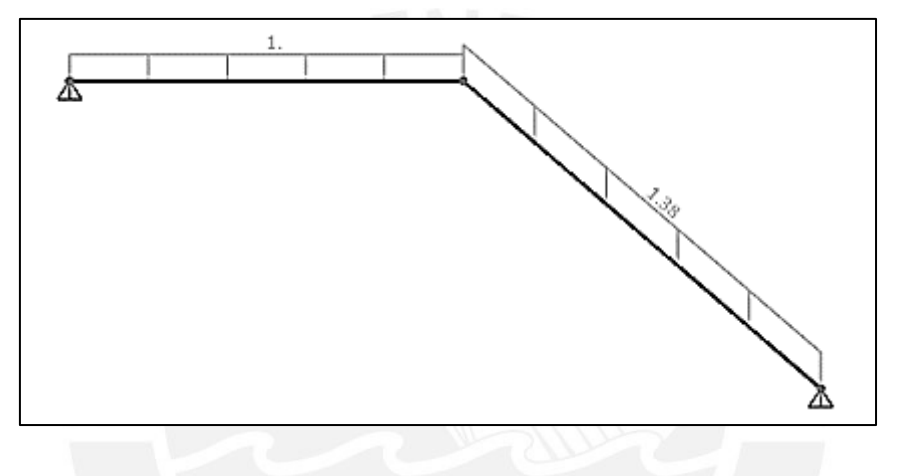

*Ilustración 66. Carga última distribuida de 1er tramo de escalera. Fuente: Archivo propio*

# **DMF (Tonf-m)**

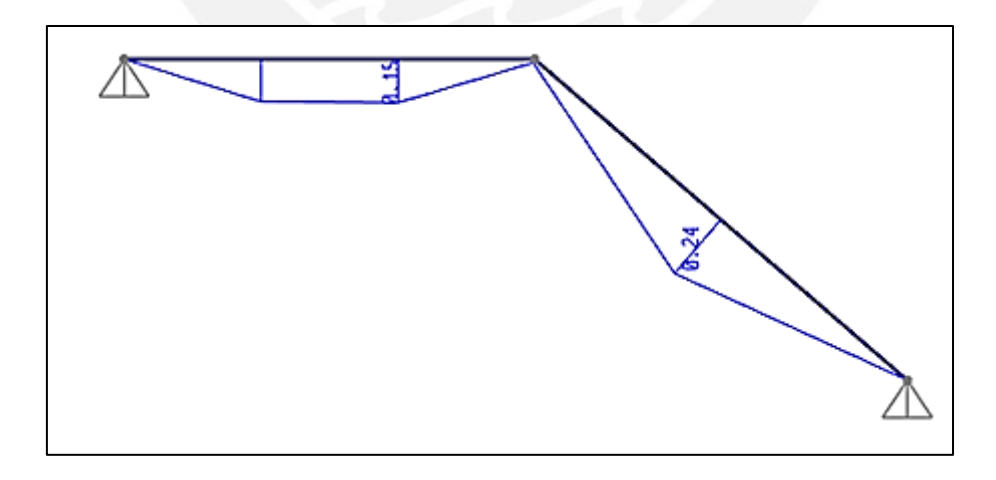

*Ilustración 67. Diagrama de momentos de 1er tramo de escalera. Fuente: Archivo propio*

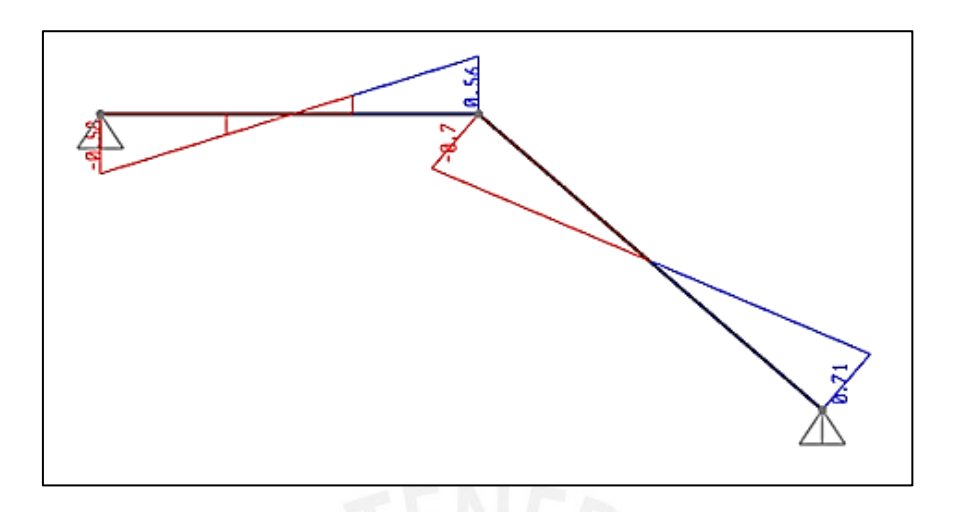

*Ilustración 68. Diagrama de fuerza cortante de 1er tramo de escalera. Fuente: Archivo propio*

# **9.1. Diseño por flexión**

De acuerdo a los momentos obtenidos se calcula el acero requerido

En el tramo inclinado:

 $Mu = 0.24$  tonf-m;  $As = 0.53$  cm<sup>2</sup>

As mínimo =  $0.0018 * b * h = 2.70$  cm<sup>2</sup>

Finalmente, como el acero mínimo es mayor al acero de diseño, se colocó transversal y longitudinalmente **Ø 3/8" @ 25 cm** lo que es equivalente a 2.84 cm² de acero de refuerzo.

### **9.2. Diseño por corte**

En primer lugar, se verifica si el aporte del concreto es suficiente para resistir las solicitaciones de cortante.

 $Vu = 0.71$  tonf

 $\emptyset$  Vc = 0.85  $*$  0.53  $*\sqrt{f'c} * bw * d = 7.83$  tonf

Como ØVc > Vu, se verifica el diseño por cortante.

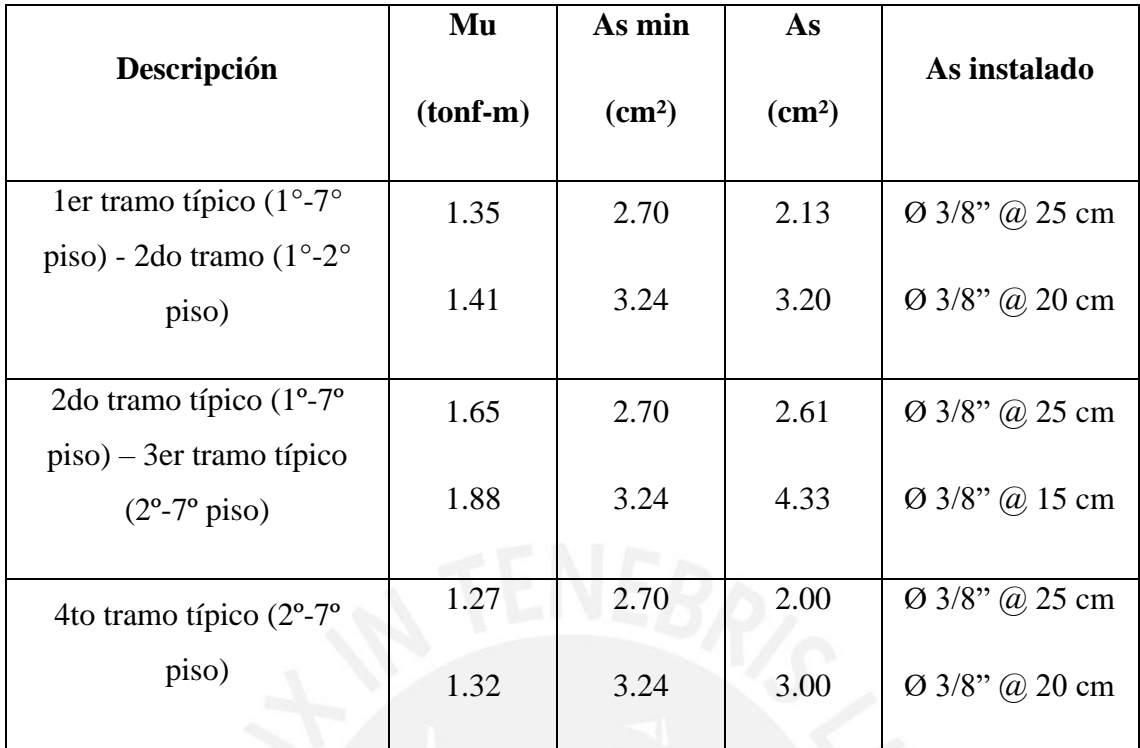

*Tabla 32. Diseño por flexión de tramos de escalera*

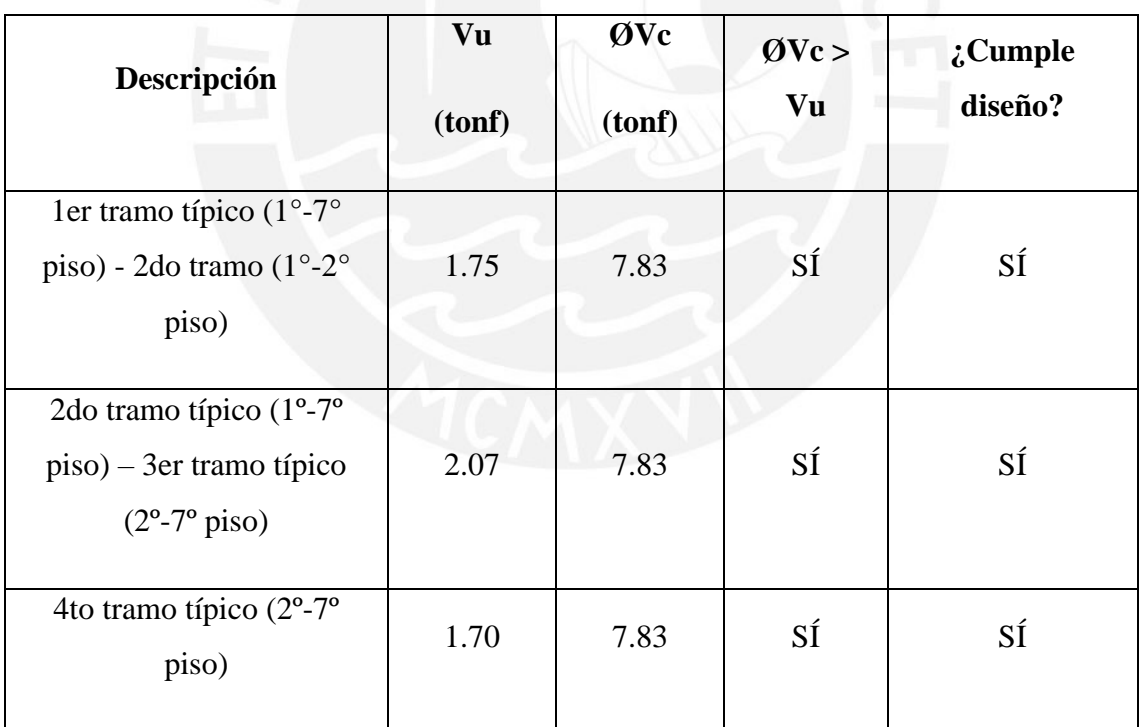

*Tabla 33. Diseño por cortante de tramos de escalera*

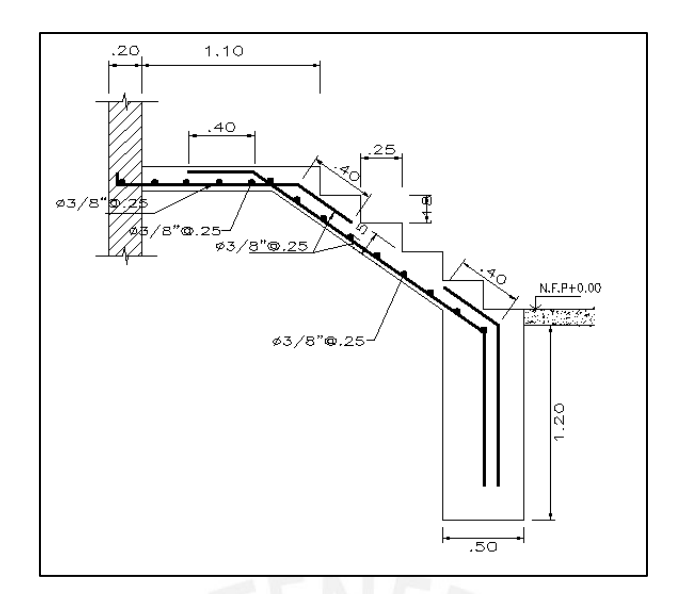

*Ilustración 69. Diseño final de 1er tramo de escalera. Fuente: Archivo propio*

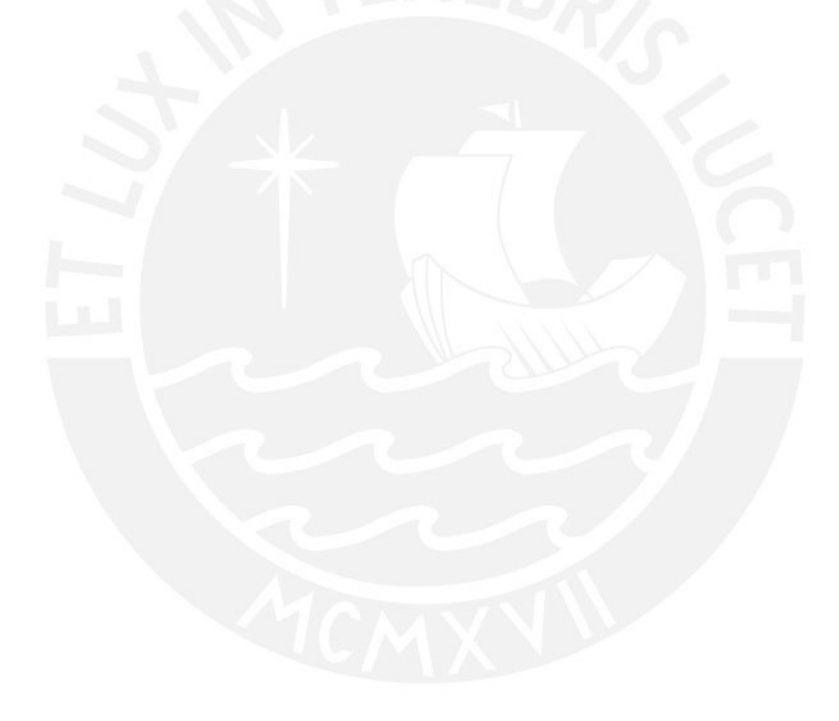

# **10. DISEÑO DE CISTERNA**

## **10.1. Muro de cisterna**

El volumen de la cisterna es 15.40m<sup>3</sup> lo que representa el 100% de la dotación. Tentativamente se propusieron las siguientes dimensiones:

- Ancho: 2.50m
- Largo: 3.60m
- Alto: 1.80m
- Espesor de muro: 0.20m

La cisterna se encuentra enterrada, por lo que está sometida a tres solicitaciones: empuje de tierras, de agua y la sobrecarga. La solicitación critica se encontrará en el instante en el que la cisterna se encuentre vacía, con los efectos combinados del empuje de tierras y la sobrecarga, sin ninguna presión en el sentido contrario que ejercería el agua de encontrarse llena la cisterna.

La carga distribuida triangular se calcula con la siguiente expresión:

$$
Wu = F * \gamma * h * K0
$$

Donde:

- F: Factor de amplificación
- $\gamma$ : Peso específico del suelo
- K0: Coeficiente de empuje en reposo
- h: Altura de cisterna

Para el tipo de suelo que se tiene el valor de K0 es de 0.40 y el peso específico es 2.00  $\text{ton/m}^3$ , con lo que se tiene:

$$
Wu = F * \gamma * h * K0 = 1.8 * 2\frac{ton}{m3} * 2m * 0.40 * 1m = 2.88 \frac{ton}{m}
$$

Para el caso de sobrecarga se toma el valor de K0 del suelo y por norma una sobrecarga de 0.25ton/m², con lo que se tiene:

$$
Wu = F * S/C * K0 = 1.8 * 0.25 \frac{\tan}{m^2} * 0.40 * 1m = 0.18 \frac{\tan}{m}
$$

Finalmente se combinan los efectos mencionados, se obtiene:

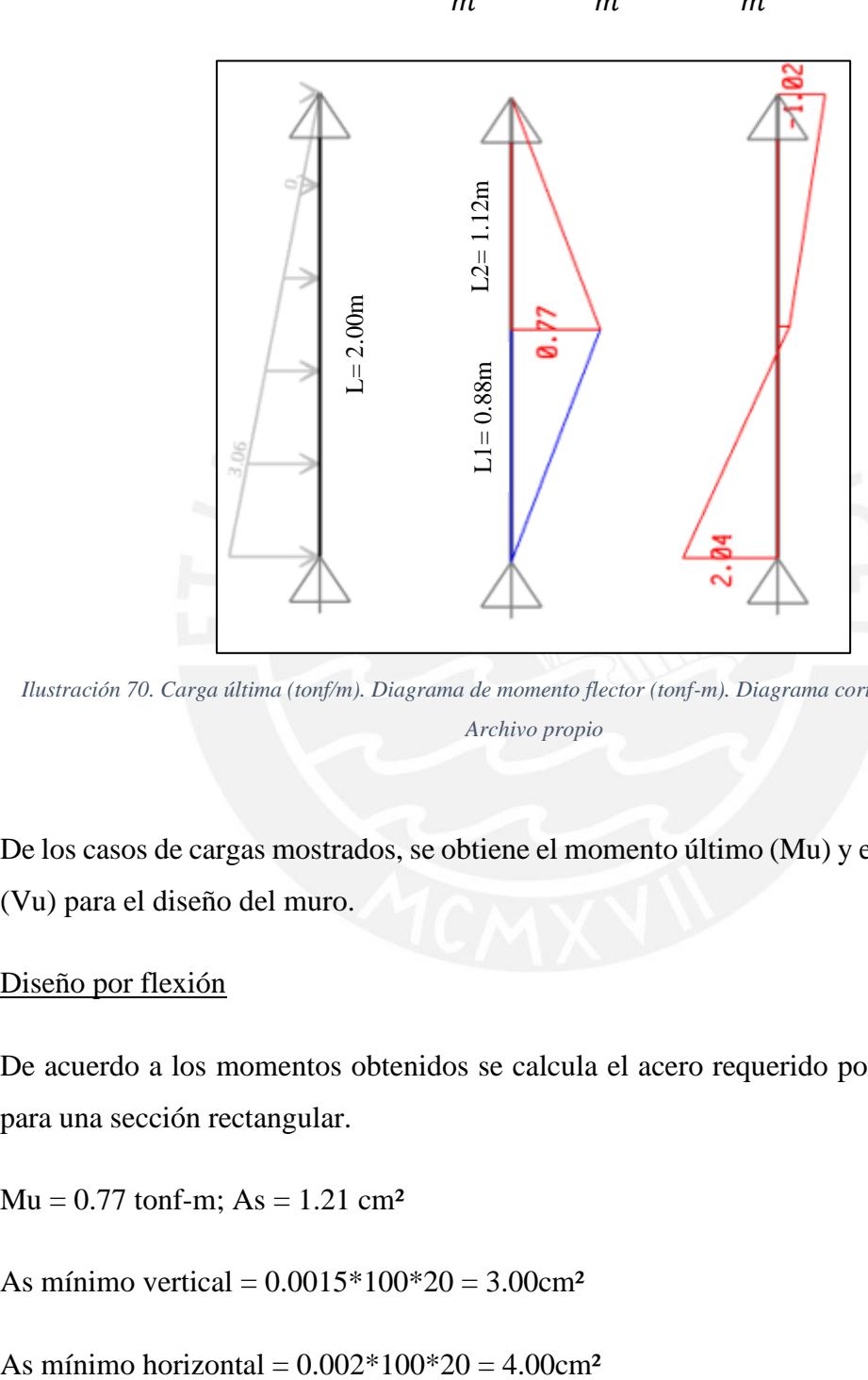

$$
Wu = 2.88 \frac{\tan}{m} + 0.18 \frac{\tan}{m} = 3.06 \frac{\tan}{m}
$$

*Ilustración 70. Carga última (tonf/m). Diagrama de momento flector (tonf-m). Diagrama cortante (tonf). Fuente: Archivo propio*

De los casos de cargas mostrados, se obtiene el momento último (Mu) y el cortante último (Vu) para el diseño del muro.

### Diseño por flexión

De acuerdo a los momentos obtenidos se calcula el acero requerido por metro de muro para una sección rectangular.

 $Mu = 0.77$  tonf-m;  $As = 1.21$  cm<sup>2</sup>

As mínimo vertical =  $0.0015*100*20 = 3.00$ cm<sup>2</sup>

Finalmente, como el acero mínimo es mayor al acero de diseño, se colocó transversal y longitudinalmente una malla doble de **Ø3/8" @ 20 cm** lo que es equivalente a 5.68 cm² de acero de refuerzo. El acero instalado es mayor al mínimo requerido por la norma para el caso de losas, sin embargo, según el ACI 350-06, se recomienda utilizar una cuantía de 0.003 para controlar las fisuras en elementos estructurales que contengan líquidos.

## Diseño por corte

En primer lugar, se verifica si el aporte del concreto es suficiente para resistir las solicitaciones de cortante.

 $Vu = 2.04$  tonf

$$
\emptyset
$$
 Vc = 0.85 \* 0.53 \*  $\sqrt{f'c}$  \* bw \* d = 11 tonf

Como ØVc > Vu, se verifica el diseño por cortante.

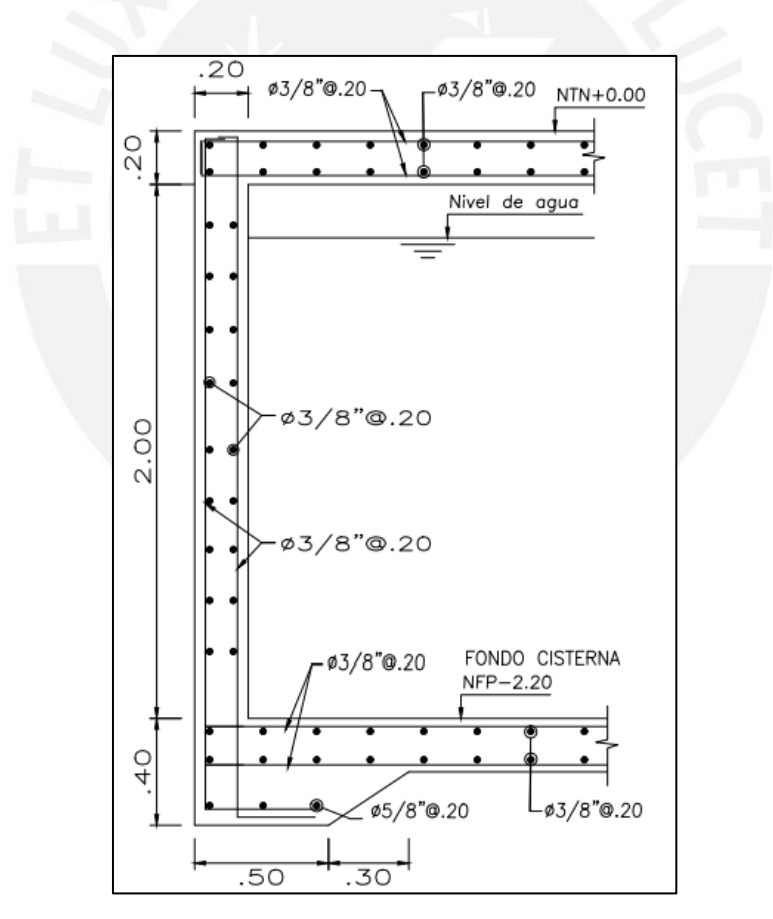

*Ilustración 71. Diseño de muro de cisterna. Fuente: Archivo propio*

## **10.2. Losa de techo de cisterna**

El techo de la losa se encuentra sobre los estacionamientos del edificio, por lo cual se consideró una sobrecarga de 0.25 tonf/m². Se realiza el metrado de cargas:

## **CARGA MUERTA**

Peso propio de la losa:  $0.2m \times 2.4 \text{tonf/m}^3 = 0.48 \text{ tonf/m}^2$ 

Piso terminado: 0.1 tonf/m²

# **CARGA VIVA**

Sobrecarga: 0.25 tonf/m²

$$
Wu = 1.4D + 1.7L = 1.24 \frac{tonf}{m^2}
$$

Diseño por flexión

Se emplearon las tablas de Kalmanok para una losa apoyada en sus cuatro extremos, sometida a una carga distribuida uniforme (Tabla #12):

- $a = 3.25$
- $h = 3.9$

 $a/b = 0.85$ 

$$
Wu * b^2 = 18.90 \frac{tonf - m}{m}
$$

 $Macp = 0.0506 * 18.90 = 0.96$  tonf-m Mbcp =  $0.0348 * 18.90 = 0.66$  tonf-m

Se diseñó la losa con los momentos máximos, ubicados al centro del paño en ambas direcciones:

Mu máx =  $0.96$  tonf-m; As =  $1.51$  cm<sup>2</sup>

As mínimo =  $0.0018*100*20 = 3.60m<sup>2</sup>$ 

Finalmente, como el acero mínimo es mayor al acero de diseño, se colocó transversal y longitudinalmente una malla doble de **Ø3/8" @ 20 cm** lo que es equivalente a 5.68 cm² de acero de refuerzo.

#### Diseño por corte

En primer lugar, se verifica si el aporte del concreto es suficiente para resistir las

solicitaciones de cortante.

 $Vu = 2.50$  tonf

$$
\emptyset \text{ Vc} = 0.85 * 0.53 * \sqrt{f'c} * bw * d = 11 \text{ tonf}
$$

Como ØVc > Vu, se verifica el diseño por cortante.

![](_page_104_Figure_4.jpeg)

*Ilustración 72. Diseño de losa de techo de cisterna. Fuente: Archivo propio*

## **10.3. Losa de fondo de cisterna**

Se repite el procedimiento, empleado previamente para el diseño de la losa de techo de cisterna, con la salvedad que ya no se considera una sobrecarga de 0.25 tonf/m² sino, la carga generada por el agua cuando la cisterna se encuentra en su máxima capacidad.

### **11. CONCLUSIONES Y COMENTARIOS**

#### **11.1. Conclusiones**

Se concluye, gracias a la comprobación realizada en el acápite 3.4 respaldada por la literatura citada, que asumir el diafragma de la planta típica como un diafragma rígido es válido, además de conservador pues al asumir un diafragma rígido para el edificio, el periodo fundamental es menor que en el caso del diafragma semirrígido. Este menor valor de periodo se traduce en una fuerza cortante en la base mayor debido a la forma que tiene el espectro de diseño de la norma E.030, diseñando así para una mayor fuerza cortante e instalando implícitamente un factor de seguridad adicional a los estipulados en la norma en todos nuestros elementos estructurales.

Por otro lado, la asimetría de la planta en un inicio generaría que el centro de masa se encuentre alejado del centro de rigidez, y esto a su vez, que la estructura sufra de efectos torsionales poco deseados, sobre todo si el edificio se encuentra en una zona 4 de riesgo sísmico, sin embargo, se concluye que la disposición de los elementos estructurales es eficiente ya que la estructura no sufre de dicha irregularidad, gracias a una prudente distribución de elementos en la búsqueda de acercar el centro de masa y el centro de rigidez. Un papel importante en esta configuración de elementos cumple las vigas de gran peralte que permiten dotar de rigidez a las intersecciones columna-viga, y la losa maciza en la zona de ascensores, la cual compensa la masa ausente por el ducto necesario en la caja del ascensor.

Además, el primer nivel, no cuenta con la misma distribución de tabiquería debido a que su uso está destinado a estacionamientos; en primera instancia esta particularidad de la arquitectura invita a pensar que la estructura podría sufrir del efecto indeseado y peligroso de piso blando, sin embargo, tras el análisis desarrollado en el acápite 3.3 de la presente tesis, se concluye que debido a la correcta configuración de los elementos estructurales, las rigideces por piso (ver tabla 7 y tabla 8) satisfacen la condición de la norma E.030 para la cual la estructura no se verá afectada por el efecto de piso blando. Además, la tabiquería se considera aislada de la estructura, de manera que no aporte rigidez a la misma y solo cumpla una función divisoria.

Por otra parte, la dirección Y-Y del edificio es la más desprotegida, debido a la ausencia de elementos estructurales en comparación con el eje X-X, esto se debe a requerimientos de arquitectura para el aprovechamiento del espacio. Esta ausencia de elementos estructurales trae a colación la posibilidad de que en la dirección Y-Y se presente el mayor daño en la estructura; esta hipótesis se confirma gracias al análisis de resultados desarrollado en el acápite 3.8, tras comparar las tablas 17 y 18, se aprecia que el mayor valor de deriva se encuentra en el sentido Y-Y, esto implica mayores fuerzas cortantes en dicho sentido en todos los elementos de la base. Esta afirmación se refuerza al revisar la tabla 26 de fuerzas últimas para la columna E1, donde se aprecia que las solicitaciones críticas son las que devienen de la combinación que incluye al sismo en el sentido Y-Y.

Según la norma E.030, se pueden utilizar los resultados del sismo estático para el análisis y el diseño de todas las estructuras clasificadas como regulares de no más de 30 m de altura y las estructuras de muros portantes de concreto armado de no más de 15 m de altura, aun cuando sean irregulares. Por lo tanto, en una primera instancia, el desarrollo del análisis dinámico es requisito indispensable para la presente estructura por no cumplir con los requisitos de la norma. Esta asunción se comprobó indirectamente en el capítulo 8, cuando exportamos las fuerzas sísmicas del ETABS al SAFE, se detalla el procedimiento realizado que incluye la multiplicación de la magnitud de las fuerzas por el sentido del modo predominante, pues, de exportar las fuerzas sin la influencia de los modos, se estarían exportando fuerzas erróneas y el resultado obtenido no sería similar a lo esperado. Se concluye que para estructuras como la de la presente tesis, es fundamental desarrollar un análisis dinámico modal espectral como el que se detalla en la norma E.030.

Las zapatas excéntricas ubicadas en el límite de la propiedad, requieren forzosamente conectarse mediante vigas de cimentación a otros elementos para disminuir las presiones a las que se encuentran sometidas. Asimismo, se comprueba la hipótesis de zapatas rígidas y suelo rígido, puesto que los valores de presiones encontrados se asemejan al comportamiento esperado.

## **11.2. Comentarios**

A lo largo del desarrollo de la presente tesis, los "softwares" computacionales como ETABS, SAP2000 y SAFE, sirvieron como herramientas complementarias, es decir, redujeron los tiempos de procesamiento de la información, sin embargo, todos los resultados obtenidos de los mismos siempre fueron sometidos al ojo crítico y juicio que nos ha proporcionado la universidad a lo largo de estos años de formación profesional; y en caso de presentar duda o incertidumbre, se procedió a la verificación mediante cálculos manuales, buscando así salvaguardar la integridad del producto final entregado, que el día de hoy es una tesis para optar al título de ingeniero civil, pero que el día de mañana puede significar el techo sobre el cual residen cientos de familias y este tiene que funcionar eficientemente tanto para la condición de servicio, como para salvar la mayor cantidad de vidas en caso extremo de un sismo de 500 años de periodo de retorno.

Se busca que todos los elementos en la presente tesis sean no solo construibles, sino también económicamente viables de construir; se utiliza concreto f'c210 kg/cm² el cual es accesible con cualquier distribuidor, y acero con esfuerzo de fluencia de 4200 kg/ cm² grado 60, así como tamaños de barra comerciales de modo que el edificio es reproducible bajo las condiciones que se asumen inicialmente como zona de emplazamiento y tipo de suelo para las fundaciones.
## **12. REFERENCIAS**

- *1.* American Concrete Institute (2019). A*CI 318-19 Building Code Requirements for Structural Concrete.*
- *2.* American Concrete Institute (2006). A*CI 350-06 Building Code Requirements for Structural Concrete.*
- 3. Blanco Blasco, Antonio. *Estructuración y diseño de edificios de concreto armado*, Libro 2 de la Colección del Ingeniero Civil, Lima, 1996-1997, 2da Edición.
- *4.* Cabrera Vélez, Pedro. *Estudio de los Diafragmas Horizontales Flexibles para Entrepisos y Cubierta*. Cuenca: Universidad de Cuenca, 2015, pág. 30.
- *5.* Calavera Ruiz, José. *Cálculo de Estructuras de Cimentación*. Madrid: Instituto técnico de materiales y construcciones (Intemac), 2000, pág. 531.
- 6. Domínguez, M. (2 de febrero de 2012). Estructura torsión por asimetría de rigidez. Laboratorio de estructuras. Disponible en: [http://laboratorioestructurasunivalle.blogspot.com/2012/02/12-estructura](http://laboratorioestructurasunivalle.blogspot.com/2012/02/12-estructura-torsion-por-asimetria-de.html)[torsion-por-asimetria-de.html\)](http://laboratorioestructurasunivalle.blogspot.com/2012/02/12-estructura-torsion-por-asimetria-de.html)
- 7. Mccormac, Jack C. *Diseño de estructuras de acero 5ª. Edición*. Alfaomega. México 2013
- 8. Meli Piralla, Ruben. *Diseño estructural de cimentaciones. Edición*. Limusa Noriega Editores. México 2011
- 9. Ministerio de Vivienda, Construcción y Saneamiento (2006). *Reglamento Nacional de Edificaciones*. Disponible en: [http://www3.vivienda.gob.pe/ejes/vivienda-y](http://www3.vivienda.gob.pe/ejes/vivienda-y-urbanismo/documentos/Reglamento%20Nacional%20de%20Edificaciones.pdf)[urbanismo/documentos/Reglamento%20Nacional%20de%20Edificaciones.pdf](http://www3.vivienda.gob.pe/ejes/vivienda-y-urbanismo/documentos/Reglamento%20Nacional%20de%20Edificaciones.pdf)
- 10. Muñoz Peláez, Juan Alejandro. *Apuntes del curso Ingeniería Antisísmica 1.* Pontificia Universidad Católica del Perú. Facultad de Ciencias e Ingeniería, Lima.
- 11. Ottazzi Pasino, Gianfranco. *Apuntes del Curso: Concreto Armado 1.* Pontificia Universidad Católica del Perú. Facultad de Ciencias e Ingeniería, Lima
- 12. Nelson Morrison. *Interacción Suelo-Estructuras: Semi-espacio de Winkler*. Barcelona: s.n., 1993

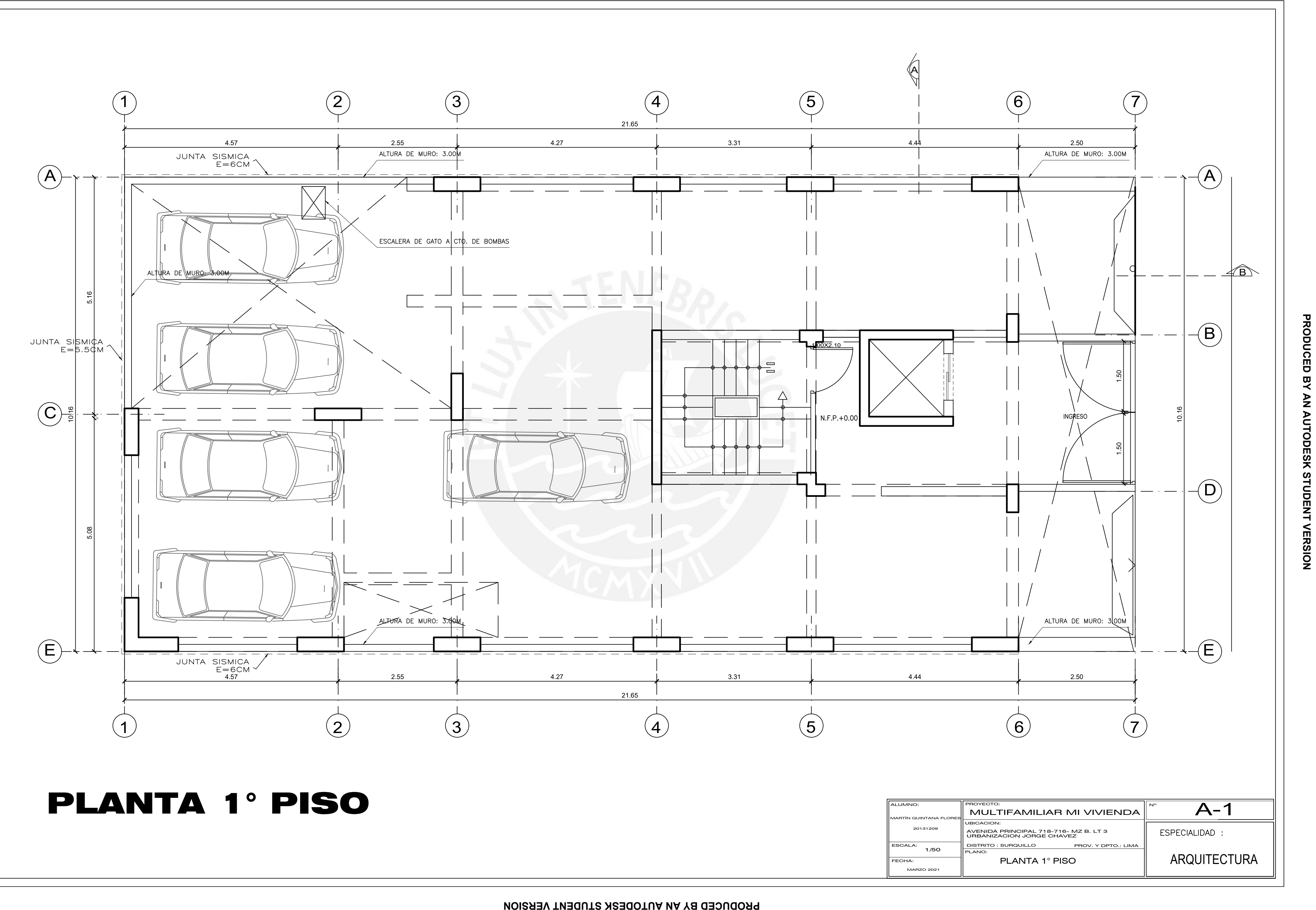

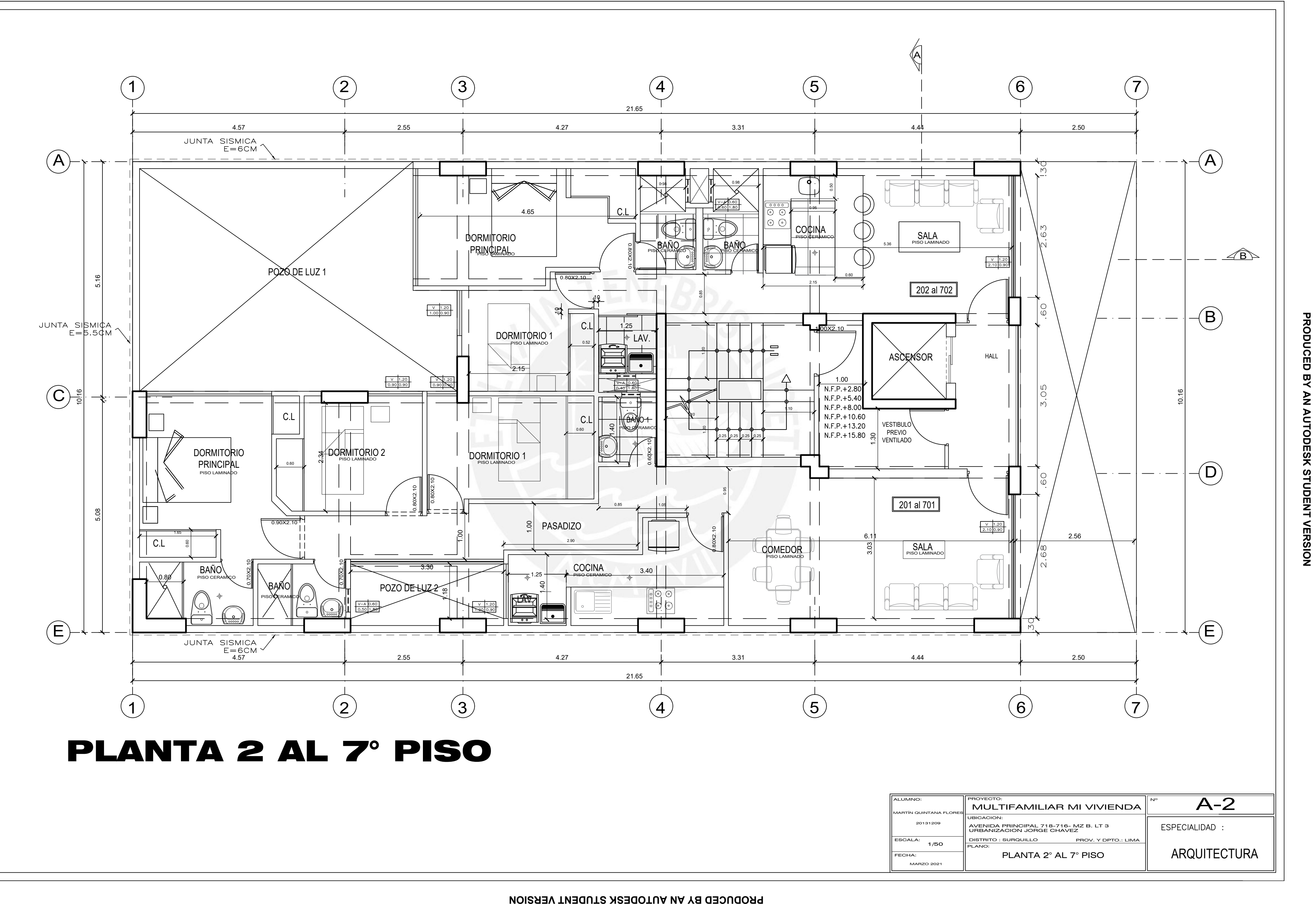

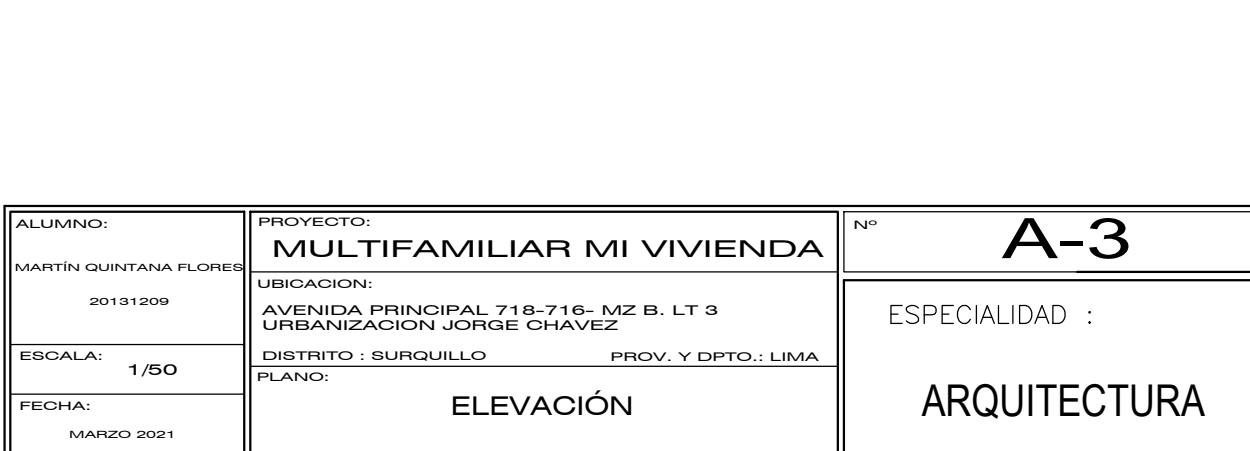

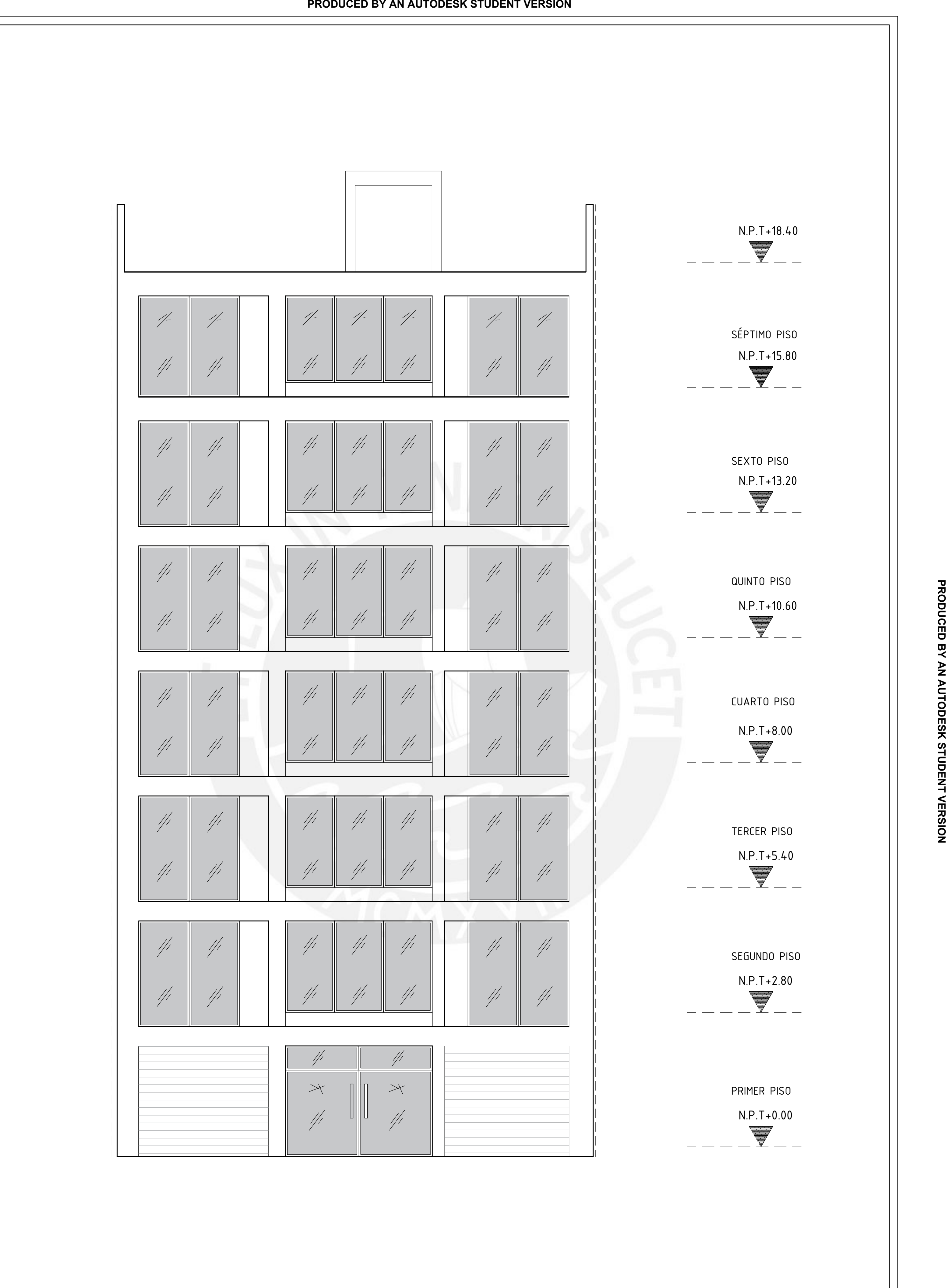

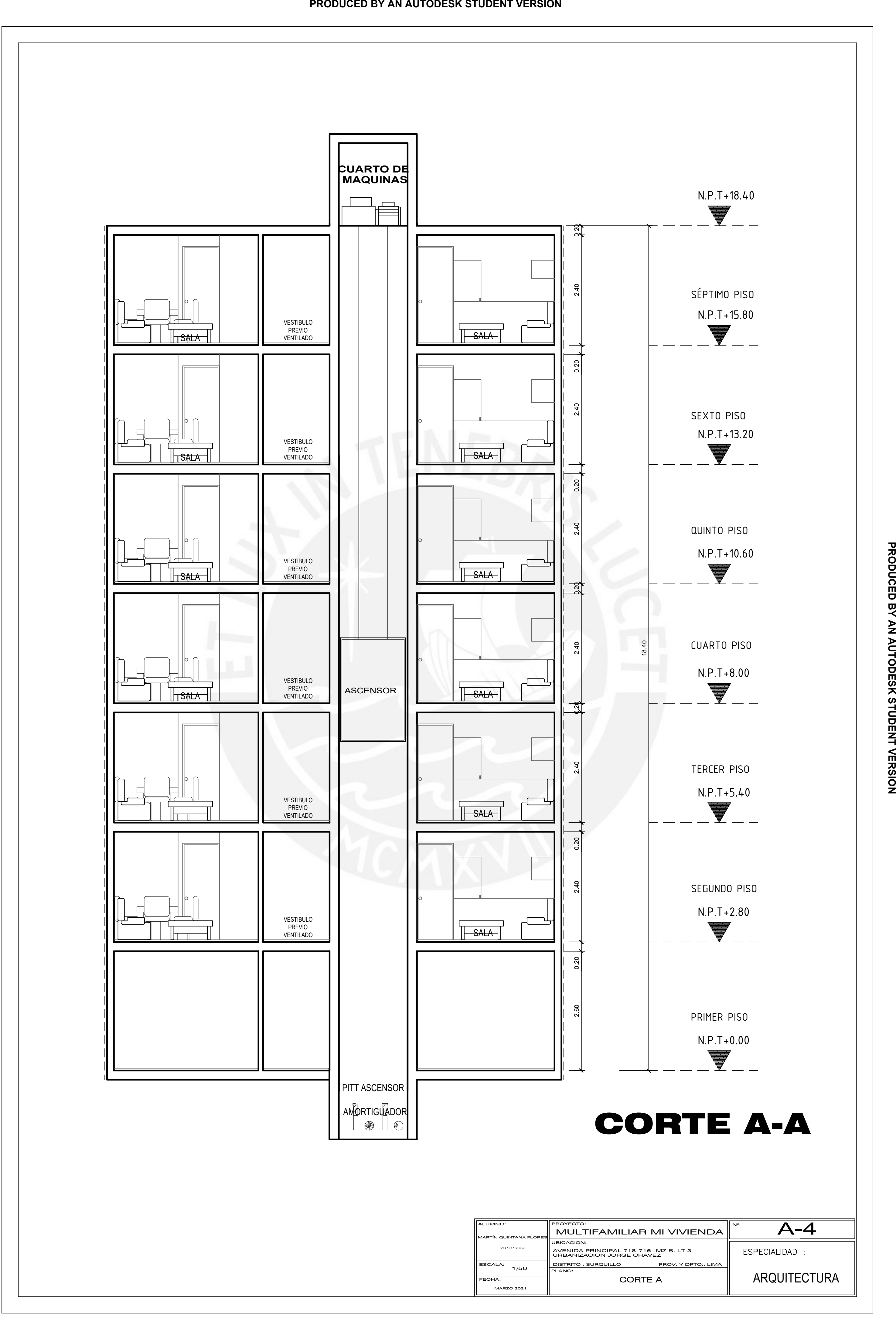

**PRODUCED BY AN AUTODESK STUDENT VERSION**

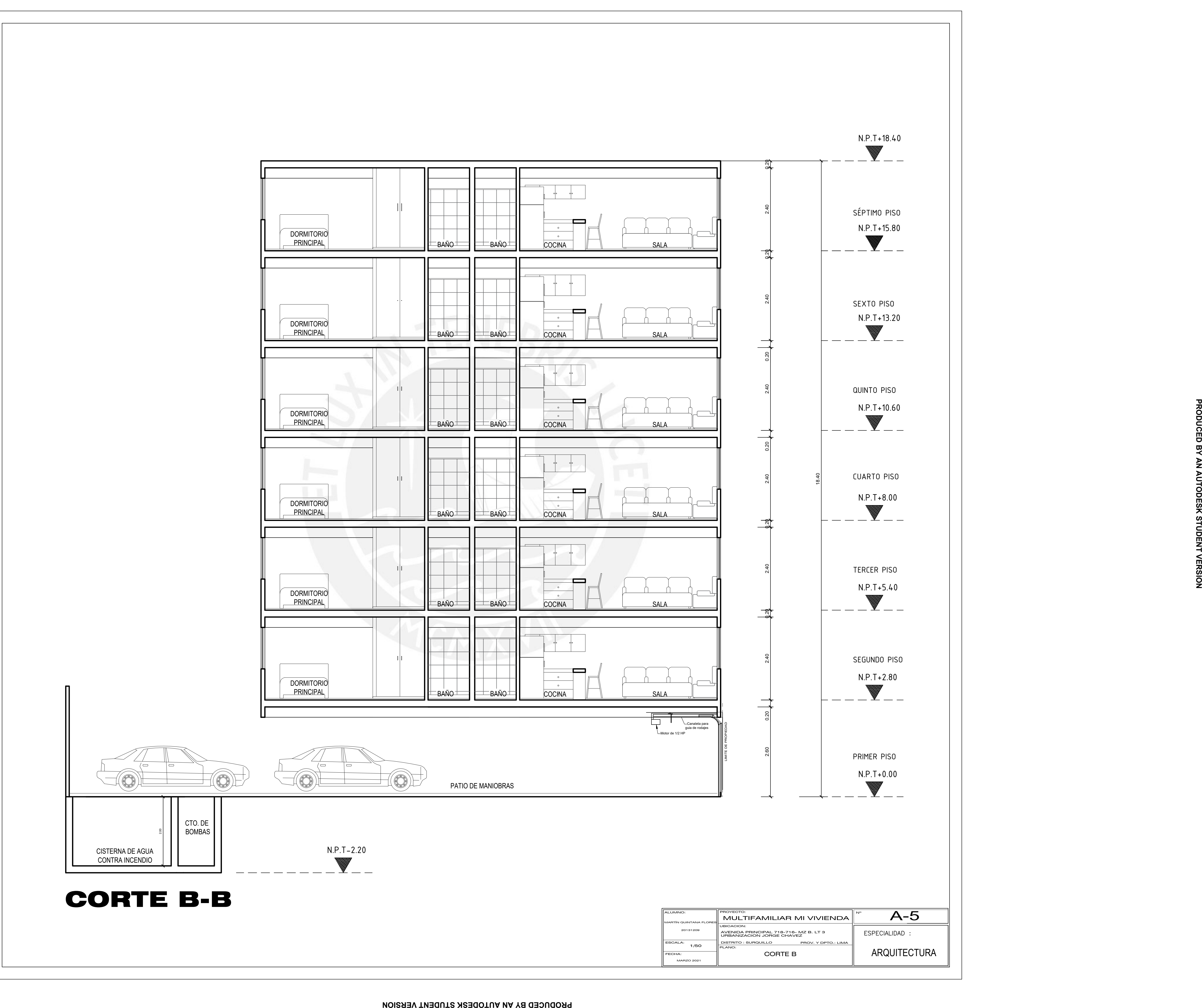

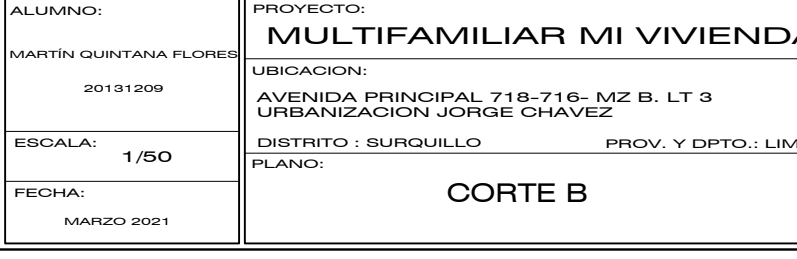

**PRODUCED BY AN AUTODESK STUDENT VERSION**

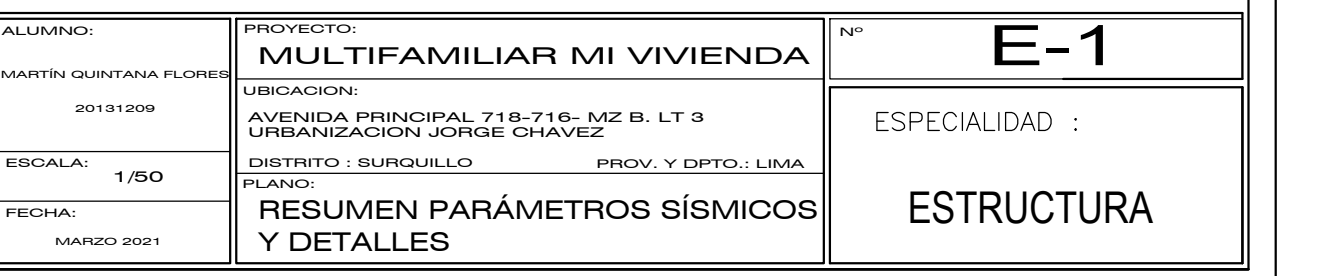

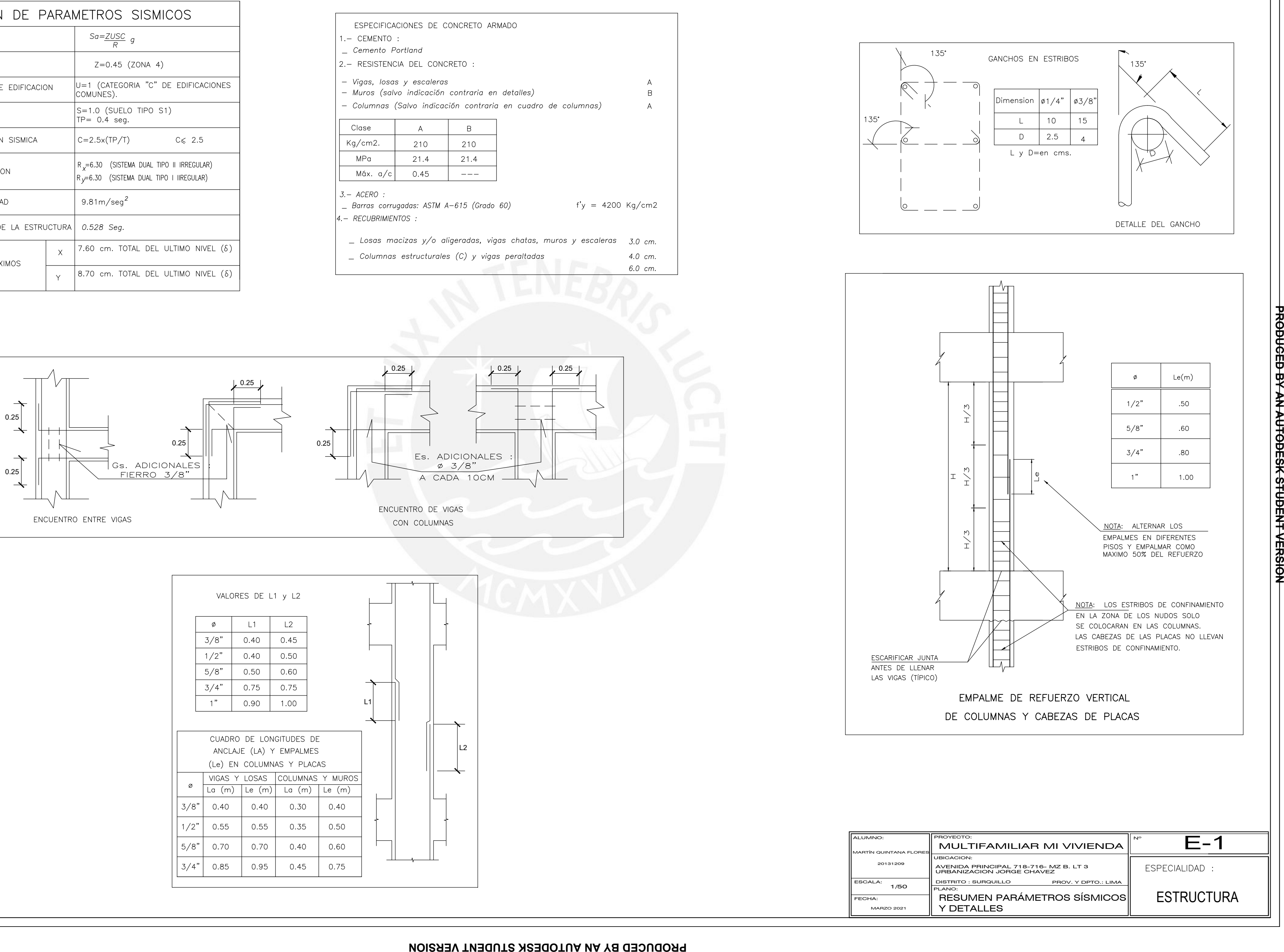

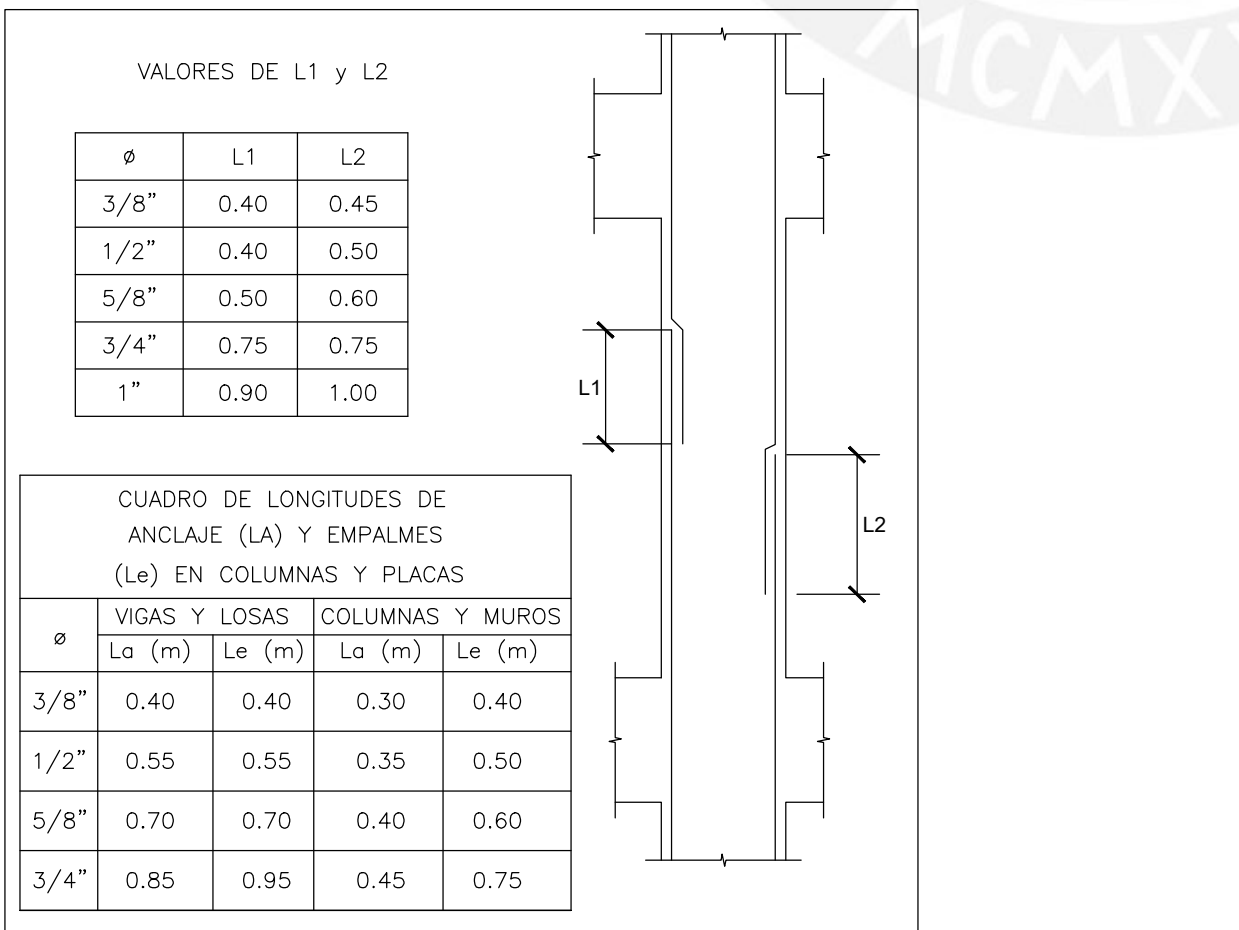

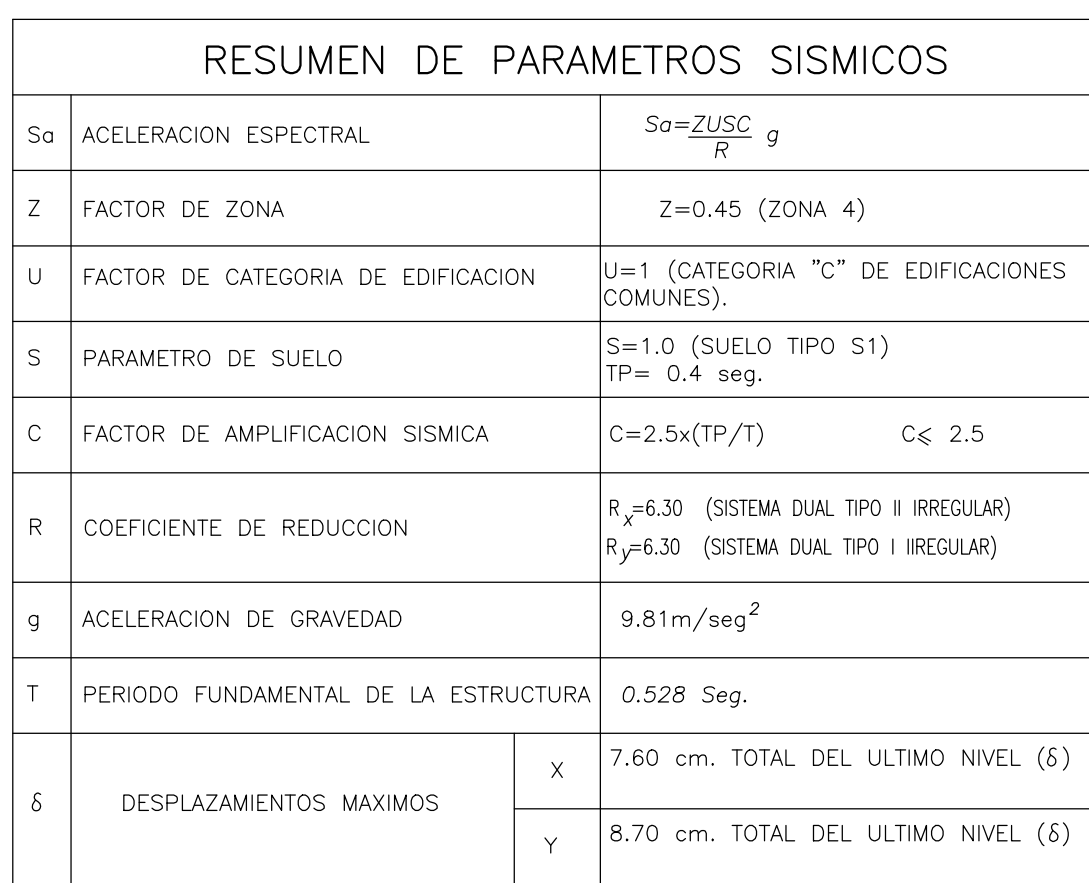

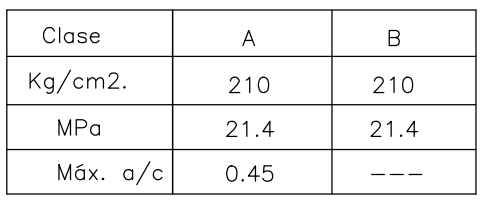

**PRODUCED BY AN AUTODESK STUDENT VERSION**

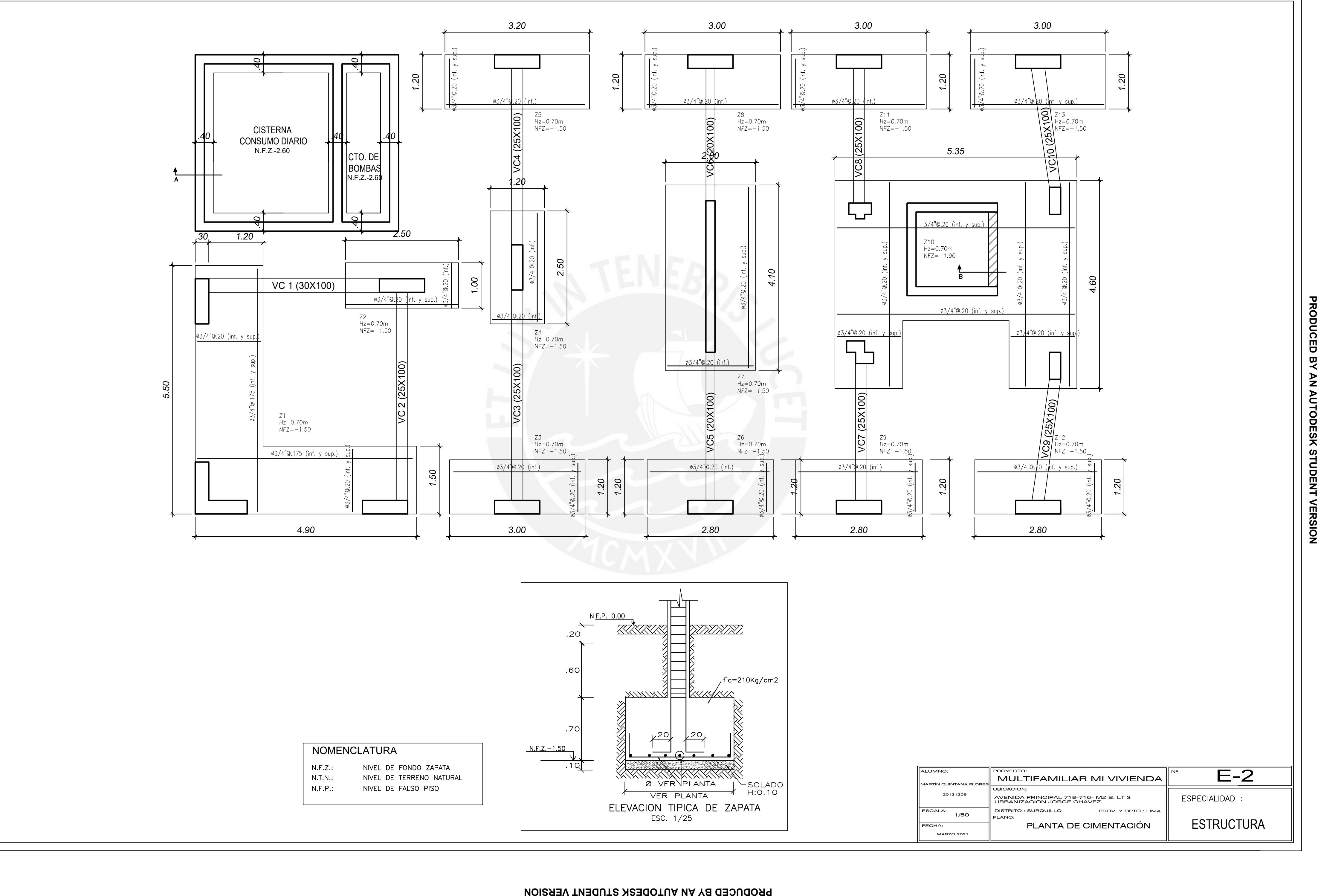

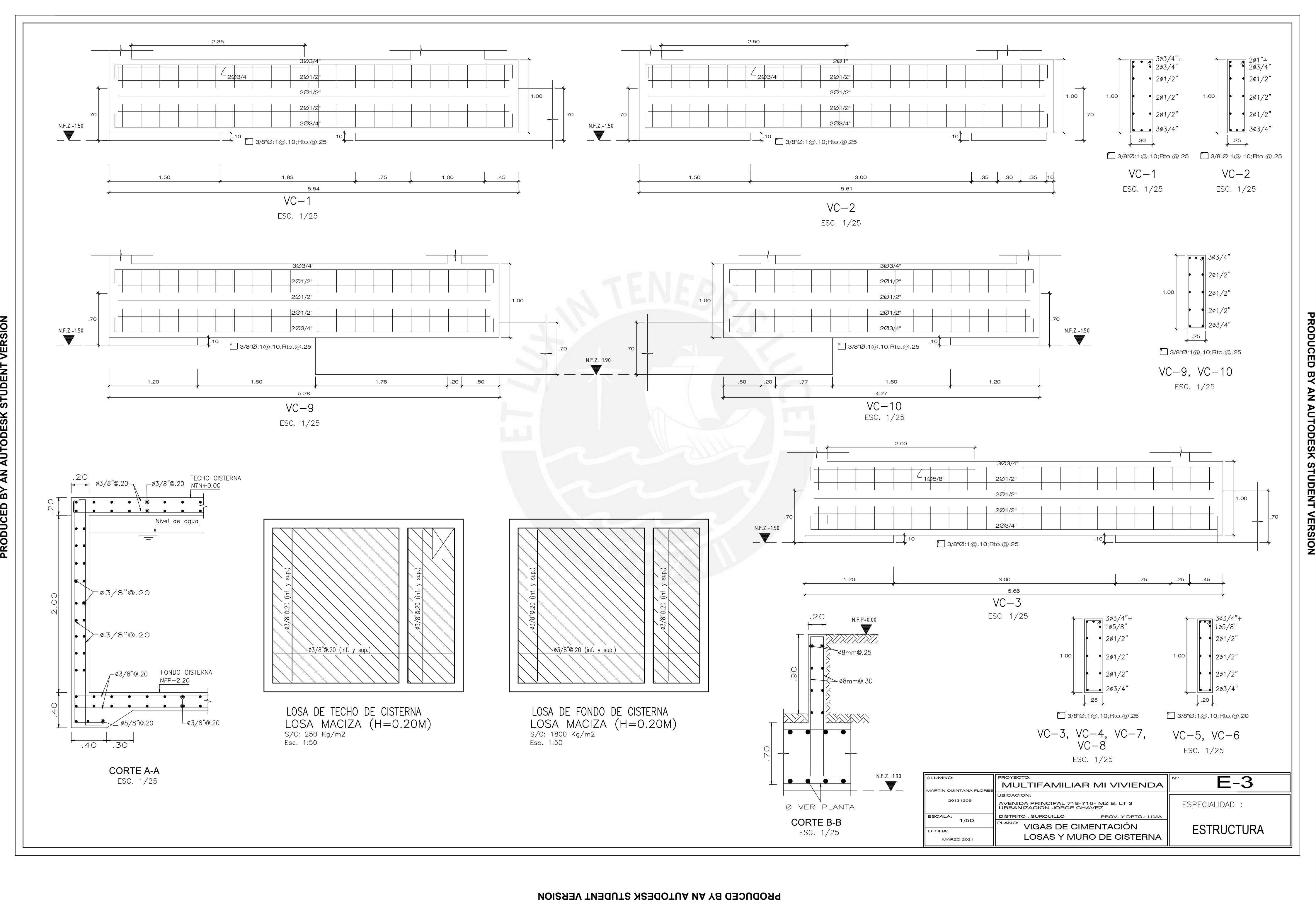

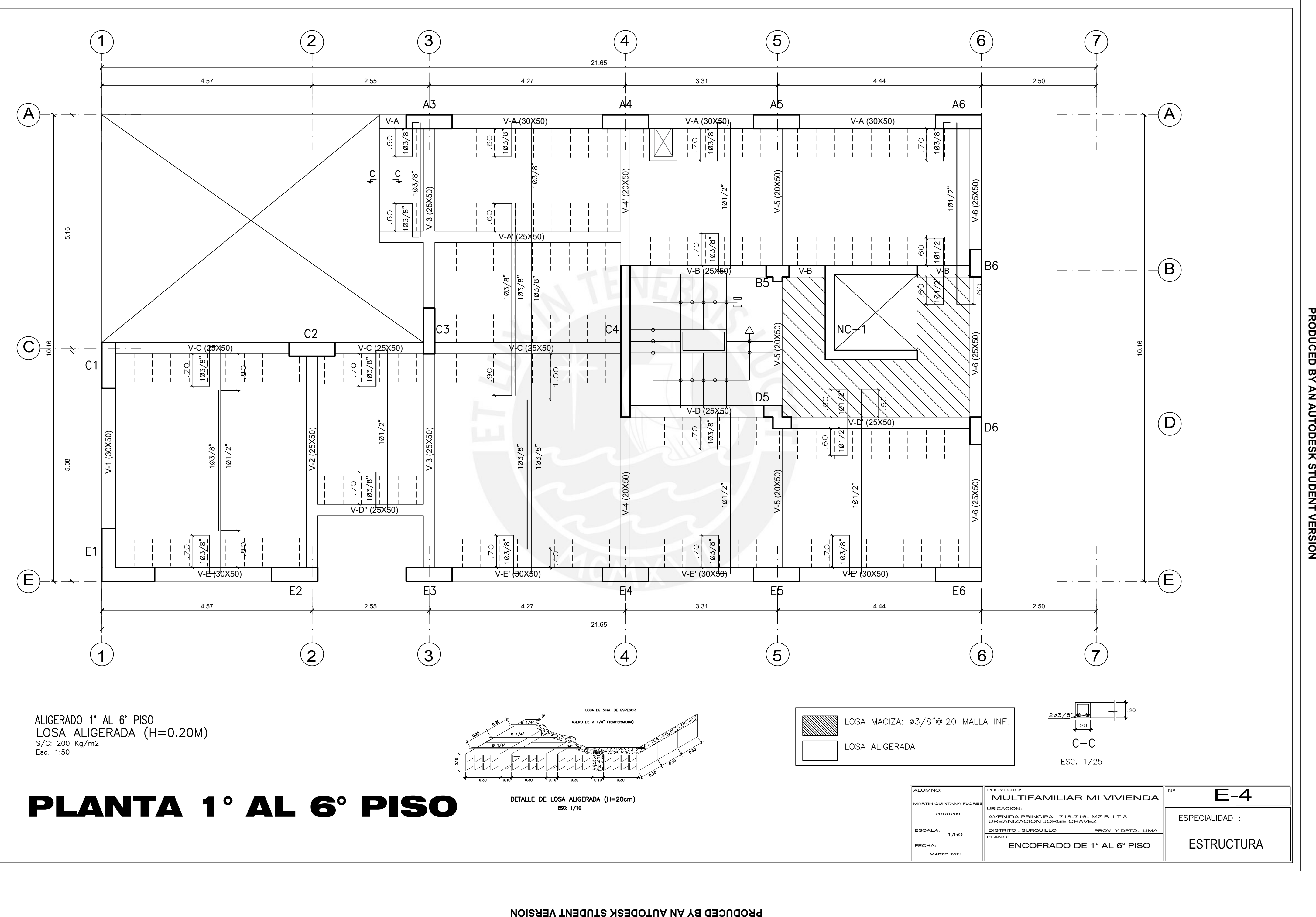

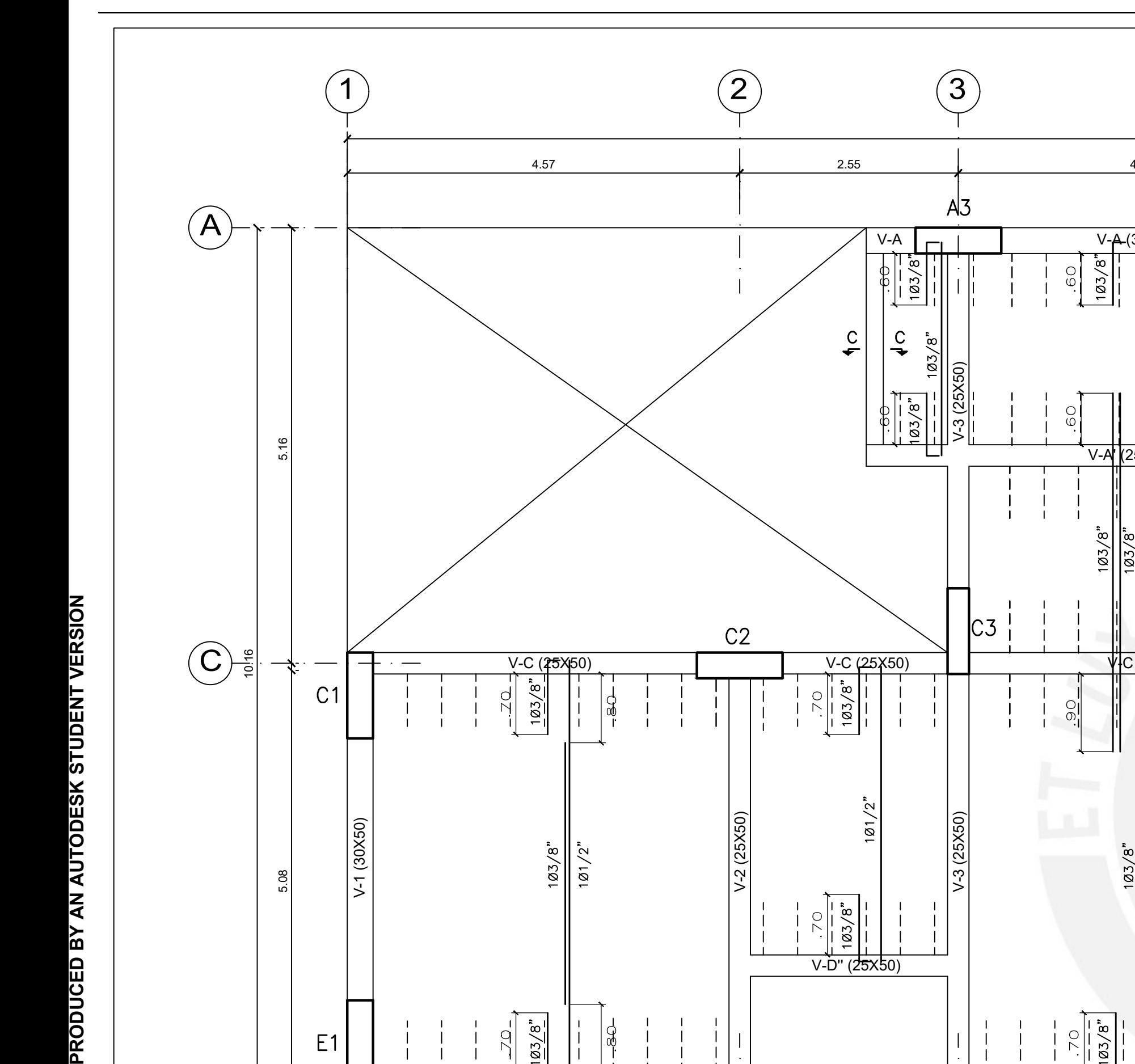

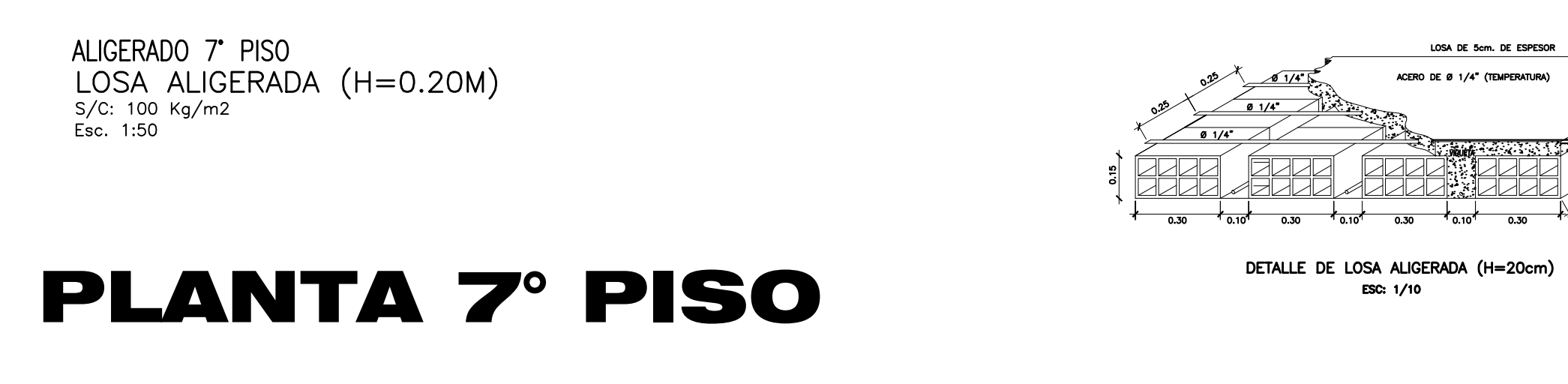

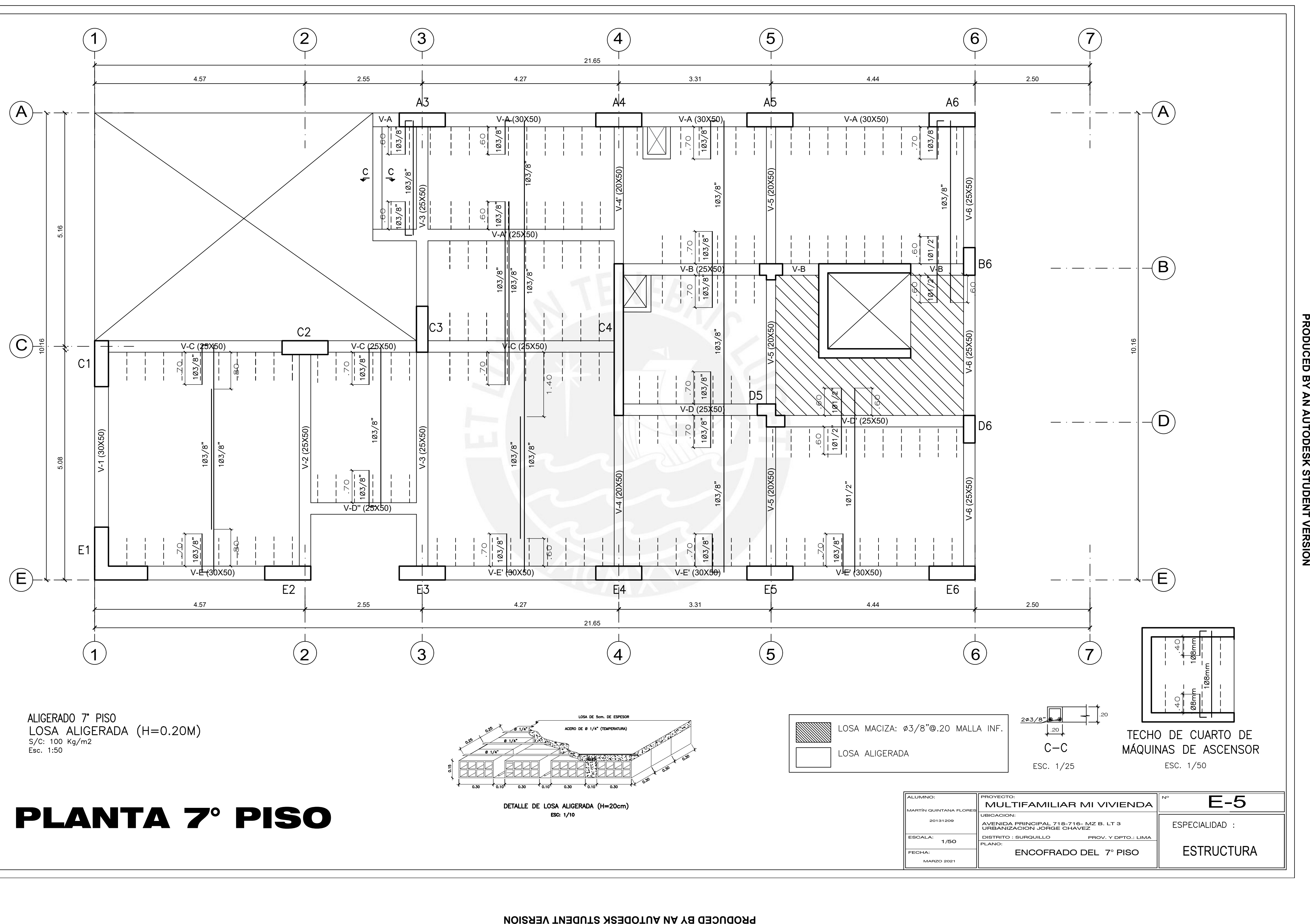

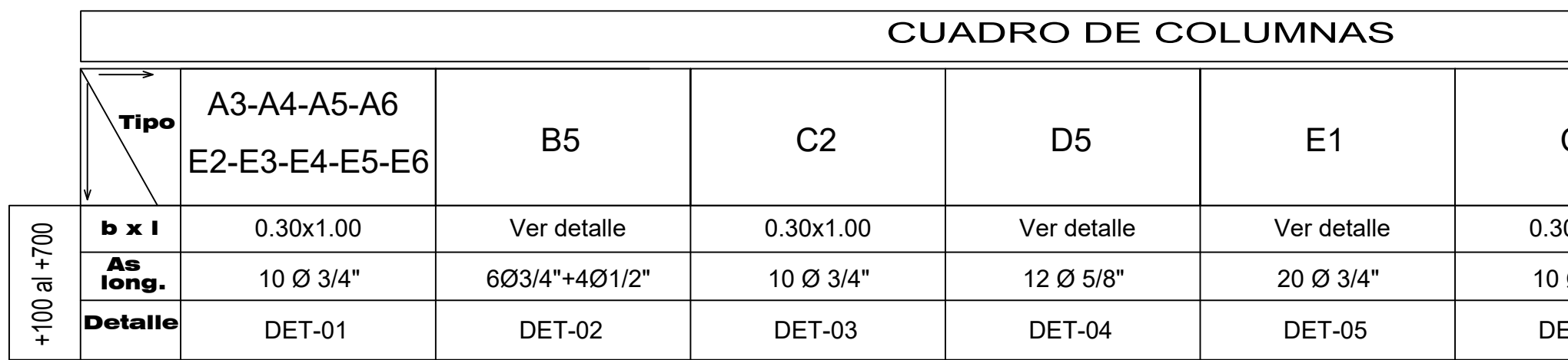

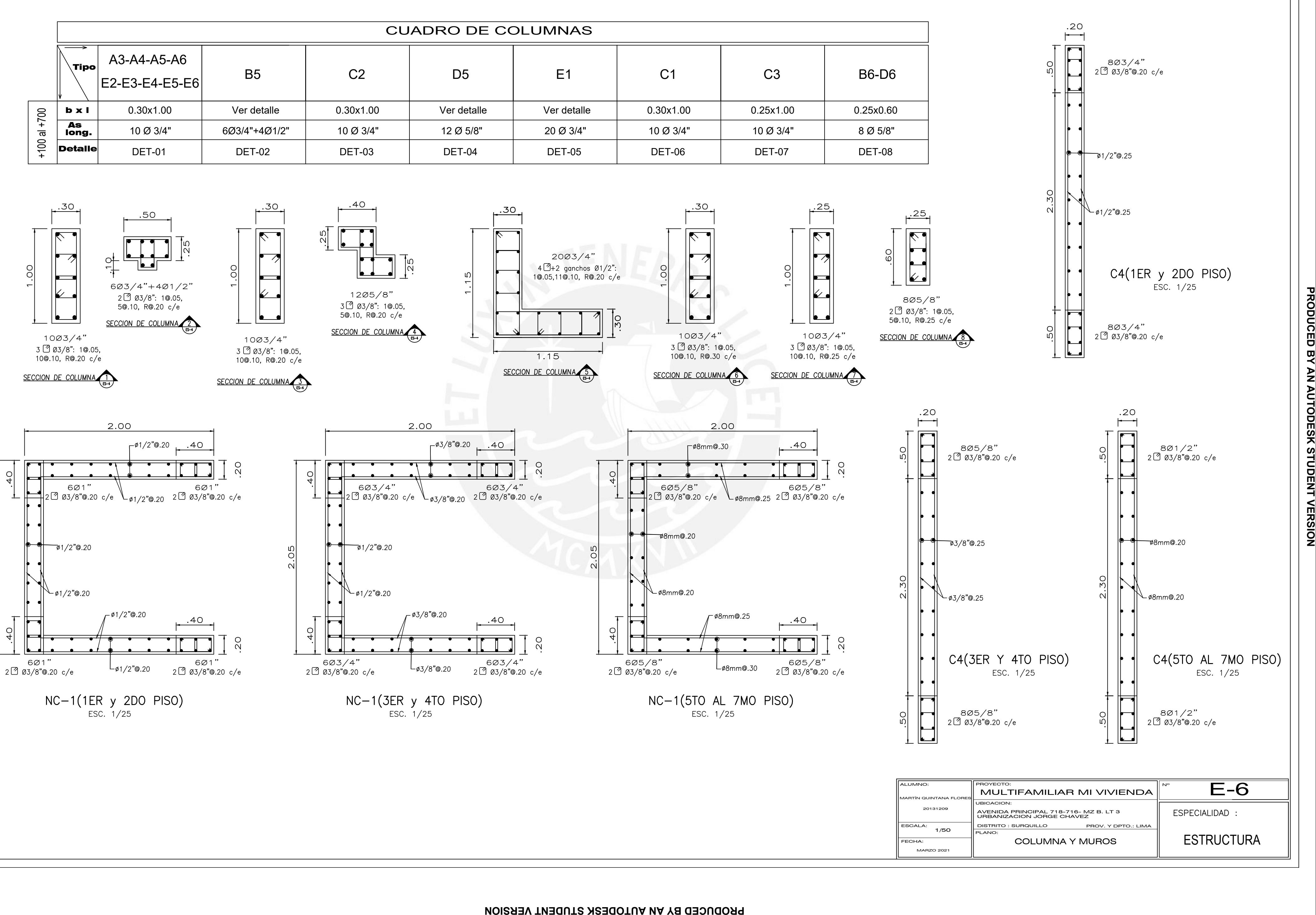

 $\overline{5}$ 

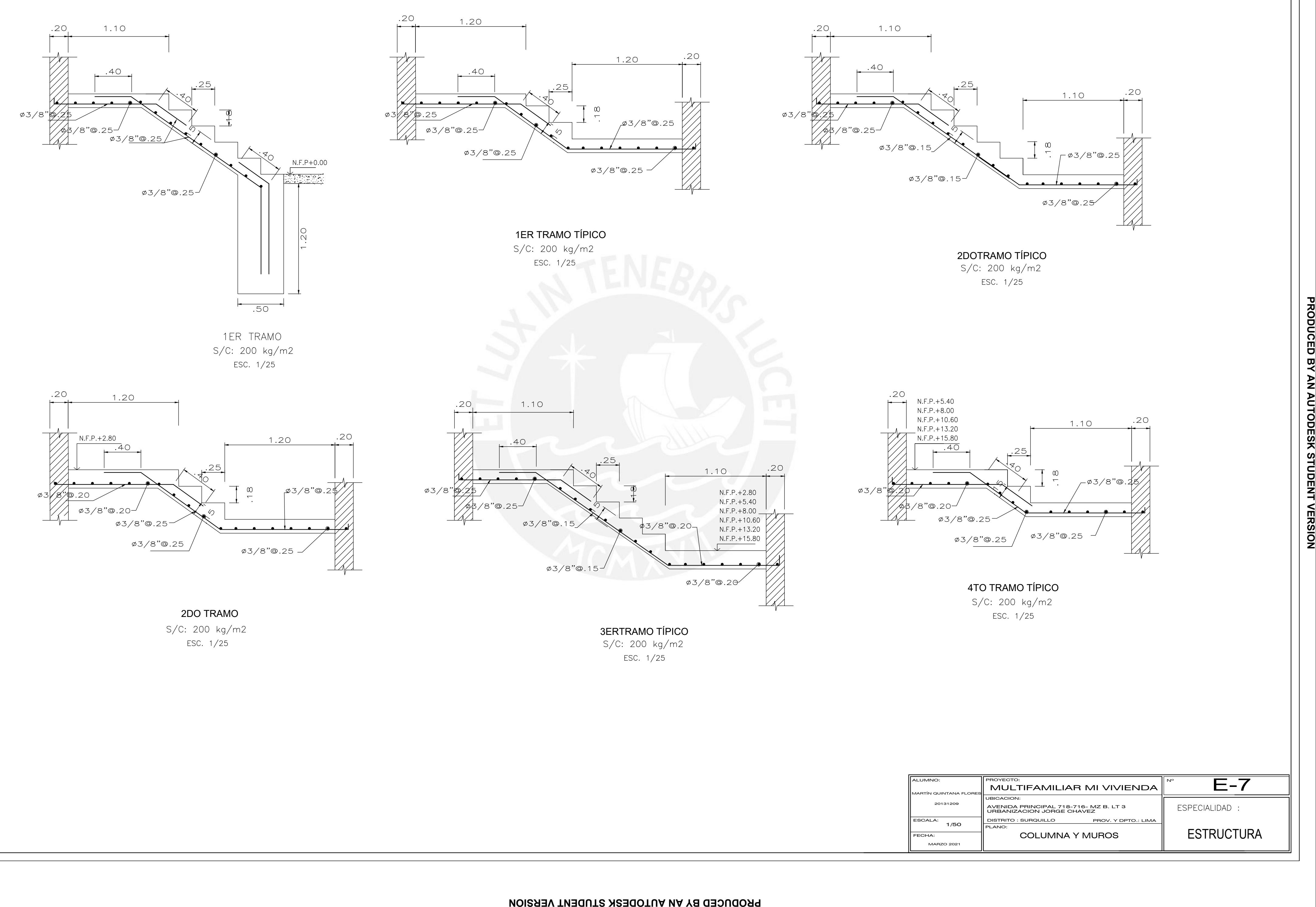

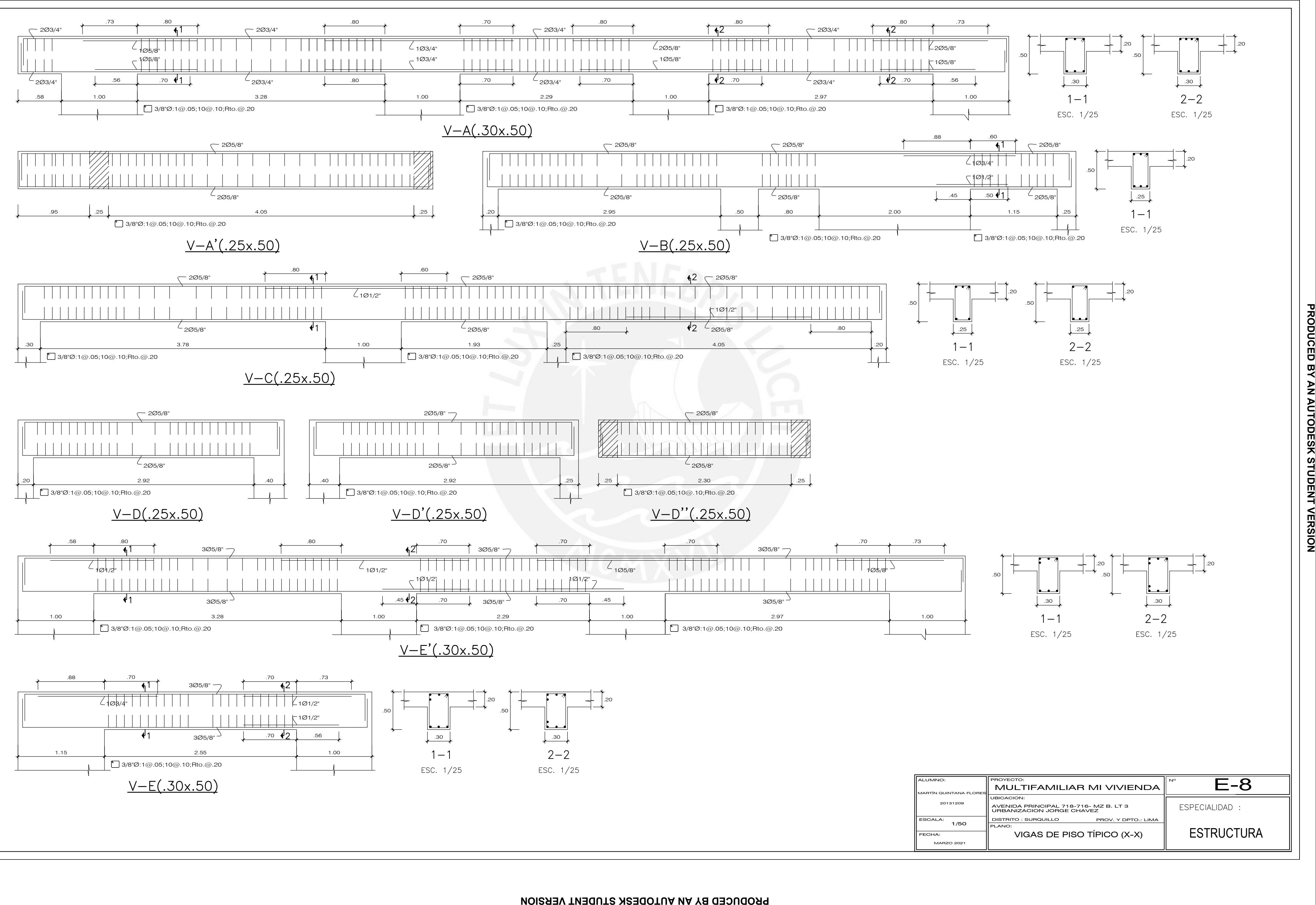

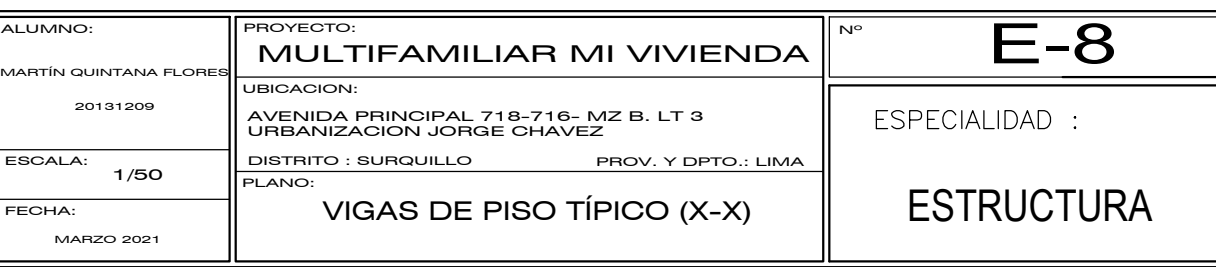

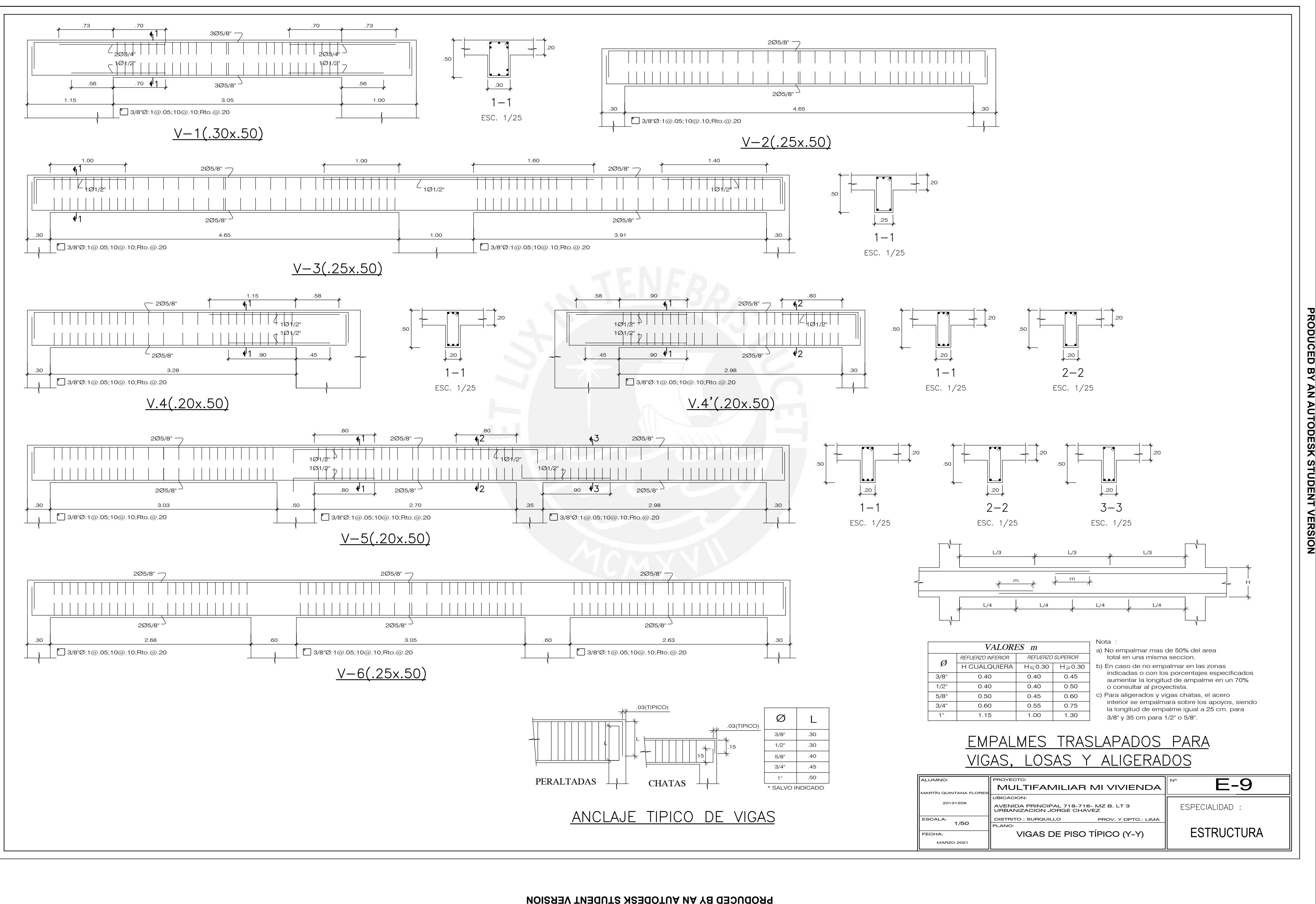

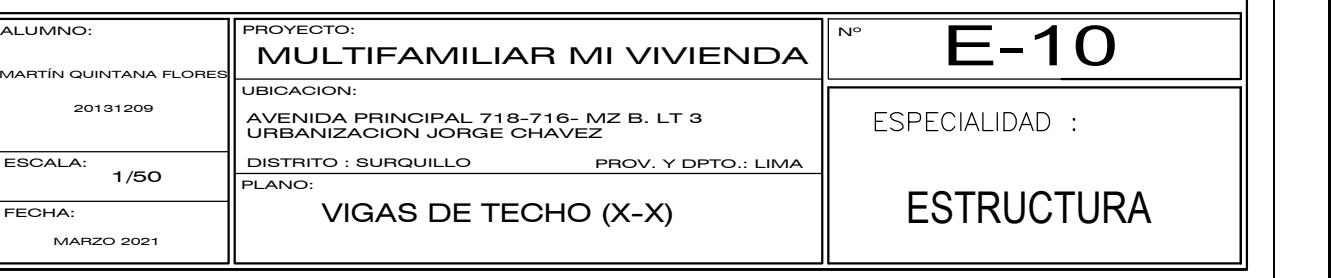

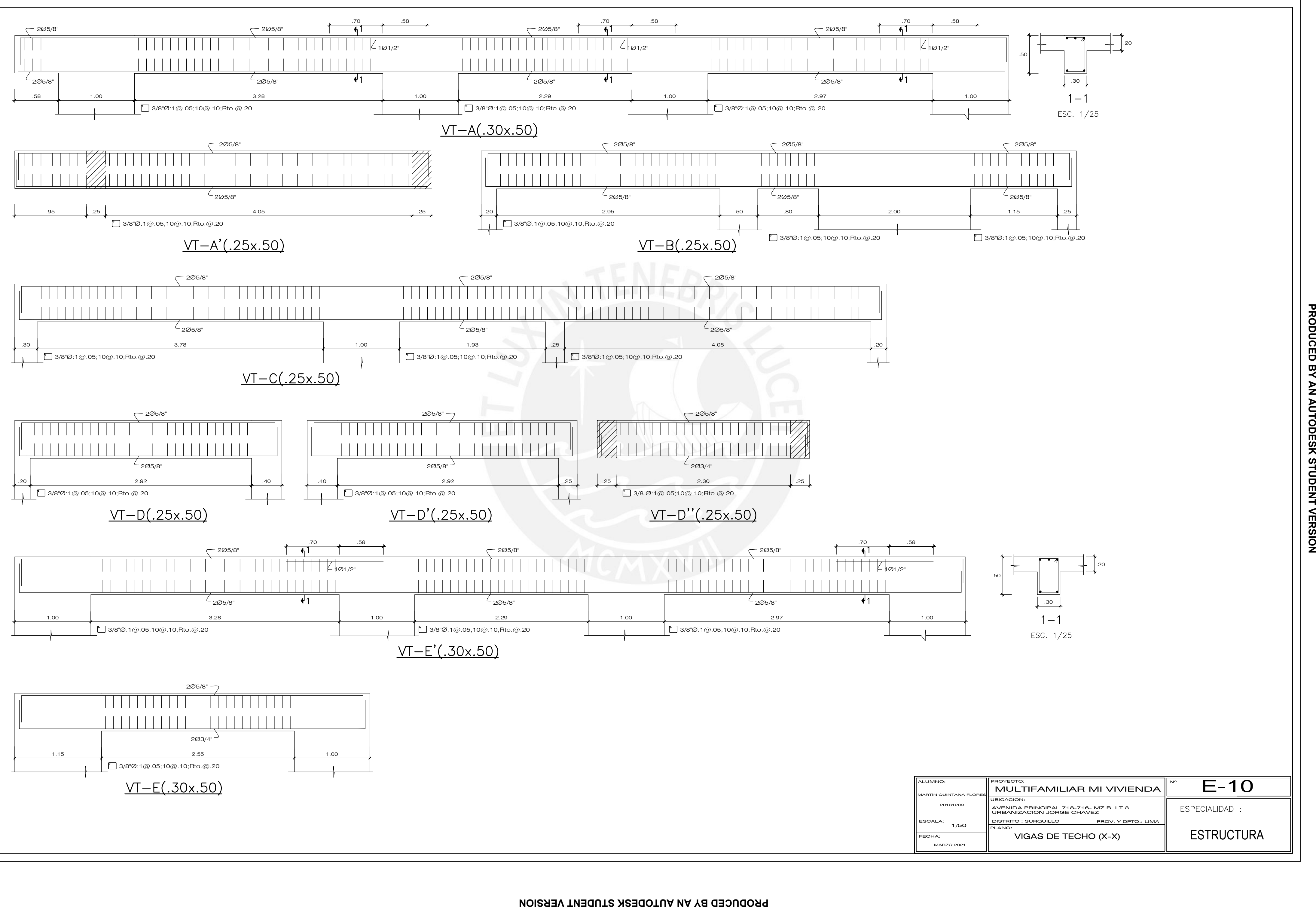

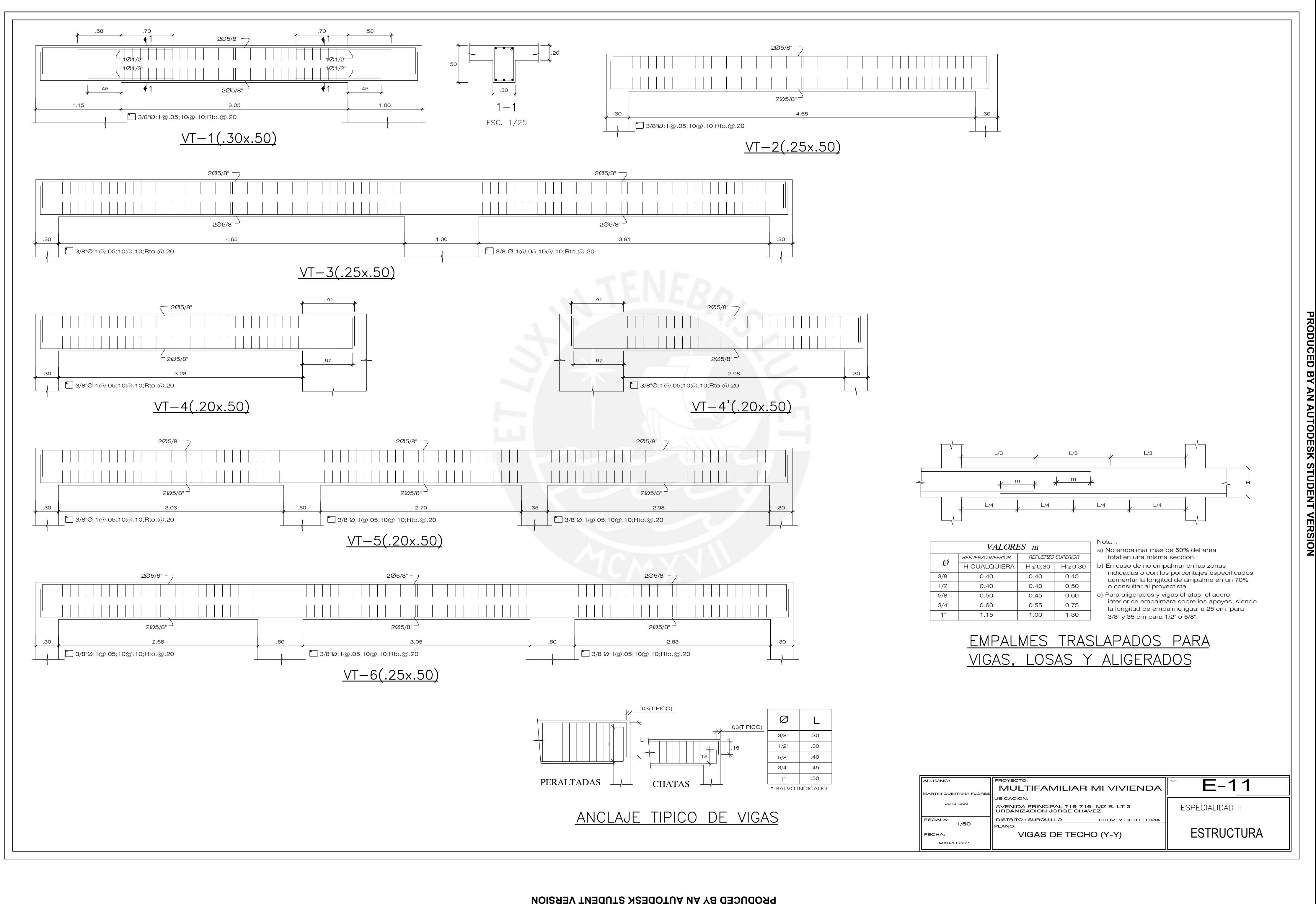